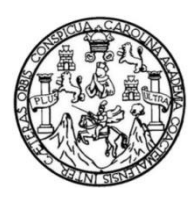

Universidad de San Carlos de Guatemala Facultad de Ingeniería Escuela de Ingeniería Civil

# **PROPUESTA DE RECTIFICACIÓN, MEDIANTE LA TECNOLOGÍA GPS, DE LOS PUNTOS GEODÉSICOS DISTRIBUIDOS EN LA UNIVERSIDAD DE SAN CARLOS DE GUATEMALA Y CREACIÓN DE UNA RED DE PUNTOS GEOREFERENCIADOS DENTRO DE LA MISMA.**

### **Rudy Augusto de Jesús Nájera Alfaro**

Asesorado por el Ing. Jorge Enrique Mansilla Gonzáles

Guatemala, septiembre de 2019

### UNIVERSIDAD DE SAN CARLOS DE GUATEMALA

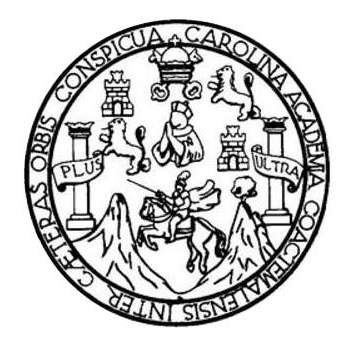

FACULTAD DE INGENIERÍA

## **PROPUESTA DE RECTIFICACIÓN, MEDIANTE LA TECNOLOGÍA GPS, DE LOS PUNTOS GEODÉSICOS DISTRIBUIDOS EN LA UNIVERSIDAD DE SAN CARLOS DE GUATEMALA Y CREACIÓN DE UNA RED DE PUNTOS GEOREFERENCIADOS DENTRO DE LA MISMA.**

TRABAJO DE GRADUACIÓN

# PRESENTADO A LA JUNTA DIRECTIVA DE LA FACULTAD DE INGENIERÍA POR

# **RUDY AUGUSTO DE JESÚS NÁJERA ALFARO** ASESORADO POR EL ING. JORGE ENRIQUE MANSILLA GONZÁLEZ

AL CONFERÍRSELE EL TÍTULO DE

**INGENIERO CIVIL**

GUATEMALA, SEPTIEMBRE DE 2019

# UNIVERSIDAD DE SAN CARLOS DE GUATEMALA FACULTAD DE INGENIERÍA

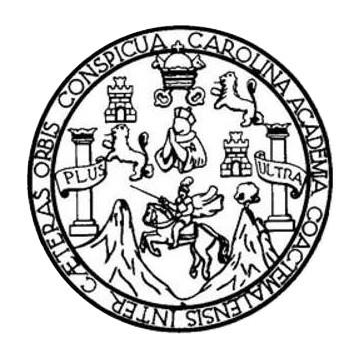

### **NÓMINA DE JUNTA DIRECTIVA**

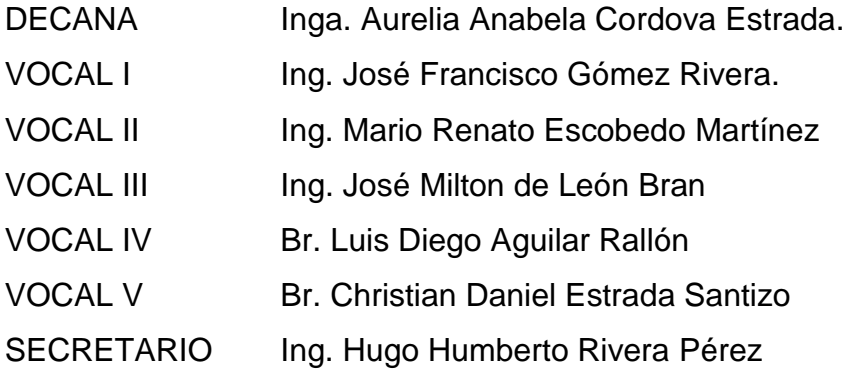

# **TRIBUNAL QUE PRACTICÓ EL EXAMEN GENERAL PRIVADO**

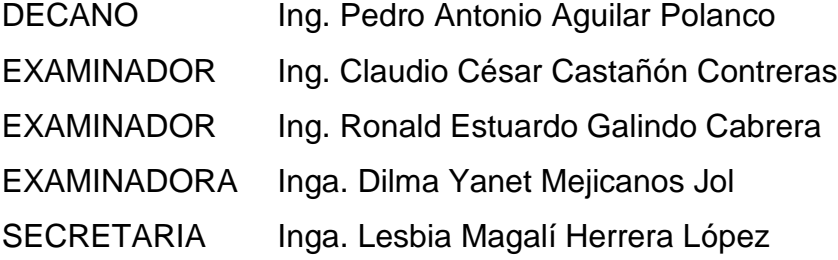

### HONORABLE TRIBUNAL EXAMINADOR

En cumplimiento con los preceptos que establece la ley de la Universidad de San Carlos de Guatemala, presento a su consideración mi trabajo de graduación titulado:

PROPUESTA DE RECTIFICACIÓN, MEDIANTE LA TECNOLOGÍA GPS, DE LOS PUNTOS GEODÉSICOS DISTRIBUIDOS EN LA UNIVERSIDAD DE SAN CARLOS DE GUATEMALA Y CREACIÓN DE UNA RED DE PUNTOS GEOREFERENCIADOS DENTRO DE LA MISMA.

Tema que me fuera asignado por la Dirección de la Escuela de Ingeniería Civil, con fecha 23 de Mayo de 2017.

**Rudy** Augusto de Jesús Nájera Alfaro Director de la escuela de Ingeniería Civil

Ingeniero Hugo Leonel Montenegro Franco

Es para mí un agrado notificarle que en mi calidad de asesor del estudiante Rudy Augusto de Jesús Nájera Alfaro en su trabajo de graduación "PROPUESTA DE RECTIFICACIÓN, MEDIANTE LA TECNOLOGÍA GPS, DE LOS PUNTOS GEODÉSICOS DISTRIBUIDOS EN LA UNIVERSIDAD DE SAN CARLOS DE GUATEMALA Y CREACIÓN DE UNA RED DE PUNTOS GEORREFERENCIADOS DENTRO DE LA MISMA", aprobado por el Director de la Escuela de Ingeniería Civil de la Facultad de Ingeniería en la Universidad de San Carlos de Guatemala el 23 de Mayo del año 2017; considero concluido a cabalidad el proceso práctico, a espera del proceso administrativo interno de la facultad para la entrega final.

Sin otro particular y deseándole éxitos en sus actividades diarias me suscribo, atentamente,

Ing. Jorge Enrique Mansilla González

Jorge E. Mansilla González Ingeniero Civil Colegiado 8,569

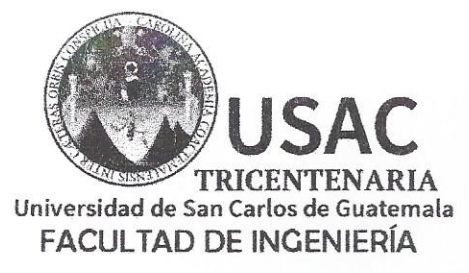

http://civil.ingenieria.usac.edu.gt

ESCUELA DE INGENIERÍA CIVIL

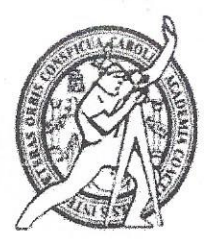

Guatemala, 3 de Abril de 2019

Ingeniero Hugo Leonel Montenegro Franco Director Escuela Ingeniería Civil Facultad de Ingeniería Universidad de San Carlos

Estimado Ingeniero Montenegro:

Le informo que he revisado el trabajo de graduación "PROPUESTA DE RECTIFICACIÓN, MEDIANTE LA TECNOLOGÍA GPS, DE LOS **PUNTOS** GEODÉSICOS DISTRIBUIDOS EN LA UNIVERSIDAD DE SAN CARLOS DE GUATEMALA Y CREACIÓN DE UNA RED DE PUNTOS GEOREFERENCIADOS DENTRO DE LA MISMA." desarrollado por el estudiante de Ingeniería Civil Rudy Augusto de Jesús Nájera Alfaro, con CUI 2305 39610 0505 y registro académico No.201314422, quien contó con la asesoría del Ing. Jorge Enrique Mansilla Gonzáles.

Considero que este trabajo está bien desarrollado y representa un aporte para la Facultad de Ingeniería y habiendo cumplido con los objetivos del referido trabajo doy mi aprobación al mismo solicitando darle el trámite respectivo.

Atentamente,

ID Y ENSEÑAD A TODOS

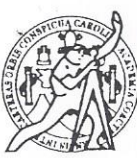

FACULTAD DE INGENIERÍA AREA TOPOGRAFIA **Y TRANSPORTES** COORDINACIÓN

Ing. Mario Estuardo Arriola Avila Coordinador del Área de Topografía y Transportes

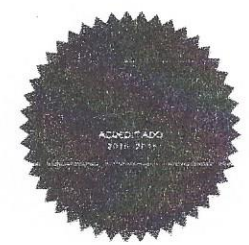

Más de 138 años de Trabajo y Mejora Contínua

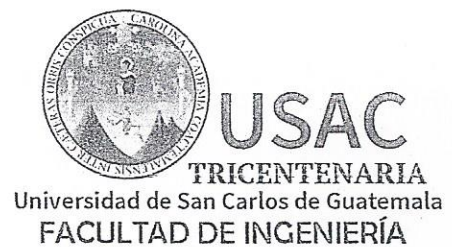

http;//civil.ingenieria.usac.edu.gt

ESCUELA DE INGENIERÍA CIVIL

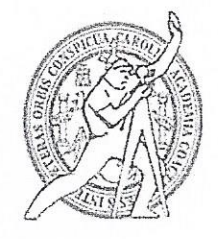

El director de la Escuela de Ingeniería Civil, después de conocer el dictamen del Asesor Ing. Jorge Enrique Mansilla González y Coordinador del Departamento de Topografía y Transportes Ing. Mario Estuardo Arriola Ávila, al trabajo de graduación del estudiante Rudy Augusto de Jesús Nájera Alfaro PROPUESTA DE RECTIFICACIÓN, MEDIANTE LA TECNOLOGÍA GPS, DE LOS PUNTOS GEODÉSICOS DISTRIBUIDOS EN LA UNIVERSIDAD DE SAN CARLOS DE GUATEMALA Y CREACIÓN DE UNA RED DE PUNTOS GEOREFERENCIADOS DENTRO DE LA MISMA da por este medio su aprobación a dicho trabajo.

nan ne SAN **HOEM YETGA CIVI** IRECTOR g. Pedró Antonió A

Guatemala, septiembre 2019 /mmm.

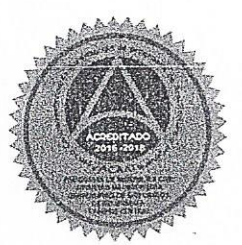

Más de 138 años de Trabajo y Mejora Contínua

Universidad de San Carlos de Guatemala

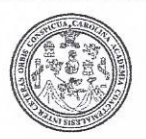

Facultad de Ingeniería Decanato

DTG. 327,2019

 $\mathbf{I}$ 

El Decano de la Facultad de Ingeniería de la Universidad de San Carlos de Guatemala, luego de conocer la aprobación por parte del Director de la Escuela de Ingeniería Civil, al Trabajo de Graduación titulado: PROPUESTA RECTIFICACIÓN, MEDIANTE LA TECNOLOGÍA GPS, DE DE **LOS** PUNTOS GEODÉSICOS DISTRIBUIDOS EN LA UNIVERSIDAD DE **SAN** CARLOS DE GUATEMALA Y CREACIÓN DE UNA RED DE PUNTOS GEOREFERENCIADOS DENTRO DE LA MISMA, presentado por e estudiante universitario: Rudy Augusto de Jesús Nájera Alfaro, y después de haber culminado las revisiones previas bajo la responsabilidad de las instancias correspondientes, autoriza la impresión del mismo.

IMPRÍMASE:

<del>la Cordova</del> Estrada

Decana

Guatemala, septiembre de 2019

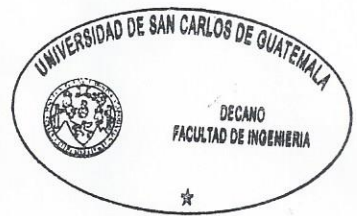

/gdech

Escuelas: Ingeniería Civil, Ingeniería Mecánica Industrial, Ingeniería Química, Ingeniería Mecánica Eléctrica, - Escuela de Ciencias, Regional de Ingeniería Sanitaria y Recursos Hidráulicos (ERIS). Post-Grado Maestría en Sistemas Mención Ingenieria Vial. Carreras: Ingenieria Mecánica, Ingenieria Electrónica, Ingenieria en Ciencias y Sistemas. Licenciatura en Matemática. Licenciatura en Física. Centro de Estudios Superiores de Energía y Minas (CESEM). Guatemala, Ciudad Universitaria, Zona 12. Guatemala, Centroamérica.

# **ACTO QUE DEDICO A:**

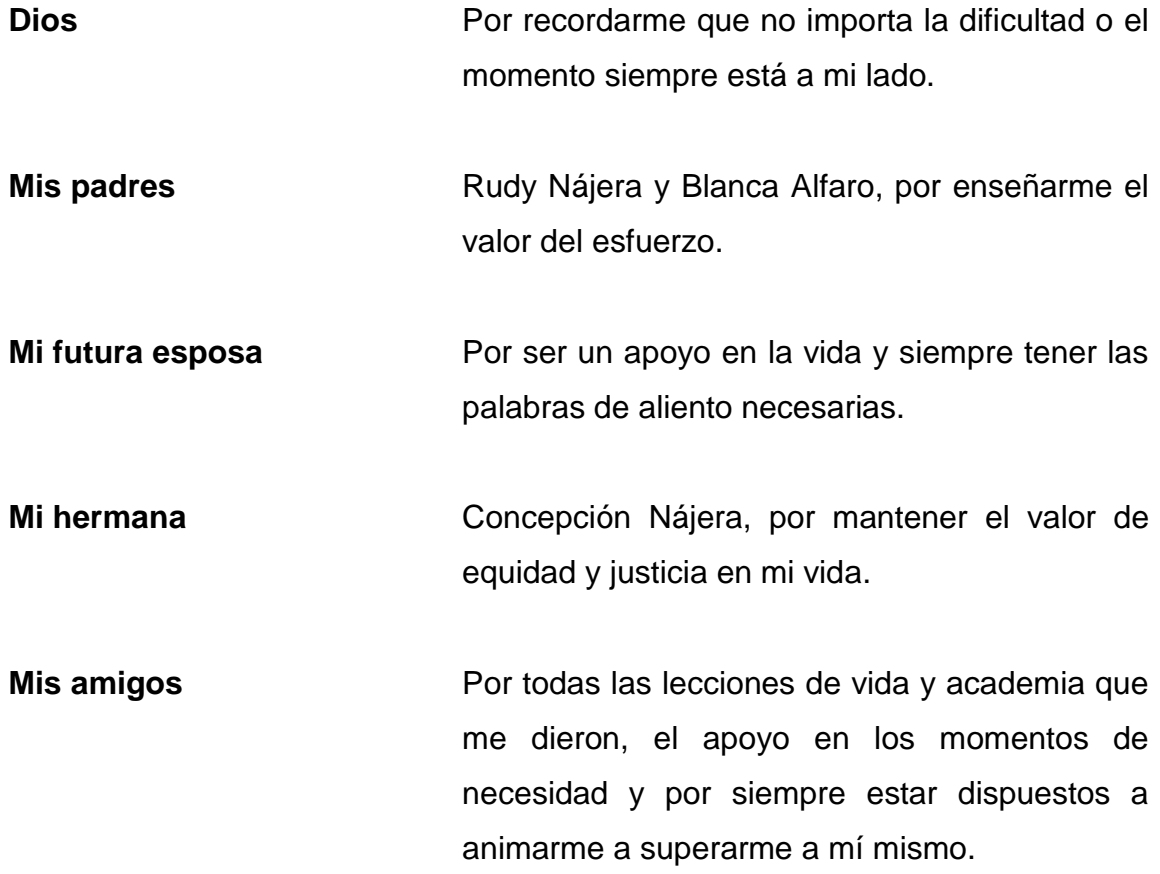

# **AGRADECIMIENTOS A:**

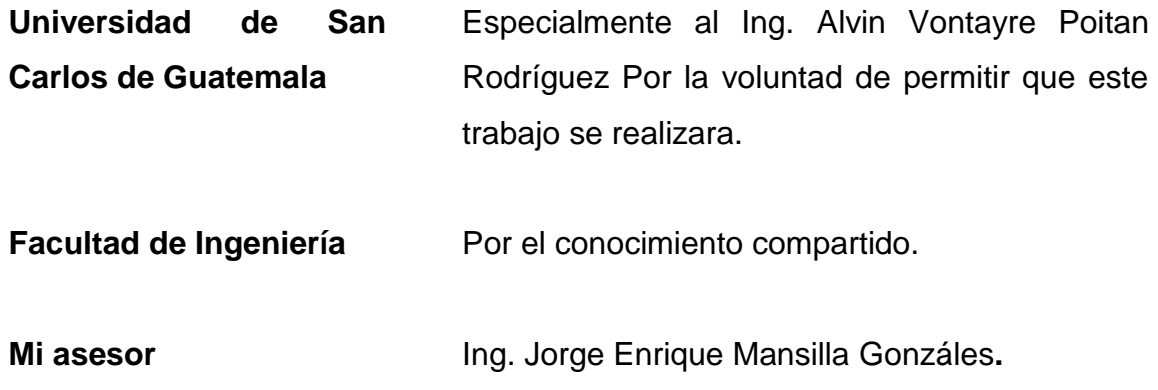

# ÍNDICE GENERAL

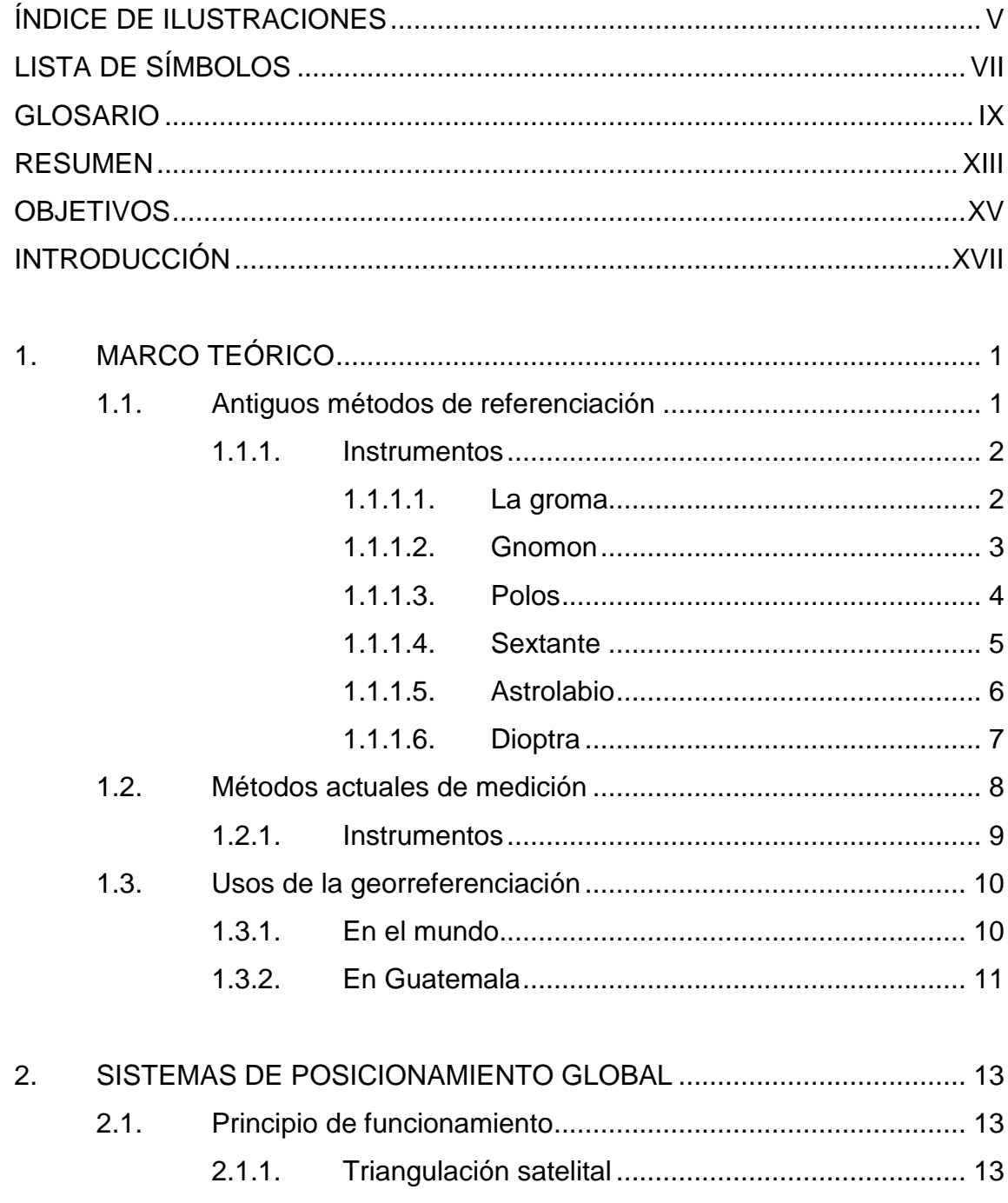

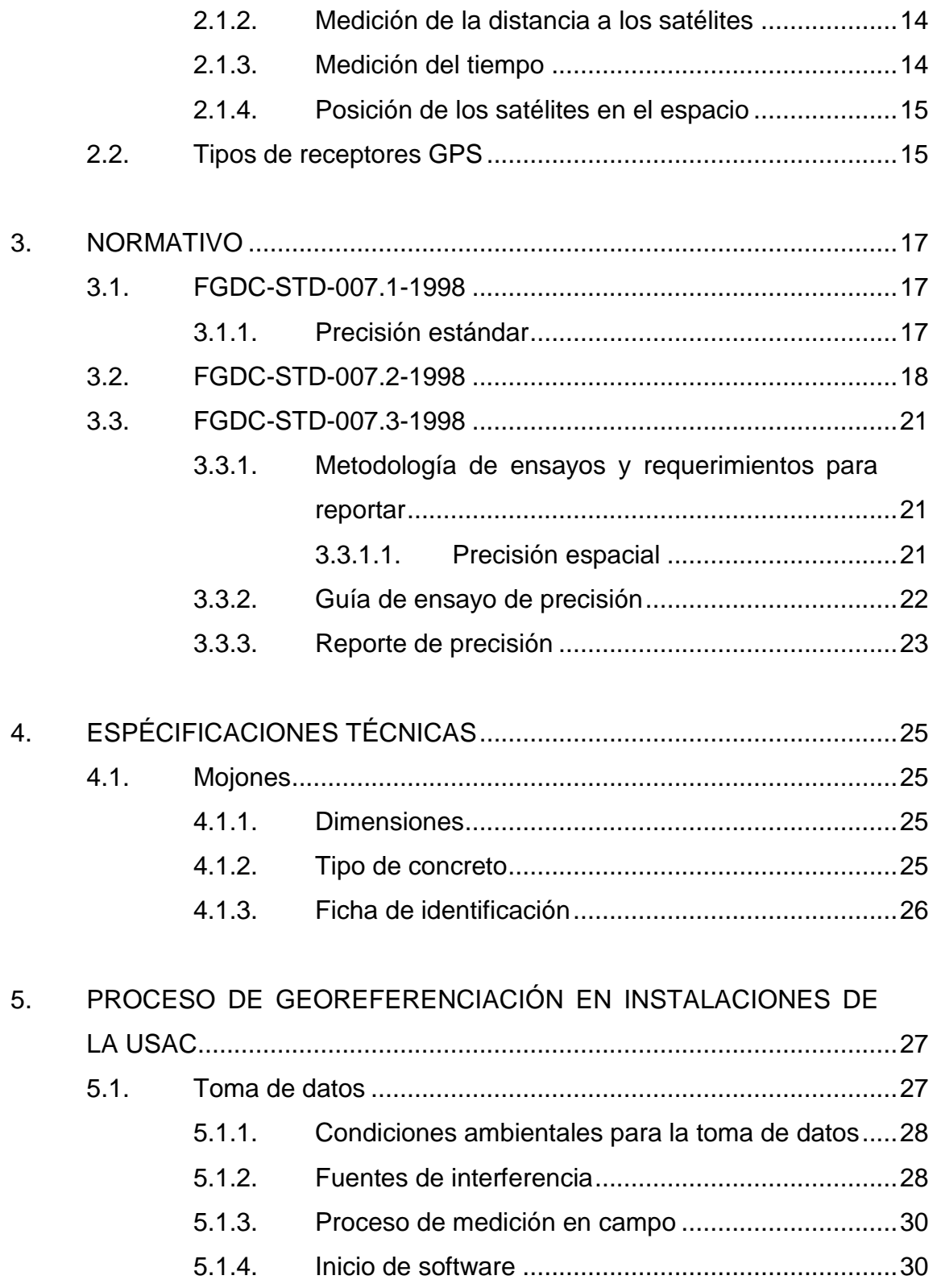

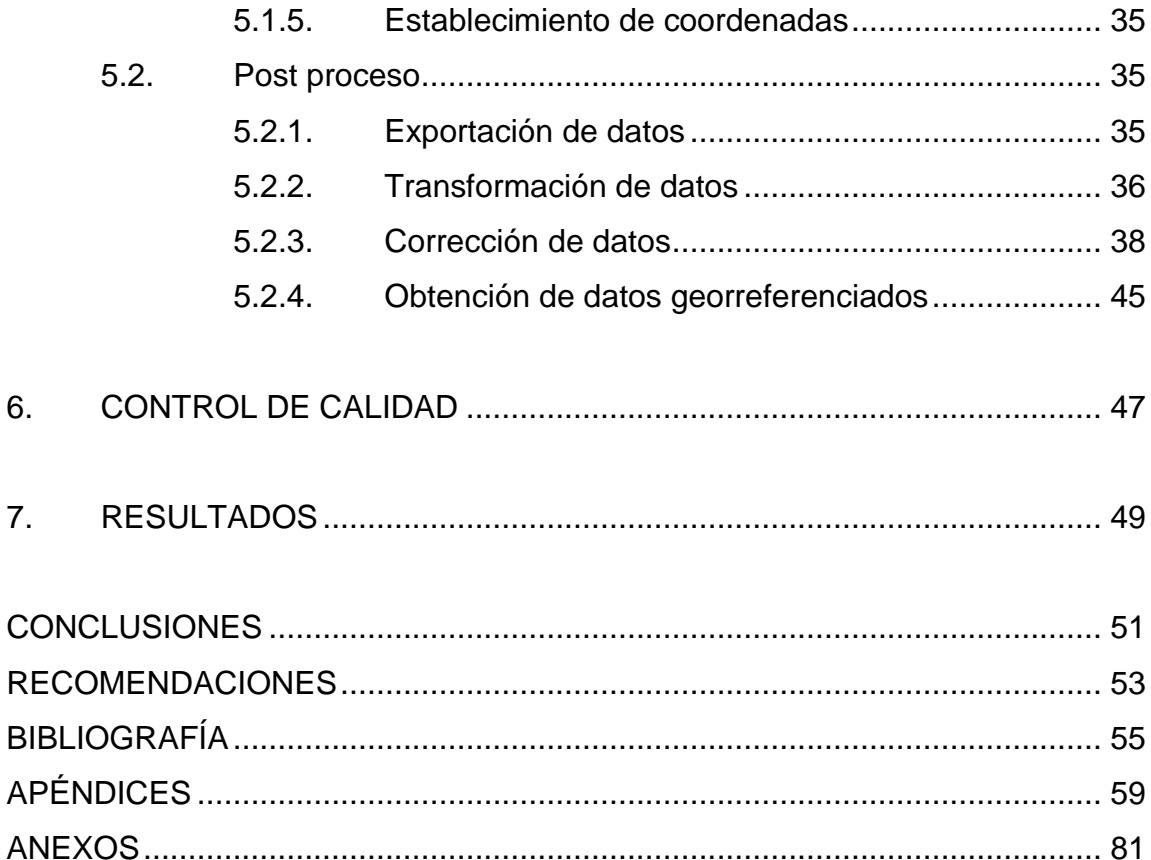

IV

# <span id="page-14-0"></span>**ÍNDICE DE ILUSTRACIONES**

## **FIGURAS**

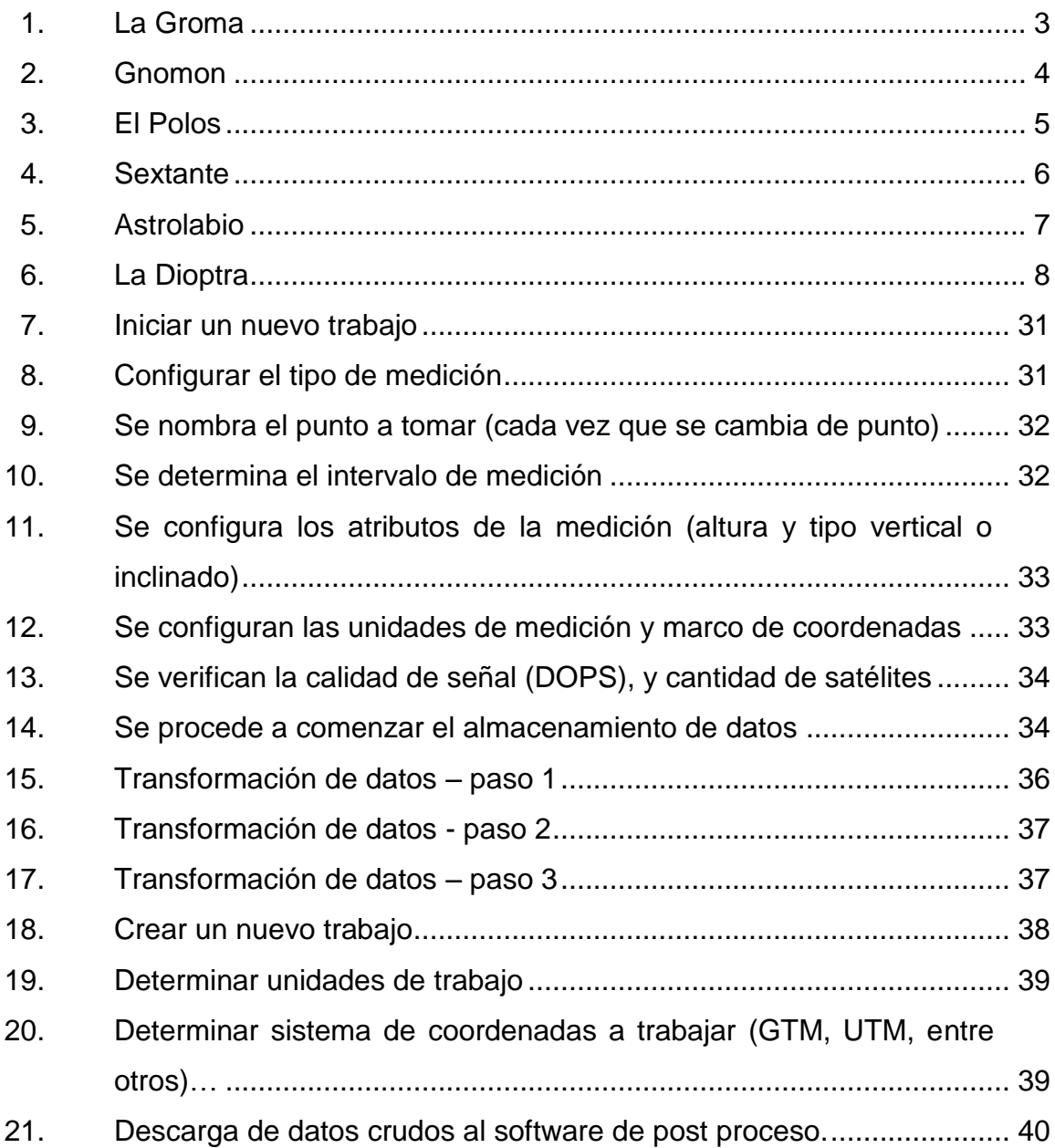

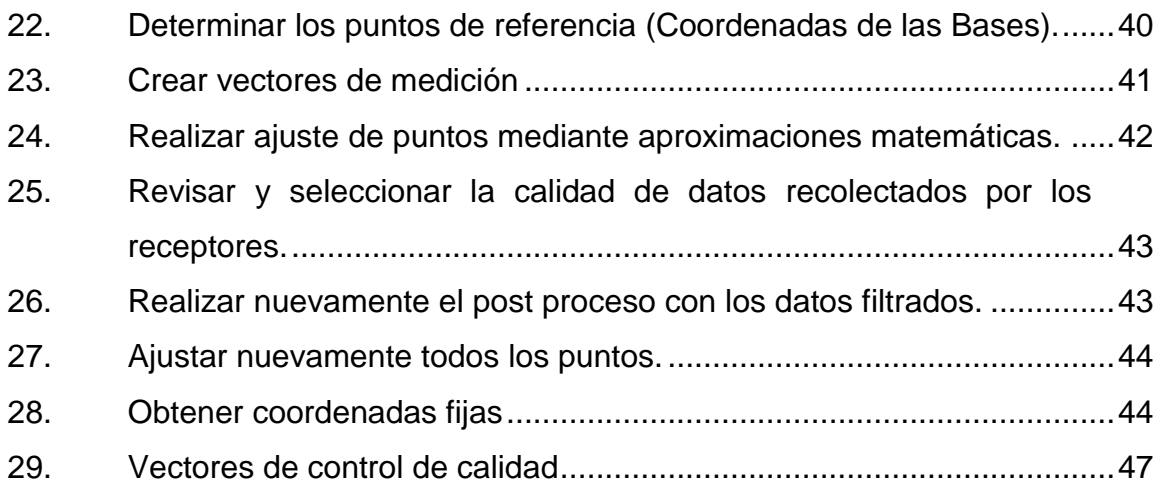

# **TABLAS**

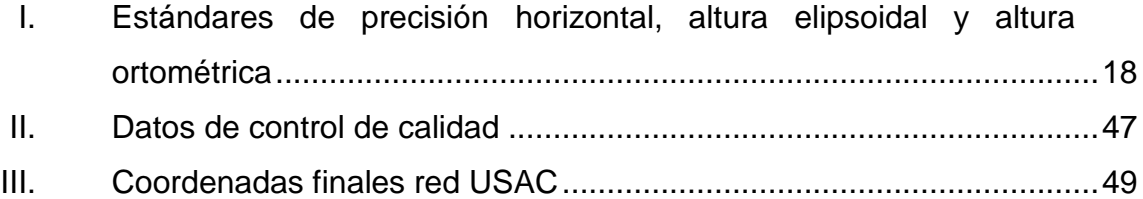

# **LISTA DE SÍMBOLOS**

### <span id="page-16-0"></span>Símbolo

Significado

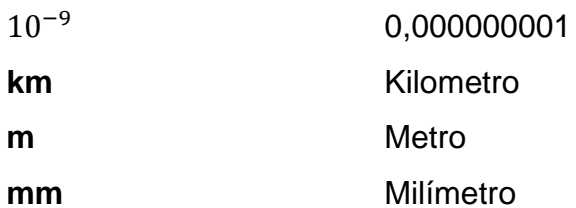

VIII

# **GLOSARIO**

<span id="page-18-0"></span>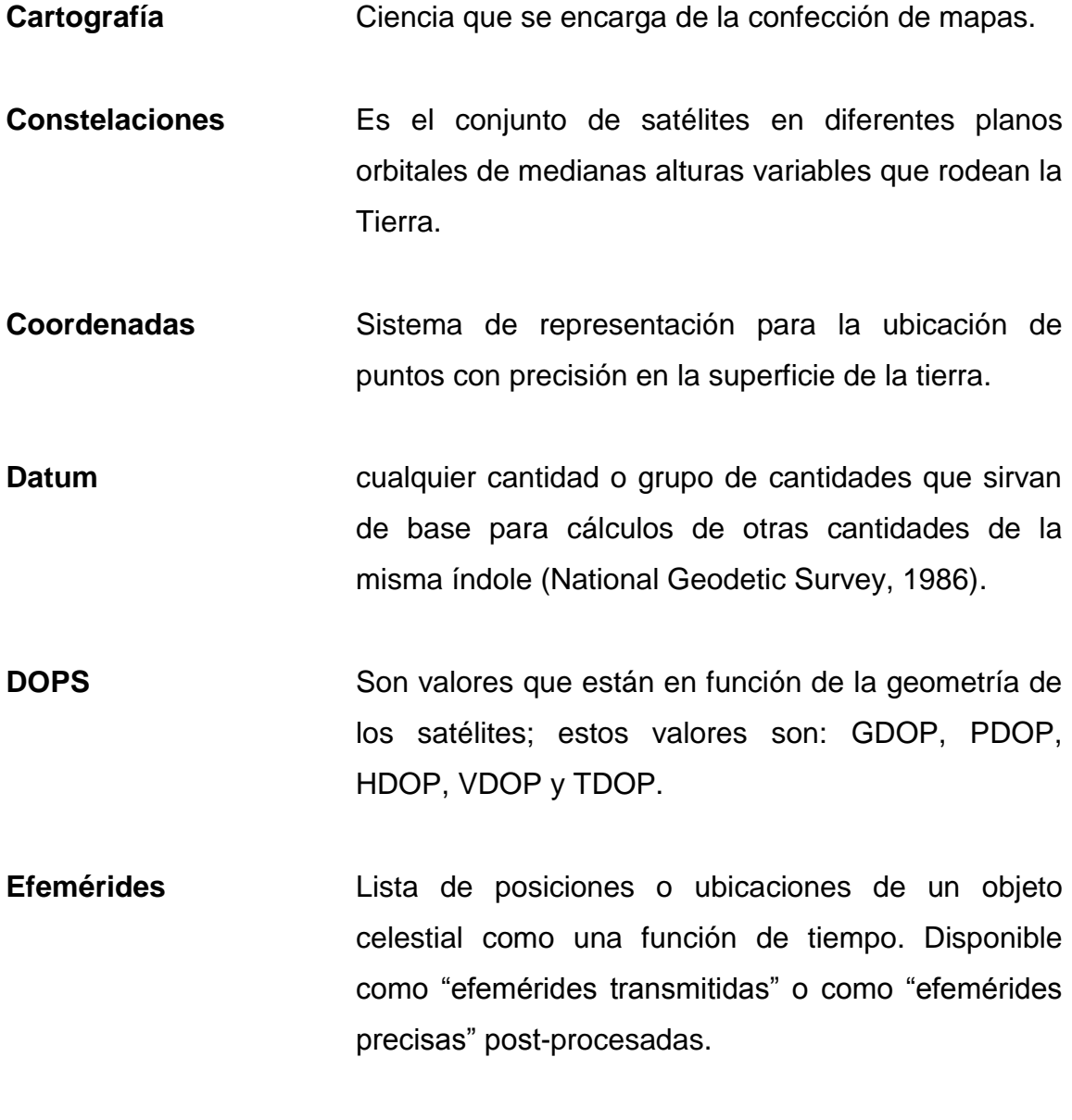

ESA **European Space Agency.** 

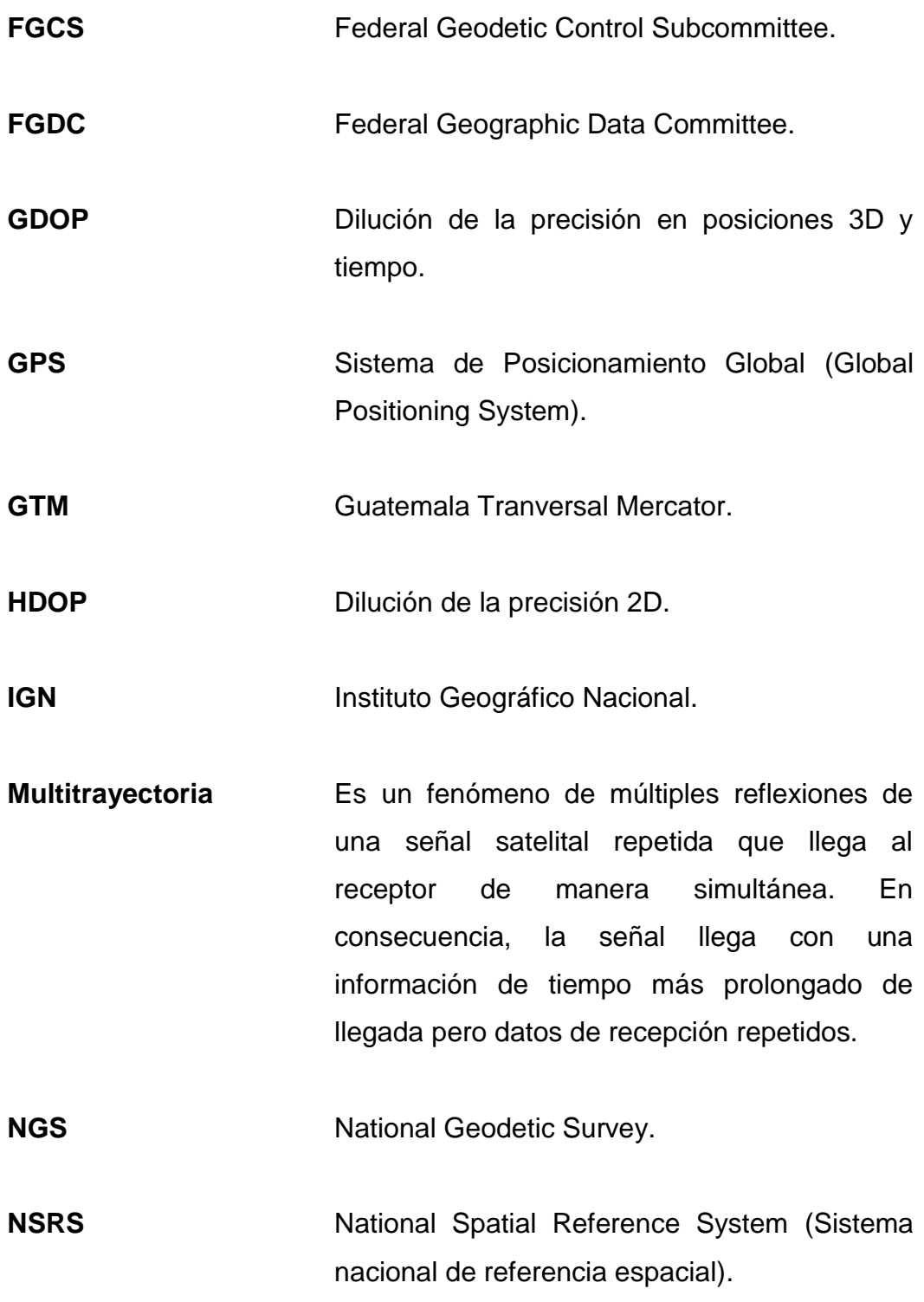

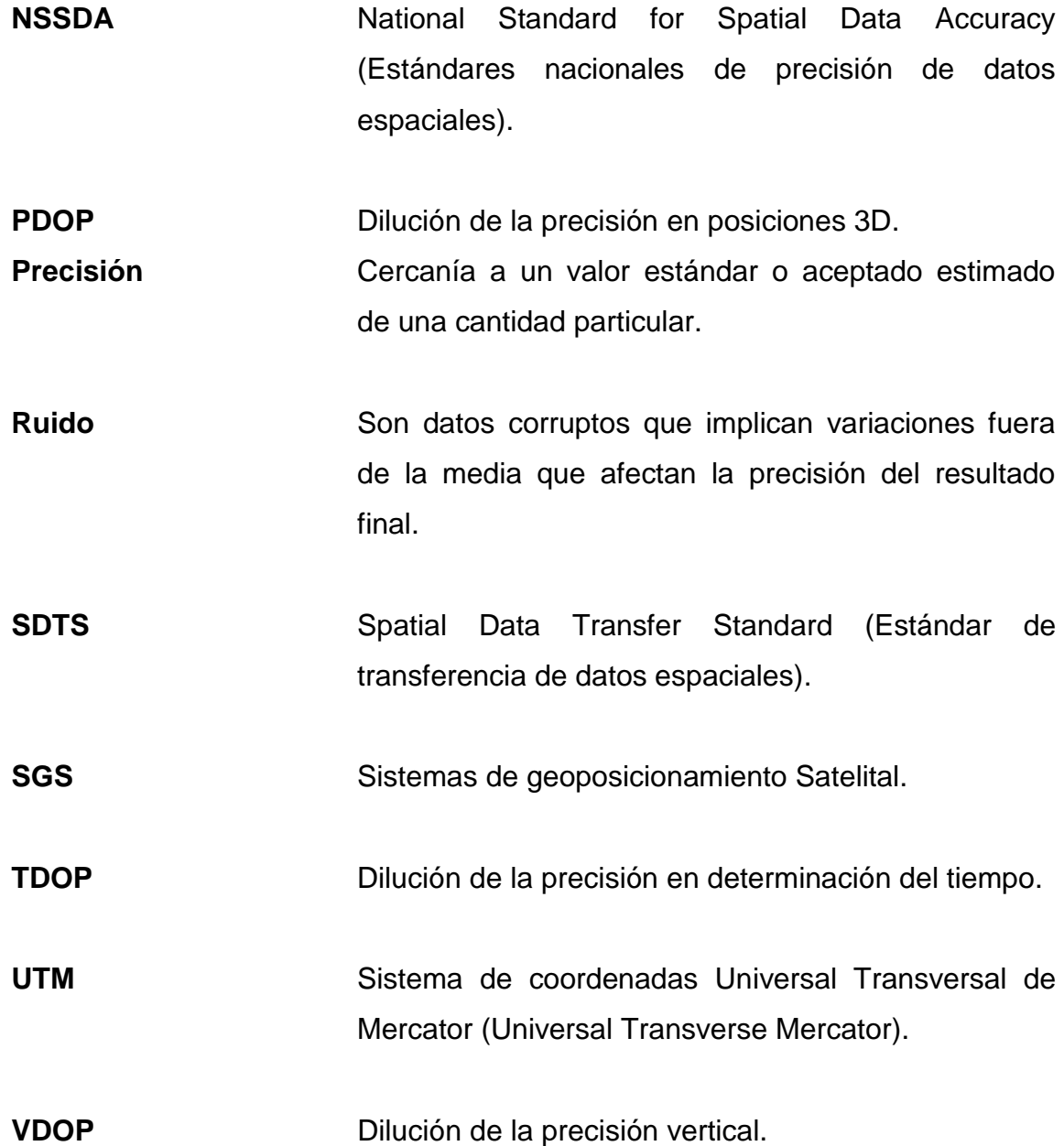

XII

### **RESUMEN**

<span id="page-22-0"></span>A continuación, se describe el proceso de verificación de coordenadas espaciales del punto ubicado en el edificio T-3 de la Universidad de San Carlos de Guatemala, al mismo tiempo que se genera una nueva red de puntos identificados en mojones sobre la universidad y sus alrededores.

Se inicia con una breve historia del avance tecnológico que ha existido en el tiempo respecto al equipo de referenciación. También una explicación de los usos que la humanidad le da a la georreferenciación actualmente. Se agrega una descripción sobre que es un equipo de geoposicionamiento global; el principio que rige a esta tecnología, sus parámetros necesarios y algunos ejemplos de diferentes equipos existentes y algunas de sus diferencias más significativas.

Luego de una explicación de las normas para la construcción de los mojones a utilizar, se describen las dimensiones y el tipo de anclaje que se utilizara; el tipo de concreto en su fundición y la ficha grabada. Se agrega un listado del nombre de los mojones, la ubicación aproximada donde se encuentran en un mapa para su fácil ubicación en un futuro.

Por último, se explica el procedimiento para obtener los datos; como se colocó la base en el punto del edificio y como se fueron colocando los demás Receptores y por cuánto tiempo se colocaron para garantizar la calidad de la toma de datos. Al final del documento se encuentra los resultados del post proceso que se les dio a los datos obtenidos con el equipo, rectificando los errores por factores externos.

XIII

XIV

## **OBJETIVOS**

### <span id="page-24-0"></span>**General**

Propuesta de rectificación, mediante la tecnología GPS, de los puntos geodésicos distribuidos en la Universidad de San Carlos de Guatemala y creación de una red de puntos georreferenciados dentro de la misma.

### **Específicos**

- 1. Presentar una serie de antecedentes de la toma de datos referenciados en el pasado y las respectivas tecnologías que los remplazan en la actualidad.
- 2. Aplicación de las Normas FGDC-STD-007.1-1998, FGDC-STD-007.2- 1998 y FGDC-STD-007.3-1998 del comité federal de información geográfica en la creación de la red local.
- 3. Establecer las coordenadas a la estación geodésica "Ingeniería" ubicado en la parte superior del edificio T-3 en la ciudad universitaria.
- 4. Crear una serie de puntos geodésico en la Plaza de los Mártires y en los alrededores de las facultades de Ingeniería y Agronomía para realizar prácticas de topografía.
- 5. Realizar un análisis de la calidad de datos georreferenciados obtenidos.

XVI

### **INTRODUCCIÓN**

<span id="page-26-0"></span>Desde tiempos ancestrales se sabe que las distintas civilizaciones han utilizado puntos de referencia para guiarse y encontrar rumbos para facilitar el paso por rutas ya exploradas. Los marinos, por ejemplo, utilizaban las estrellas como punto de referencia para crear rutas que podían ser trazadas, dibujadas y de esta forma repetidas nuevamente por otros viajeros. Es por esto que en los primeros trabajos que involucraban cierto grado de precisión matemática recurrían a los cálculos geométricos a partir de puntos arbitrarios escogidos en el momento de realizar el proyecto.

En el futuro la ingeniería adoptó una referencia más constante y que podía utilizarse mientras las estrellas no eran visibles, el norte polar o el norte magnético. Es aquí donde se empieza a utilizar la topografía como ciencia auxiliar de la ingeniería aplicando la geometría en problemas ordinarios referenciada con el norte magnético. Aun conociendo su orientación, no se conocía su ubicación, y es aquí donde nacen las coordenadas geográficas.

Las coordenadas geográficas han permitido conocer la ubicación exacta de un punto sobre la superficie terrestre. La mayor ventaja de este método es que al tener satélites orbitando la tierra constantemente, no importa la hora, el lugar o la fecha, cualquier punto en el globo terráqueo es ubicable con una precisión milimétrica si se cuenta con el equipo adecuado. Es por esto que, los estudiantes de ingeniería civil deben conocer cómo trabajar con estos puntos y aprovecharlos para reducir costos en la localización de sus proyectos, así mismo, el tener acceso a puntos georreferenciados les ayudará a conocerlos y utilizarlos de manera adecuada.

XVII

## **1. MARCO TEÓRICO**

#### <span id="page-28-1"></span><span id="page-28-0"></span>**1.1. Antiguos métodos de referenciación**

"Se tiene conocimiento que el ser humano siempre ha tenido la necesidad de tomar puntos arbitrarios alrededor del mundo para poder tomar referencia y guiarse en senderos que no son muy recorridos. La humanidad a lo largo de la historia se conoce por su amplia devoción; por lo que la construcción de los templos o altares debía ser muy precisa. Monumentos como las pirámides, stonehenge y algunos altares vikingos están perfectamente alineados con algunas estrellas o bien con solsticios tanto de invierno como de verano; De esta forma tomaban estrellas fijas en el cielo como referencias para alinear sus estructuras para que cumplan ciertos propósitos." 1

"En un principio, esto se hacía con herramientas empíricas, colocando en el terreno marcas alineadas respecto del sol o de algunas estrellas; posteriormente, estas marcas se usaban como referencia para alinear sus estructuras. Para calcular el momento de la alineación con solsticios, por ejemplo, se colocaban marcas en el suelo que proyectaban la sombra que el sol creaba. Los solsticios son los momentos en los que el sol está más cerca o lejos dependiendo del solsticio en cuestión; Debido a esto, al analizar las diferentes sombras se lograban calcular la posición en la que debían alinearse las construcciones para coincidir con la posición que el sol tendría durante sus momentos cúspide."2

Los métodos de navegación siempre implicaron ver hacia el cielo para mantener la dirección correcta, mediante la ubicación de 2 puntos como referencia.

1

<sup>1</sup> BELMONTE, Juan Antonio. *Pirámides, Templos y Estrellas*. p 9.

<sup>2</sup> SHALTOUT, Mosalam. *Orientación de los templos del antiguo Egipto.* p 273.

#### **1.1.1. Instrumentos**

<span id="page-29-0"></span>El avance tecnológico a lo largo del tiempo supone una mejora en la calidad y precisión del equipo que se utiliza, mejorando la calidad de los datos que se obtienen y por consiguiente la calidad del trabajo.

### **1.1.1.1. La groma**

<span id="page-29-1"></span>Siendo este de los más estudiados y utilizados en la antigüedad, es en esencia una escuadra de agrimensor. Pero debido a sus proporciones no se le cataloga como tal.

"Siendo una herramienta muy rudimentaria para el trazo de alineaciones perpendiculares entre sí, era una escuadra muy imprecisa. Constituida por una cruz con los brazos en escuadra de cuyos extremos colgaban plomadas y un mástil que retenía todo en el plano horizontal. En el centro de la escuadra se sostenía otro péndulo que era el encargado de marcar el punto de referencia respecto al cual se estaba midiendo."3

Su funcionamiento era sencillo, una vez colocado el péndulo central sobre el punto de marca, se procedía a alinear los hilos, el central y el de dos de los extremos opuestos de la cruz, hacia el punto anterior si se estaba re estacionando o al punto siguiente; siempre procurando que quedase lo más alineado posible.

 $\overline{a}$ 

<sup>3</sup> MORENO GALLO, Isaac. *Topografía Romana Tomo II.* P 37.

<span id="page-30-1"></span>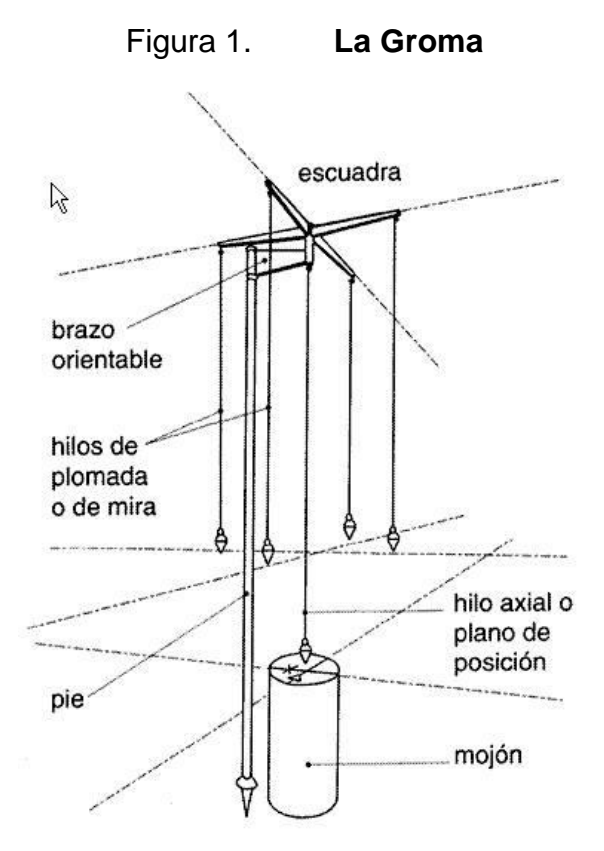

Fuente: MORENO GALLO, Isaac. Historia Romana, 2004. p 39.

### **1.1.1.2. Gnomon**

<span id="page-30-0"></span>"Consiste en una varilla clavada verticalmente y cuya sombra se observa. La sombra más corta corresponde al mediodía (sol en el punto más alto del horizonte). De las sombras del mediodía la más corta del año se corresponde con el solsticio de verano y la más larga con el de invierno."<sup>4</sup>

 $\overline{\phantom{a}}$ 

<sup>4</sup> CALERO, Enrique. *Historia de la Geodesia*. p 2.

<span id="page-31-1"></span>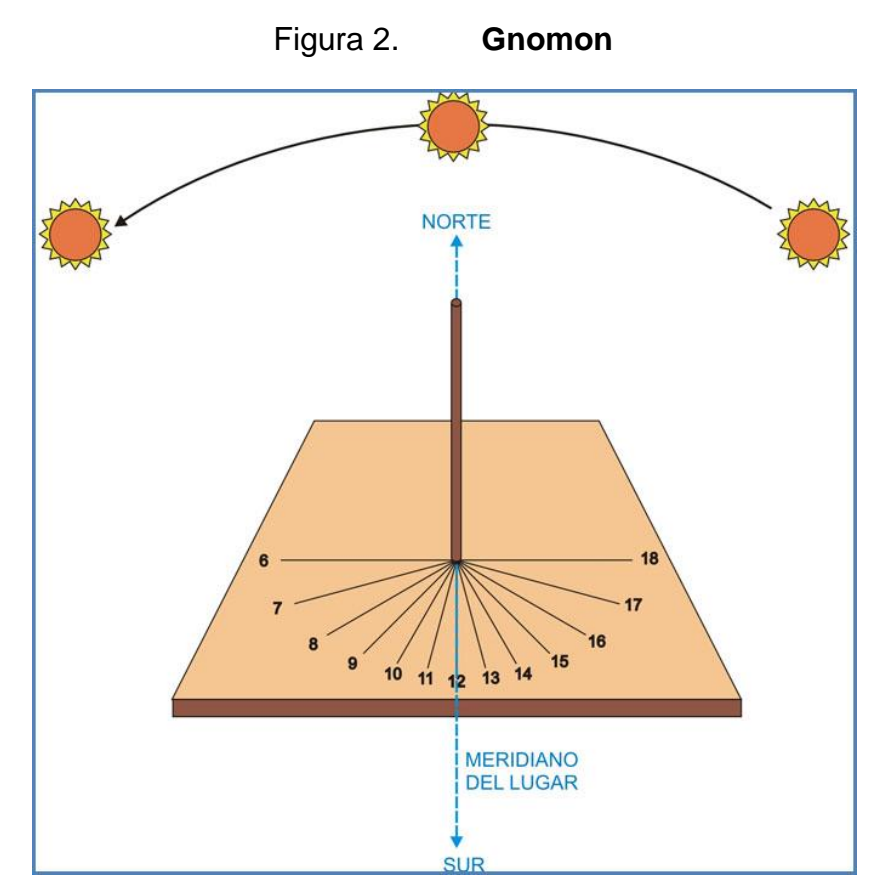

Fuente: https://www.isndf.com.ar/construyendo-un-reloj-de-sol/. Consulta: enero de 2019.

### **1.1.1.3. Polos**

<span id="page-31-0"></span>"Instrumento específicamente mesopotámico, constituido por una semiesfera de gran diámetro cuya concavidad se orientaba hacia el sol. Suspendida en el centro de la esfera hay una pequeña bola que proyecta su sombra en el fondo de los polos. Puede leerse directamente la inclinación de la elíptica, las fechas de los equinoccios, los solsticios, entre otros." 5

l

<sup>5</sup> CALERO, Enrique. *Historia de la Geodesia.* p 3.

<span id="page-32-1"></span>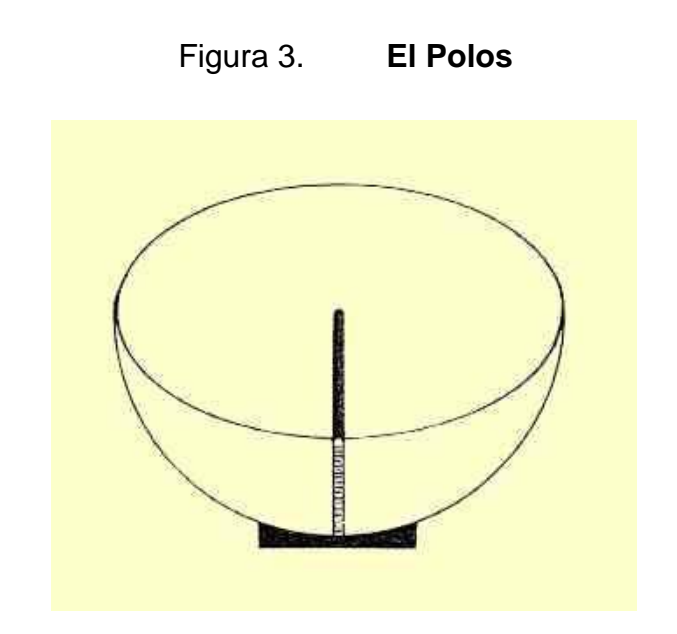

Fuente: https://sites.google.com/site/lacienciadelosastros/taller-de-astronomia/el-polos. Consulta: enero de 2019

### **1.1.1.4. Sextante**

<span id="page-32-0"></span>"Es un instrumento que permite determinar el ángulo entre dos objetos fijos. En el caso de tomar como referencia la línea costera y el sol, el ángulo que se obtiene es el ángulo cenital, pero puede aplicarse a 2 astros o similares. Esta medida es indispensable para el cálculo de latitud al tener la hora de la toma de los datos".<sup>6</sup>

 $\overline{a}$ 

<sup>6</sup> QUINDE, José; TOMALA G., Paul. *El Sextante Marino*. p 23-24.

<span id="page-33-1"></span>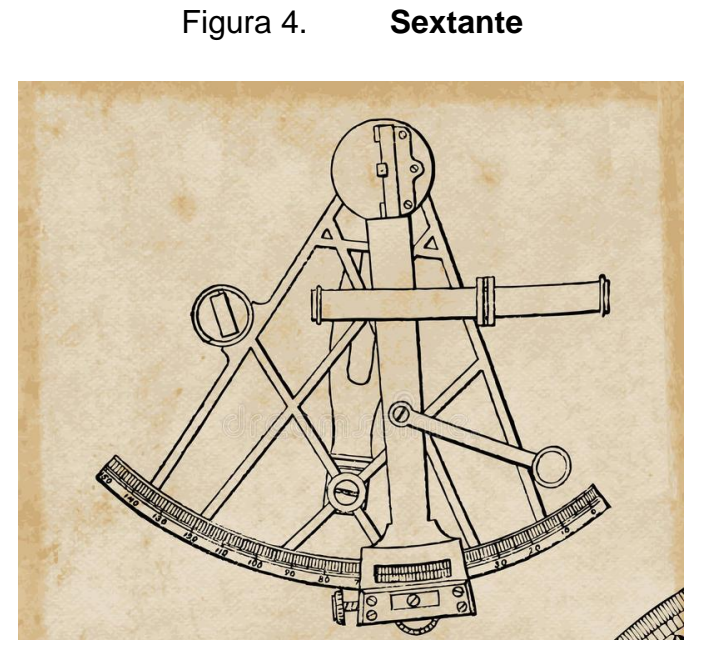

Fuente: https://thumbs.dreamstime.com/b/sextante-20251334.jpg. Consulta: enero de 2019.

### **1.1.1.5. Astrolabio**

<span id="page-33-0"></span>"Es el predecesor del sextante, posee 6 partes las cuales son la red, las placas, la matriz, el índice y la aliada. Estas eran partes móviles las cuales al colocarlas de manera alineada con el cielo podían determinar la hora y posición del observante."<sup>7</sup>

 7 ALMAGRO CÁRDENAS, Antonio. *Usos del Astrolabio*. p 22-28.

<span id="page-34-1"></span>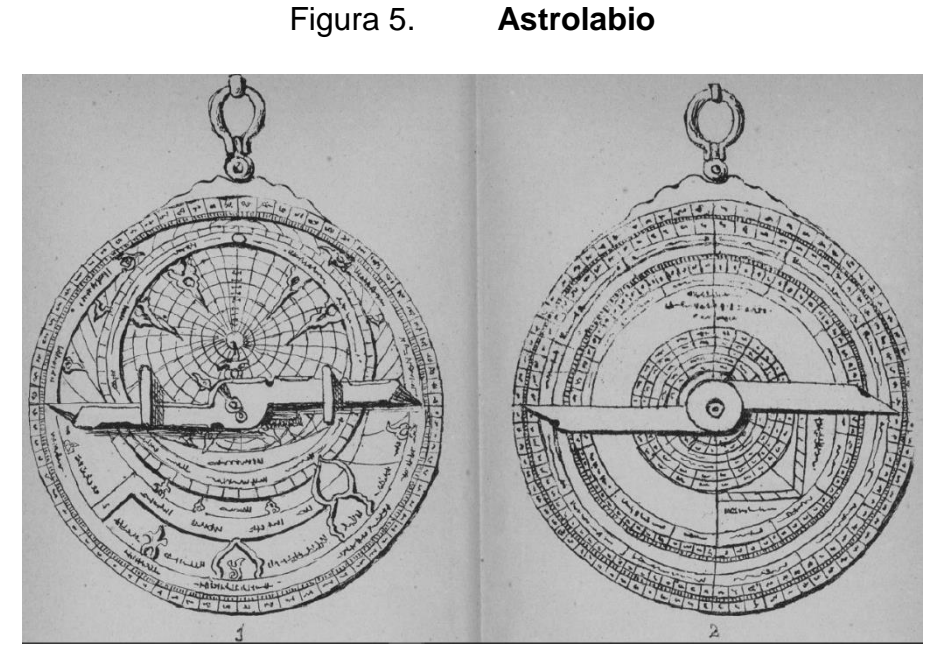

<span id="page-34-0"></span>Fuente: ALMAGRO CARGENAS, Antonio. Usos del astrolabio. Granada 1884. p 21.

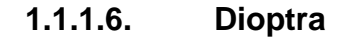

"En el texto de Herón se describe como una especie de teodolito moderno con versiones diferentes. Una especializada en la nivelación y la otra con una función más apegada al teodolito moderno. El habla de una base en común para ambas que tiene forma de capitel y que llegaba al suelo, pero no especifica dimensiones ni detalles por lo que es difícil recrearlo. Pero asegura tener los siguientes partes:

- Un remate del apoyo en forma de capitel dórico.
- Un disco horizontal graduado (limbo Horizontal).
- Un semicírculo vertical.
- Una regla móvil con visores."<sup>8</sup>

 <sup>8</sup> GALLO, Isaac. *Nuevos Elementos de Ingeniería Romana Tomo III*. p 381.

<span id="page-35-1"></span>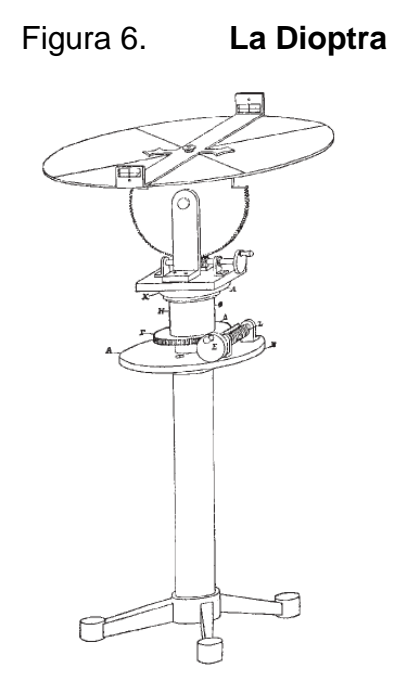

Fuente: ASTORGA. Nuevos Elementos de Ingeniería Romana. 2006. p 380.

#### <span id="page-35-0"></span>**1.2. Métodos actuales de medición**

Con forme la tecnología avanzaba y los conocimientos entre los mundos se compartían, comenzaron a utilizarse nuevas y mejoradas formas de referenciación. En los viajes de marco polo por ejemplo se inicia el uso de la brújula como instrumento guía. En 1543 aparece la obra "Nicolai Copérnicio Torinensis, de revolutionibus orbium celestium libri VI" estableciendo el sol como centro del universo. Aunque polémica en su momento, fueron las primeras bases de referencias reales que conocemos en la actualidad.

"De estos avances tecnológicos la geodesia y astronomía toman forma. Gracias a los avances de Kepler y Galileo, es en 1578 que Tycho Brahe surge con la idea de la triangulación; Con este nuevo método de posicionamiento es en 1616 el matemático holandés Willebrord Van Raijen Snell uso una red de 33 triangulaciones para medir un arco de meridiano entre Alkamaar y Bergen Op
Zoom (Holanda). Este experimento no fue exitoso debido a una mala formación triangular pero el método quedo consolidado desde ese momento."<sup>9</sup>

"De estas invenciones se confirman las teorías de Newton sobre la forma de la Tierra, y las leyes de gravedad que permiten calcular las orbitas de satélites. El sistema de posicionamiento satelital se base en que hay una cantidad de satélites orbitando el globo terrestre que están siendo monitoreados y ajustados constantemente desde tierra gracias a antenas y estaciones que los monitorean y los mantienen en rutas establecidas. Esta gran cantidad de satélites se mantiene transmitida información; Por lo que la triangulación satelital se da cuando colocamos nuestro equipo receptor que está recibiendo datos de varios satélites al mismo tiempo, lo que al juntar la información y la intersección de los radios de acción de esos satélites que se obtienen las coordenadas en cuestión."10

### **1.2.1. Instrumentos**

En la actualidad los SGS se basan en Constelaciones de satélites que orbitan la tierra a diferentes planos. Las más conocidas son:

- GPS NAVSTAR (EUA)
- GLONASS (Rusia)
- GALILEO (ESA)

1

COMPASS (China)

<sup>9</sup> CALERO, Enrique. *Historia de la Geodesia Tomo II*. p 3  $10$  Ibid. p  $7$ 

"Cada uno de los SGS Consta de diferente cantidad de satélites. Estas distribuciones de satélites se colocan en diferentes planos que tienen orbitas y distancias diferentes entre la Tierra y los satélites, lo que garantiza su rotación periódica ininterrumpida alrededor de la Tierra."<sup>11</sup>

Los equipos que reciben las señales de estas constelaciones son los utilizados para georreferenciación. La calidad y precisión de estos dependerá exclusivamente de su propósito. Existe equipos de ubicación general que tienen rangos de precisión de entre 3 y 6 metros, pero también existe equipo profesional destinado para trabajos profesionales como la delimitación de espacios que tienen rangos de precisión milimétricos.

### **1.3. Usos de la georreferenciación**

En la actualidad el mantener una referencia facilita las multidisciplinas en las que se puede hacer uso de puntos referenciales en todo el globo terráqueo

### **1.3.1. En el mundo**

 $\overline{\phantom{a}}$ 

Los usos de los sistemas que permiten geo-posicionarse son tan variados como la tecnología al alcance lo permita. Los equipos más utilizados son los instalados en los dispositivos móviles. Al tener receptores combinados con software especializado, cargado con mapas de todo el mundo, son capaces de crear rutas para desplazarse a través del tránsito; también pueden marcar rutas con puntos fijos. Este tipo de dispositivos no requieren de una precisión muy buena para delimitar un camino, por lo que tienen un margen de error de más menos 6 metros aproximadamente dependiendo de la calidad de la recepción.

<sup>11</sup> CALERO, Enrique. *El Sistema de Posicionamiento Global GPS.* p 2.

El segundo uso más popular que se le da a esta tecnología, son los Geo-Tags, las cuales son marcas que guardan la ubicación de fotos, videos, entre otros para que sean revisadas posteriormente.

Este uso se popularizo debido a que las redes sociales los promueven para que las demás personas puedan localizar el lugar en donde son tomadas las fotos o la ubicación de los individuos que las suben.

Con el avance de la precisión de los dispositivos receptores se logró darles usos más profesionales a estos datos, logrando así vuelos no tripulados controlados por satélite en la industria militar, y tener un monitoreo constante de aviones en circulación o controlar la ubicación de transporte pesado evitando desvíos innecesarios o posibles pérdidas del equipo.

### **1.3.2. En Guatemala**

Existen instituciones que regulan, controlan, mantienen y actualizan los datos de georreferenciación. Aunque las más reconocidas mundialmente son las coordenadas UTM, en Guatemala se encuentra la particularidad de estar en medio de las zonas 15 y 16 de este sistema de coordenadas; esto complica el uso de coordenadas planas debido a que debería de dividirse el país en 2 zonas. Por este motivo se crearon las coordenadas GTM, que no es más que una modificación que crea una zona única local independiente para todo el territorio nacional.

El IGN es el ente encargado de establecer mantener y actualizar la red geodésica nacional y es la autoridad competente para la normalización a nivel nacional en esta materia. Con el uso de esta tecnología se crearon instituciones alternas que brindan apoyo como RIC quienes tienen la finalidad de crear la delimitación del territorio nacional con puntos georreferenciados los cuales delimitaran todos los terrenos evitando conflictos por espacio y ayudara al RGP a controlar la propiedad pública y privada del país.

### **2. SISTEMAS DE POSICIONAMIENTO GLOBAL**

### **2.1. Principio de funcionamiento**

El comprender el funcionamiento de la tecnología es el principio para su correcta aplicación en problemas cotidianos y sus soluciones prácticas.

### **2.1.1. Triangulación satelital**

"El principio de funcionamiento es el siguiente. El receptor GPS toma los datos de varios satélites. Los datos que se toman incluyen el tiempo en que la señal fue lanzada y como la sincronización es la clave para el buen funcionamiento, si el equipo no está bien sincronizado puede en esencia tener problemas con la lectura de datos. Es por eso que con 3 satélites es suficiente para tener un dato perfecto suponiendo que ambos equipos están sincronizados. Si hay un pequeño desfase en cualquiera de los 2 el dato obtenido se vuelve erróneo. Es por esto que para compensar estos errores se utilizan varios satélites que dan otro conjunto de datos que al ser promediados resultan en posiciones más precisas aun cuando tanto satélite como equipo receptor GPS no estén perfectamente sincronizados."12

Hay otros tipos de errores, que se encuentran en las mediciones. Las constelaciones de satélites como la NAVSTAR enviaban un error voluntario en los datos para que estos satélites no puedan ser utilizados por terceros con una precisión absoluta. Es por esto que existe software especializado que toma los datos y en función de correcciones que los encargados de NAVSTAR envían estos datos son depurados eliminando estos errores voluntarios.

<sup>12</sup> DENNIS, Michael L. *GPS, Geodesy and the Ghost in the Machine.* p 3.

"Uno de los errores más comunes se debe a las malas condiciones climáticas. La densidad de la atmosfera puede retrasar la llegada de información a los receptores por lo que existe un desfase de tiempo que se ve reflejado en los resultados obtenidos."<sup>13</sup>

### **2.1.2. Medición de la distancia a los satélites**

Cuando el satélite envía una onda de radio, esta se desplaza en todas direcciones lo que forma una esfera de información transmitida que tiene como centro la ubicación actual del satélite. La única información necesaria para construir esta esfera imaginaria es el radio de esta, suponiendo que esta esfera será tangente a nuestro receptor de información, para calcular el radio basta con ver el tiempo que le toma al satélite enviar información y multiplicarlo por la velocidad a la que viaja (Velocidad de la luz). Respetando la Ecuación de distancia:

"Distancia =  $(Velocidad) * (Tiempo)^{n_14}$ 

#### **2.1.3. Medición del tiempo**

l

"Para medir el tiempo en el que envían la información; a bordo de cada satélite se encuentran hasta cuatro relojes atómicos de cesio y rubidio que son actualizados periódicamente por una estación en tierra que los mantiene lo más precisos posibles garantizando de esta forma que la información que envían del tiempo en el que fue emitida la información sea lo más exacta posible. Este tipo de relojes es indispensable porque tienen errores de hasta 10 – 9 segundos por día."15

<sup>13</sup> MARQUEZ, Raúl. *Introducción al Ajuste y Diseño de Redes Topográficas.* p 7.

<sup>14</sup> DENNIS, Michael L. *GPS, Geodesy, and the Ghost in the Machine.* p 41.

<sup>15</sup> GHIO, Gina. *Sistema de Posicionamiento Global (GPS).* 2008. p 21.

### **2.1.4. Posición de los satélites en el espacio**

Para conocer la ubicación de cada satélite y controlar los mismos, existe una red de facilidades físicas distribuidas alrededor del mundo que se conforman de una estación de control central, una subestación de control central, 11 antenas de comando y control, y 16 sitios de observación.

"Estas estaciones son las encargadas de corregir y actualizar las efemérides de los satélites. Esta es la información más importante para el cálculo de ubicación puesto que los satélites también mandan esta información a los receptores y es la que le da ubicación y coordenadas a los receptores que reciben la señal." 16

### **2.2. Tipos de receptores GPS**

Para poder dividir los diferentes tipos de receptores se analizan sus características principales, puesto que existen tantas variaciones en el mercado que la lista sería muy variada. Por tanto, se dividen por la precisión que son capaces de alcanzar.

Los de uso más frecuente debido a su bajo coste son los navegadores convencionales, los cuales se encuentran en aparatos móviles como los teléfonos celulares o navegadores de automóvil. Estos presentan una precisión que ronda los 25 metros y llegar hasta 6 metros en planimetría.

Para poder dividir los diferentes tipos de receptores se analizan sus características principales, puesto que existen tantas variaciones en el mercado

<sup>16</sup> CALERO, Enrique. *El Sistema de Posicionamiento Global GPS.* p 8.

que la lista sería muy variada. Por tanto, se dividen por la precisión que son capaces de alcanzar.

Los de uso más frecuente debido a su bajo coste son los navegadores convencionales, los cuales se encuentran en aparatos móviles como los teléfonos celulares o navegadores de automóvil. Estos presentan una precisión que ronda los 25 metros y llegar hasta 6 metros en planimetría.

Como una gama media, podemos mencionas los receptores de código C/A Avanzados. Estos receptores permiten el uso de metodología diferencial que a veces requieren de software alterno o en línea para su correcto desempeño, permitiendo de esta forma precisiones de hasta 1metro en tiempo real.

"Trasladándonos a los receptores de gama alta tenemos los Receptores Geodésicos con mediciones de fase sobre L1. Estos receptores tienen la particularidad de almacenar información recibida que con el post-proceso correcto pueden llegar a otorgar precisiones centimétricas para distancias de 25 km a 30 km y submétricas para distancias de hasta 50 km. Con el uso de cálculo estadístico de la información almacenada es que se logran esta precisión con un coste relativamente bajo."17

Los de mejor calidad son los receptores geodésicos de doble frecuencia que trabajan con la portadora L1 y la L2 permitiendo de esta forma disminuir los errores derivados de la propagación desigual de la señal a través de las distintas capas atmosféricas resolviendo un gran número de ambigüedades. Este equipo puede llegar a precisiones de menos de 1 cm en distancias de 10km al utilizar el post proceso correspondiente.

l

<sup>17</sup> PRIETO MORÍN, Juan F; VELASCO GÓMEZ, Jesús.*Métodos de Posicionamiento con GNSS en Geodesia, Topografía y Geomática.* p 14.

### **3. NORMATIVO**

En Guatemala no existe un normativo local sobre la precisión de geoposicionamiento, por lo que se utiliza las normas estadounidenses del FGDC de precisión.

### **3.1. FGDC-STD-007.1-1998**

Interpretación simple de la norma americana.

### **3.1.1. Precisión estándar**

Toda la actividad que conlleve información espacial debe clasificarse de acuerdo con los estándares establecidos. Para reportar la precisión de la posición de un punto está definida por la coordenada horizontal o vertical dependiendo de las características de los sets de datos.

Horizontal: los estándares en el plano horizontal dictaminan que la posición real o teórica de los datos deben caer dentro de un radio de incertidumbre el 95 % de las veces.

El método utilizado para evaluar la precisión de los datos debe ser descrito. Pudiendo ser esta comparación estadística, ajuste de mínimos cuadrados, comparación con valores de mayor precisión, entre otros. La precisión de los puntos en cada parte del documento determinara su uso y la precisión recomendad para el mismo.

El método utilizado para evaluar la precisión de los datos debe ser descrito. Pudiendo ser esta comparación estadística, ajuste de mínimos cuadrados, comparación con valores de mayor precisión, entre otros. La precisión de los puntos en cada parte del documento determinara su uso y la precisión recomendad para el mismo.

### **3.2. FGDC-STD-007.2-1998**

Los siguientes estándares de precisión remplazan a los establecidos en FGCSS 1984 y FGCC 1988. Están basados en la precisión y se catalogan según la tabla 2.1 para altura elipsoidal, horizontalmente y altura ortométrica. A pesar de que la tabla solo llega a 10 metros puede expandirse de ser necesario.

### Tabla I. **Estándares de precisión horizontal, altura elipsoidal y altura ortométrica**

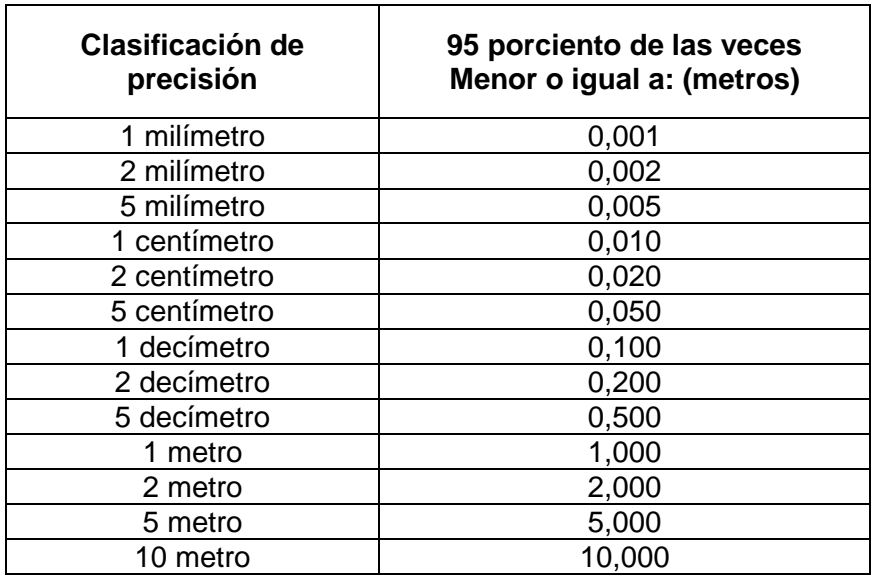

Fuente: FGDC-STD-007.2-1998 tabla de precisión en la medición.

Cuando se clasifican los puntos dentro de la red de puntos, deben verificarse para que todos cumplan con estándares de calidad previamente establecidos en la tabla asegurando de esta forma la veracidad de los datos obtenidos en la red. Esto con el fin de que estos puntos sean verificables a futuro dentro de la tolerancia establecida.

Para determinar la precisión de los puntos en base a la tabla 2.1, el proceso a seguir envuelve cuatro pasos específicos:

- Las medidas de campo, bosquejos, dibujos y cualquier documentación encontrada deben examinarse para verificar el cumplimiento de las especificaciones en la precisión requerida.
- Los resultados de los datos mínimamente restringidos y el ajuste de mínimos cuadrados del levantamiento son examinados para asegurar la calidad de la observación y que estén libres ruido.
- Los errores locales de la red se deben computar para determinar la precisión provisional de la red en contraste con las comparaciones con los ajustes mínimamente restringidos los cuales solo modifican la posición de la coordenada mediante comparación directa con una red local existente.
- La revisión de la red debe de contar con un mínimo del 95% de precisión a la hora de su supervisión, de lo contrario debe de reexaminarse toda la red hasta encontrar el problema que llevo al error y rehacer o reexaminar la medición.

No es indispensable que las redes locales deban conectarse con un punto CORS para rectificar a cabalidad su precisión, sin embargo, debe de compararse con un punto preestablecido que si este rectificado con una CORS,

es decir un punto de un sistema nacional de referencia espacial con valores fijos, para hacer constar su precisión en medición.

Al tener en consideración las necesidades de precisión tanto locales como las de redes completas, los requerimientos de los usuarios de NSRS pueden cumplirse. Para los usuarios de puntos locales pueden compararse con puntos de control cercanos, pero en por otro lado las personas que pretenden crear una red geográfica (GIS/LIS) necesitaran una tolerancia en función de conjuntos de coordenadas diferentes. Las redes de medición pueden coordinar una aproximación ideal entregando Datum libres de errores.

Todos los puntos de control de una NSRS, tanto locales como de redes, deben ser reportados con todos sus componentes (altura elipsoidal, altura ortométrica, y control horizontal).

Al momento de entregar el reporte de la ubicación de puntos o red de puntos debe hacerse constar que dicha red o punto, cuenta con una cierta precisión verificada. En cada uno de sus datos, es decir. Debe medir tanto precisión horizontal como vertical ortométrica y elipsoidal.

Si la serie de datos no contiene datos de elevaciones solo deben de incluirse los datos horizontales y sus respectivas tolerancias.

### **3.3. FGDC-STD-007.3-1998**

Interpretación Simple de la norma americana.

### **3.3.1. Metodología de ensayos y requerimientos para reportar**

Descripcion de la metologia americana para el reporte de resultados y su control de calidad.

### **3.3.1.1. Precisión espacial**

La NSSDA utiliza la desviación estándar para encontrar el error de precisión aproximado. Este método involucra la raíz del cuadrado de la diferencia entre la serie de datos obtenidos y series de datos obtenidos de puntos idénticos por métodos más precisos.

$$
Error Total = \sqrt{\frac{\sum (X_d - X_{Ch})^2 + (Y_d - Y_{Ch})^2}{n}}
$$

Donde:

Xd y Yd = son las coordenadas del conjunto de datos obtenidos.

- Xch y Ych = son las coordenadas del conjunto de datos de mayor precisión.
- n = es el número de puntos analizados.

El reporte de precisión debe tener un estándar de precisión del 95 % como mínimo de precisión y este error de posición que se presente debe incluir todo tipo de error posible incluidos los errores geodésicos, de recopilación y de cómputo final.

### **3.3.2. Guía de ensayo de precisión**

De acuerdo con la SDTS (ANSI-NCITS, 1998), la comparación de datos con una fuente de precisión mayor es la mejor manera para rectificar la veracidad y precisión de los puntos obtenidos. Para la planimetría se tomarán los datos en una dimensión comparándolos directamente con una fuente de precisión mayor. Mientras que en la altura se procederá de la misma manera en el plano tangente al anterior.

Los errores en el proceso de recolección de datos como datos negativos e inconsistencia en la congruencia de los datos deben ser corregidos previo a la comparación directa de datos con una fuente de precisión mayor.

El mínimo de datos de comparación para un área determinada es de 20 puntos de comparación para asegurar el 95 % de veracidad.

Si se da el caso en el que no puedan compararse los 20 puntos se pueden optar por métodos alternos. Según SDTS (ANSI-NCITS, 1998) los métodos posibles a utilizar son:

- Estimación Deductiva
- Evidencia Interna
- Comparación directa de la fuente

### **3.3.3. Reporte de precisión**

La información espacial puede ser recopilada de manera de obtener un error vertical y otro error horizontal de manera independiente. Si un grupo de datos no posee información en el plano vertical, debe indicarse el error horizontal únicamente.

Si un grupo de datos posee diferentes terrenos con errores de precisión diferentes entre sí pueden reportarse de manera independiente como se indica a continuación.

- Si se pueden distinguir entre las diferentes precisiones, deben ser reportadas por separado.
- Si puede evaluarse el área, pero no puede ser separadas las diferentes variaciones de precisión se reportará la precisión obtenida de la prueba.
- Si no pueden ser separadas las precisiones y no pueden ser rectificadas. Se procede a presentar la precisión del grupo de puntos con mayor imprecisión.

Los valores de precisión de posicionamiento deben reportarse en distancias del terreno, en las unidades métricas obtenidas de la medición.

Nota: se debe revisar el anexo 3-A en donde se presenta una mejor explicación de la estadística comparativa de los puntos, para su rectificación o verificación.

# **4. ESPÉCIFICACIONES TÉCNICAS**

El IGN no consta con un manual o especificaciones técnicas que indiquen las dimensiones, proporciones o materiales que deben tener los mojones, es por esto que se utilizó el manual de normas técnicas del Registro de Información Catastral de Guatemala para el diseño de los mojones a utilizar.

### **4.1. Mojones**

Descripción de la monumentacion a utilizar en la georreferenciación.

### **4.1.1. Dimensiones**

Las dimensiones de los mojones serán de 60cm de profundidad, 10cm de los cuales serán por encima de la rasante, por 20cm de diámetro (Ver anexo M-1).

### **4.1.2. Tipo de concreto**

Se utiliza un concreto de 3000psi premezclado en seco para asegurar la calidad de los agregados y presentando un resultado óptimo. Está compuesto de arena caliza, piedrín de 3/8" y cemento, siendo para la mezcla final 3 partes de cemento premezclado por 1 parte de agua.

### **4.1.3. Ficha de identificación**

La ficha a utilizar es de bronce con anclaje en el concreto tipo dentado. La ficha es de 5 centímetros de diámetro con 4 mm de espesor y 5 cm de alto, con la leyenda correspondiente a cada ficha dependiendo del mojón y de su ubicación. (Ver anexo M-2)

# **5. PROCESO DE GEOREFERENCIACIÓN EN INSTALACIONES DE LA USAC**

### **5.1. Toma de datos**

La toma de datos debe realizarse de manera simultánea entre un punto base y el punto móvil para garantizar tiempo compartido de almacenamiento de datos entre ambos receptores y de esta manera crear vectores de medición.

Los vectores indican la separación o diferencia entre los ejes de un punto y otro, lo que permite determinar las distancias entre ellos, y a partir de estas distancias, calculan las coordenadas de los puntos desconocidos.

La necesidad de un punto base se debe a que este punto posee coordenadas fijas, es decir, todo punto base posee coordenadas preestablecidas lo que le permite fijar cualquier punto móvil a coordenadas que se determinan según el vector que se generó entre ambos teniendo como punto base las coordenadas del punto base.

"Si se cuenta con más de un dispositivo móvil, es recomendable que todos tengan tiempo de toma de datos en común para garantizar vectores comparativos entre sí. La existencia de varios vectores comparativos garantiza la disminución de error final en la toma de datos repartiendo entre estos vectores el error obtenido y de esta manera obteniendo una red de puntos más confiable."18

<sup>18</sup> ABADIA, M. Farjas. *Redes Topográficas.* p 46.

### **5.1.1. Condiciones ambientales para la toma de datos**

La toma de datos debe realizarse en cielos despejados sin interferencia de ningún objeto solido que se interponga entre el cono que se genera según la máscara de elevación que se utiliza.

La máscara de elevación es un parámetro que indica el grado de inclinación respecto a la horizontal, que genera un cono alrededor del receptor GPS. El propósito de este cono es que durante la toma de datos el receptor ignore cualquier dato que pueda provenir de un rebote con alguna estructura aledaña a la toma de datos. También garantiza que ignore los datos provenientes de satélites que estén muy por debajo de la línea recomendable para correcta triangulación. Este cono es el responsable de mantener los DOP en valores aceptables para el proceso de datos. Los valores DOPS deben mantenerse menores a 4 para fines topográficos confiables. Los valores DOPS entre 1 y 2 son los más recomendables en una buena sesión de toma de datos.

El tener cielos despejados es indispensable debido a que, si se tiene cielos muy densos, estos interfieren con el tiempo que le toma a la señal llegar a su destino creando errores de cálculo en el post proceso.

### **5.1.2. Fuentes de interferencia**

 $\overline{\phantom{a}}$ 

"De las fuentes externas más comunes de datos corruptos por interferencia está el colocar la antena bajo o cerca de árboles o cualquier estructura sólida que se interpongan entre la señal del satélite y su destino debido a que sus ramas y hojas crean una red de interferencia y o rebote que generan datos corruptos."<sup>19</sup>

<sup>19</sup> MARQUEZ, Raúl. *Introducción al Ajuste y Diseño de Redes Topográficas.* p 7.

Los satélites por motivos de seguridad también generaban interferencia en las señales que emiten. Esto se debe a que el uso civil de las señales satelitales debe presentar una precisión menor a la que se requiere en propósitos militares. Estos errores son compensados durante el post proceso, pero el receptor está obligado a interpretar estas señales dañadas para que su uso sea legal.

La más común de las causas de interferencia, sin posibilidad de evitarla, es la variación atmosférica. La atmosfera es la masa gaseosa que envuelve los mares y continentes. La atmosfera se compone de varias capas siendo estas:

- Troposfera (0-10KM)
- Tropopausa (10-15KM)
- Estratosfera (15-50KM)
- Mesoesfera (50-90KM)
- Ionosfera (50-1500KM)

Cada una de estas capaz genera una alteración del desplazamiento de la señal emitida por el satélite, lo que se traduce en un viaje errático y poco prolijo. La Ionosfera es la causante de los mayores retardos debido a que es la mayor interferencia de las señales emitidas. Esto evita que los datos que se obtienen de la antena receptora puedan utilizarse de manera cruda. Se deben de realizar correcciones con modelos matemáticos que en este trabajo resumimos como post proceso de datos.

"Al utilizar receptores de doble frecuencia es posible obviar la influencia de la ionosfera, pero el retardo troposférico continua junto con el componente de humedad del ambiente y la multitrayectora pueden generar interferencia."<sup>20</sup>

<sup>20</sup> CALERO, Enrique. *La Señal entre el Satélite y el Receptor.* p 17.

### **5.1.3. Proceso de medición en campo**

Previo a la toma de datos y revisión del equipo se elaboró un plan de medición para procurar tiempo en común entre los diferentes receptores, lo que garantizaría varios vectores y una serie de puntos más confiables.

La instalación del equipo para la medición se inicia durante la mañana con la revisión del equipo a utilizar y la verificación del estado de las baterías.

Con un estado de baterías optimo, a continuación, se realizó una breve charla explicativa para garantizar el correcto uso del equipo y se indicó cual sería el tiempo adecuado de medición. La charla incluye explicaciones de los diferentes modos de manejo según el software correspondiente a cada receptor.

### **5.1.4. Inicio de software**

Las controladoras de GPS tienen un software parecido, el concepto de configuración independiente de la marca o tipo de receptor que se utilice tiene un proceso parecido. Como se lista a continuación:

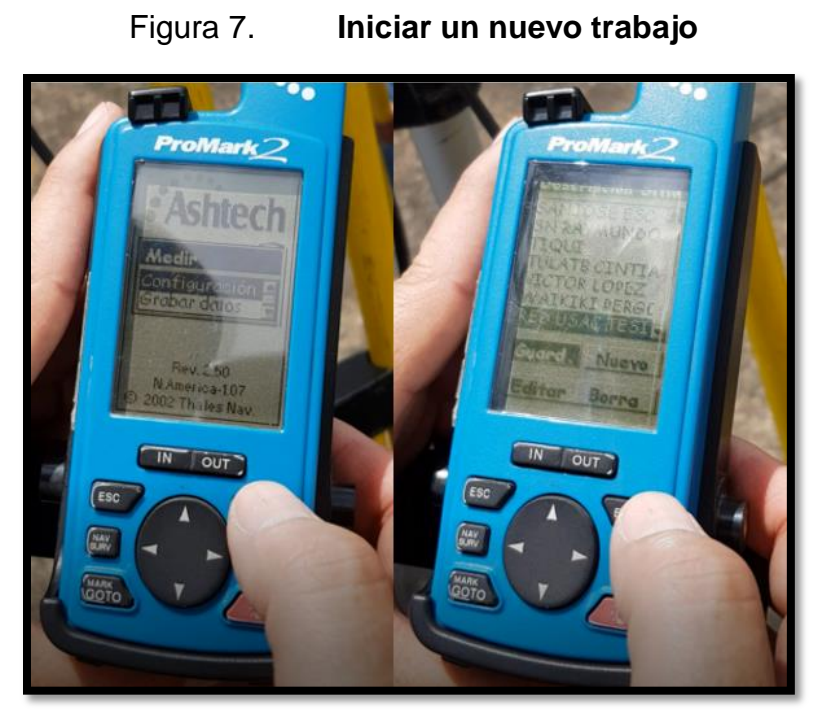

Fuente: elaboración propia.

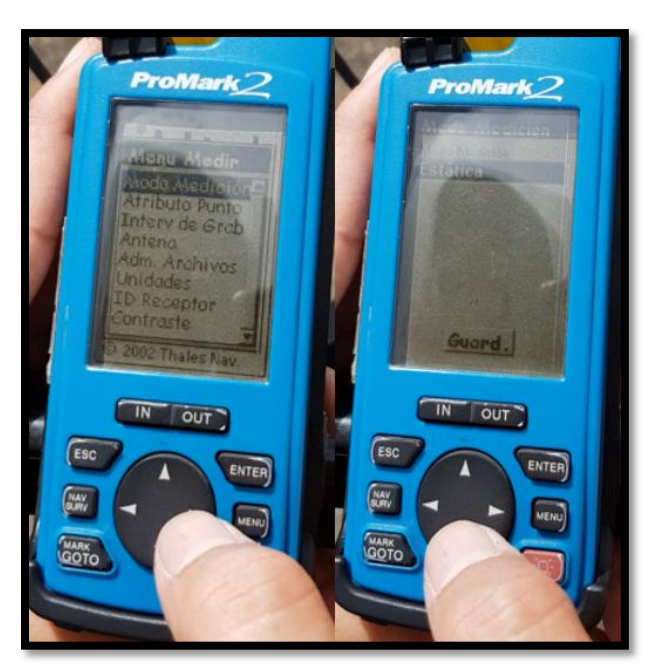

# Figura 8. **Configurar el tipo de medición**

Fuente: elaboración propia.

# Figura 9. **Se nombra el punto a tomar (cada vez que se cambia de punto)**

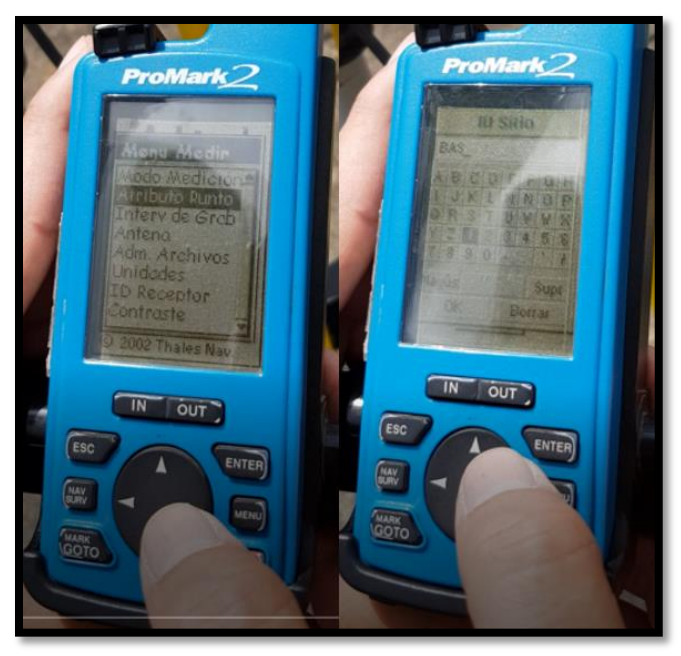

Fuente: elaboración propia.

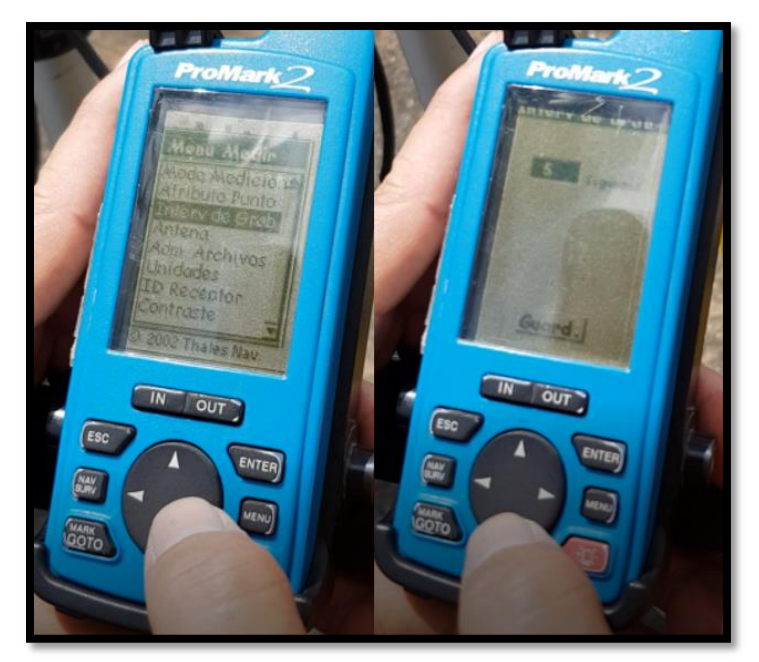

Figura 10. **Se determina el intervalo de medición** 

Fuente: elaboración propia.

# Figura 11. **Se configura los atributos de la medición (altura y tipo vertical o inclinado)**

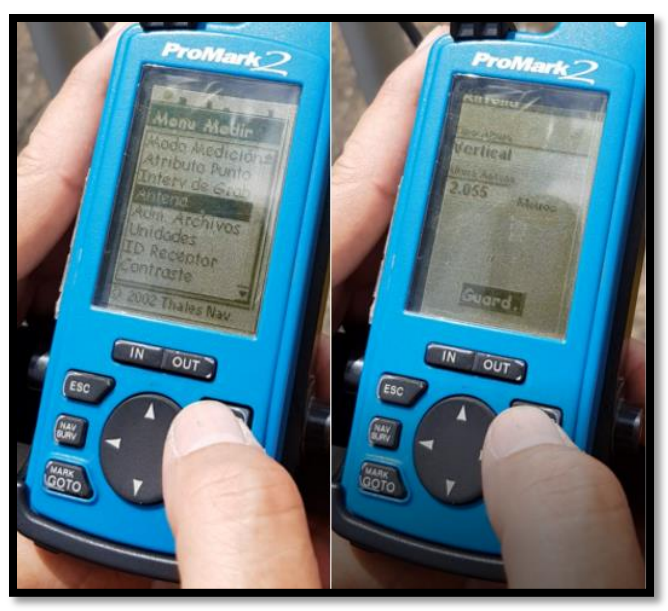

Fuente: elaboración propia.

### Figura 12. **Se configuran las unidades de medición y marco de coordenadas**

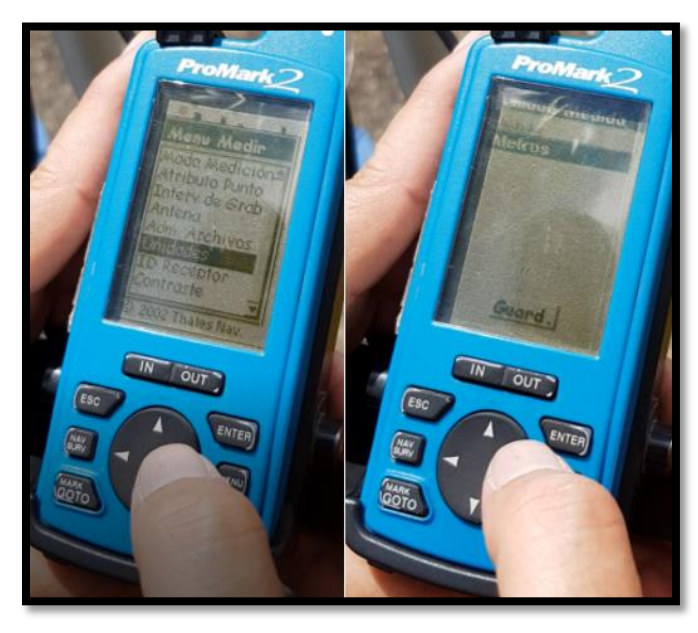

Fuente: elaboración propia.

# Figura 13. **Se verifican la calidad de señal (DOPS), y cantidad de satélites**

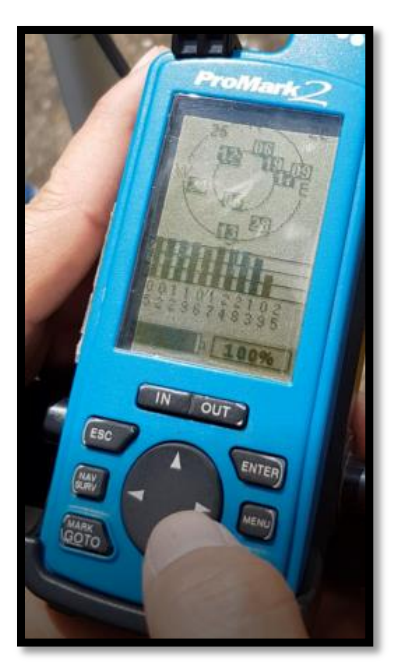

Fuente: elaboración propia.

Figura 14. **Se procede a comenzar el almacenamiento de datos**

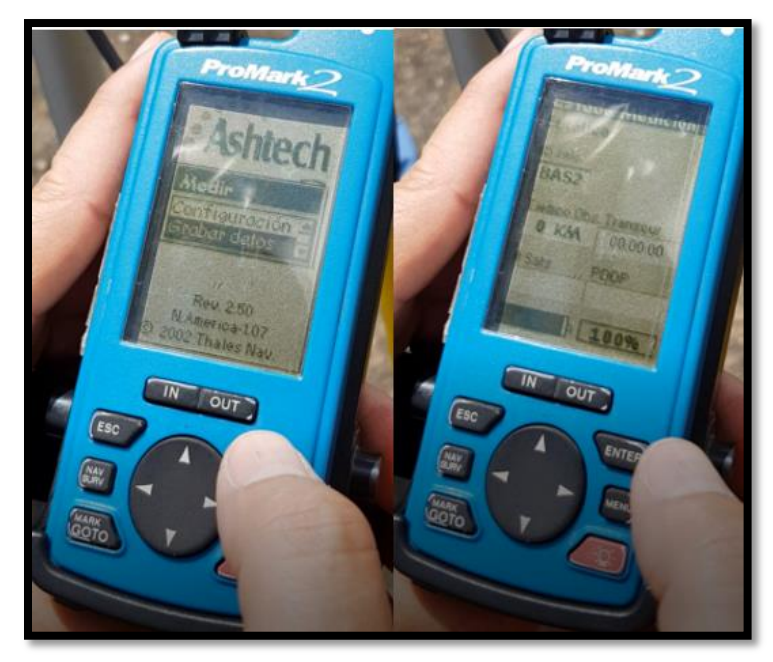

Fuente: elaboración propia.

### **5.1.5. Establecimiento de coordenadas**

Se inicia colocando el primer receptor sobre la base del IGN "Rectoría 2" frente al centro de investigación de ingeniería, luego se procedió a instalar el segundo receptor sobre el edificio T-3, base "Ingeniería".

La serie de puntos se fijan mediante 3 bases fijas certificadas por el IGN para garantizar vectores de tiempo compartido amplios y varios puntos de referencia para los mejores resultados posibles. Las bases que se utilizaron son Rectoría (IGN1), Rectoría 1 (IGN 2) y Rectoría 2 (CII).

Las coordenadas a utilizar dependen del marco de referencia que se utilice. A nivel mundial uno de los sistemas más utilizados de coordenadas planas es el NAD 83, sistema utilizado en los resultados de este trabajo, representado en las proyecciones cartográficas UTM. En Guatemala esta proyección cartográfica presenta una dificultad innecesaria debido a que el país se ubica entre la zona 15 y la zona 16 del mismo. Es debido a esto que se crea una zona única especialmente para Guatemala, Zona 15.5, denominando la nueva proyección como GTM.

### **5.2. Post proceso**

El procesamiento de datos crudos permite la selección de datos de calidad y garantiza un producto de calidad.

### **5.2.1. Exportación de datos**

Para exportar los datos es importante tomar en cuenta el tipo de software de que se dispone para realizar el post proceso. Esto se debe a que si el receptor de datos no es de la misma marca que el software de post proceso se

deben exportar los datos del receptor a formato RINEX, para que el software sea capaz de interpretar la información previo a ser trabajado.

### **5.2.2. Transformación de datos**

La transformación de datos a formato RINEX, se inicia mediante la descarga de datos a un ordenador y al trabajarlo en el software del equipo de receptor transformarlos a un formato genérico que puede ser trabajo por todos los softwares de post proceso.

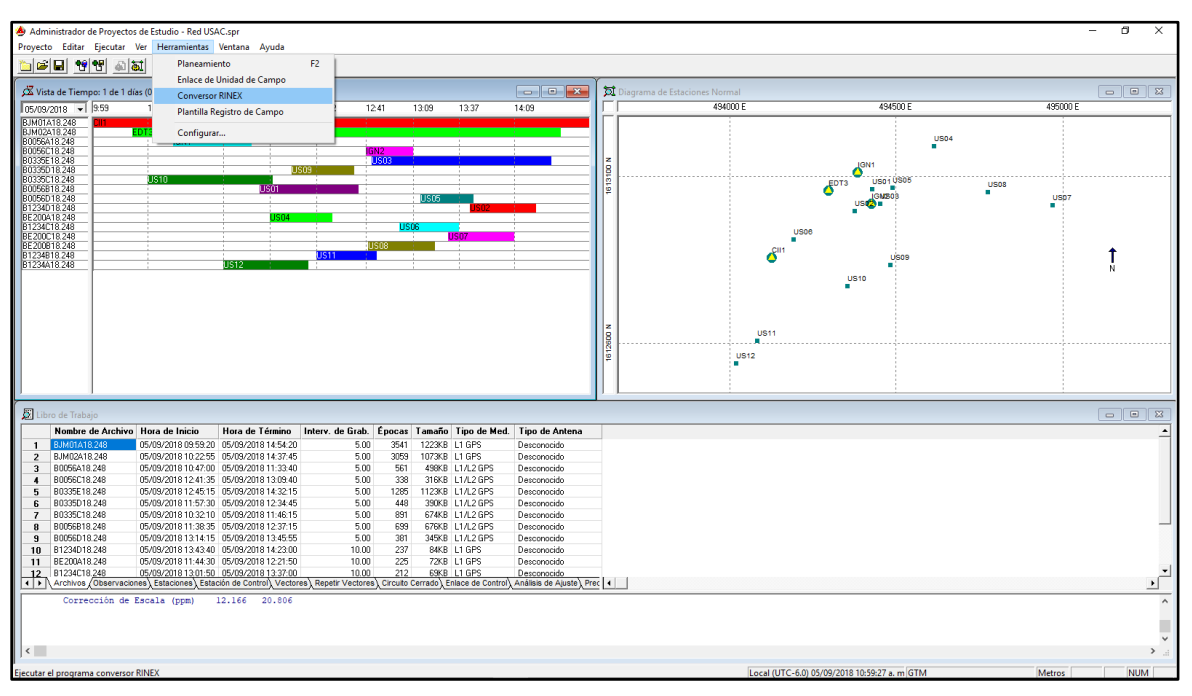

Figura 15. **Transformación de datos – paso 1**

Fuente: elaboración propia.

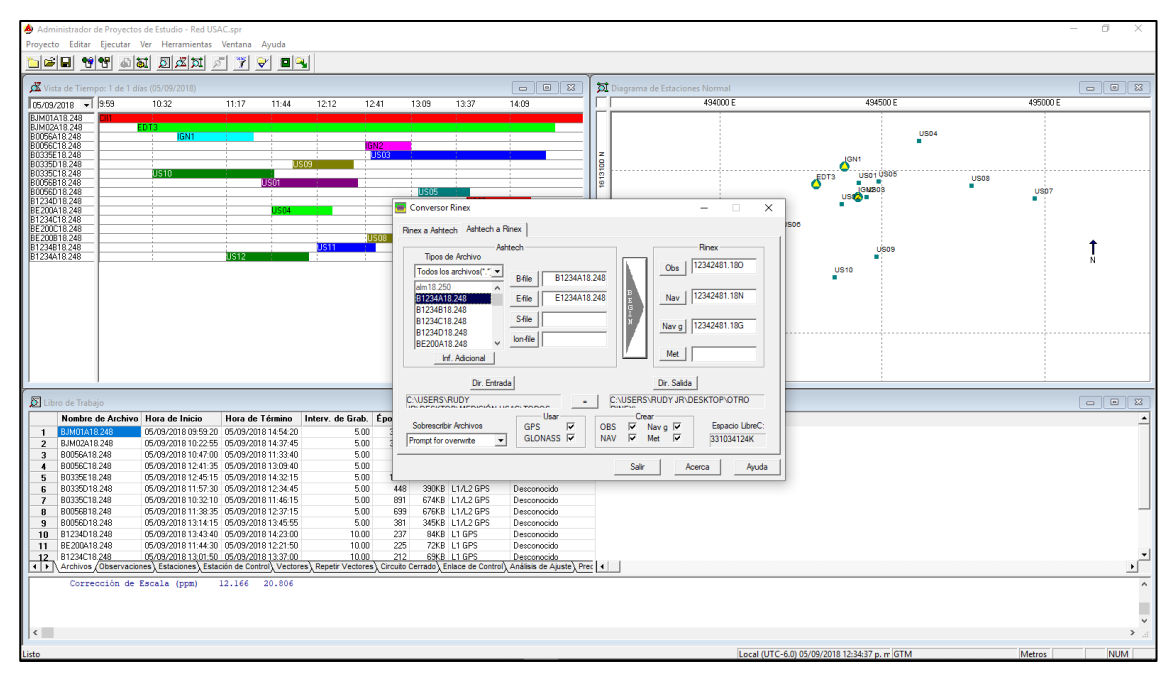

Figura 16. **Transformación de datos - paso 2**

Fuente: elaboración propia.

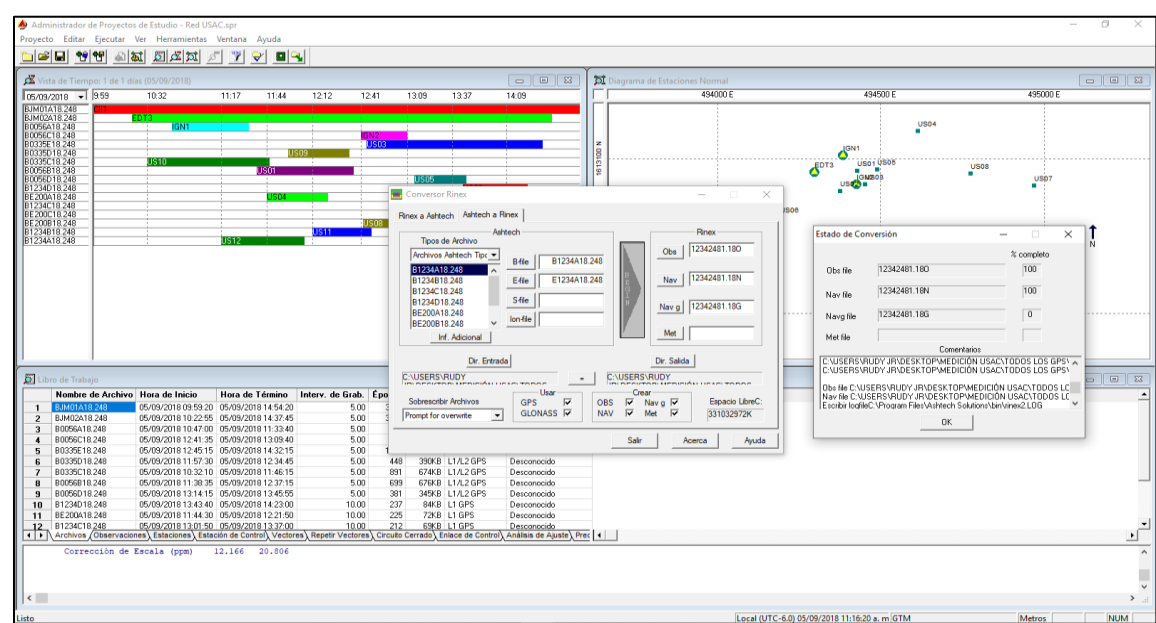

Figura 17. **Transformación de datos – paso 3**

Fuente: elaboración propia.

### **5.2.3. Corrección de datos**

Una vez con todos los datos crudos en el formato correcto para ser trabajados, se inicia el software de post proceso. De la misma manera que con la toma de datos, los softwares de post proceso varían en sus interfaces, pero siguen un orden de pasos para la alineación de los puntos. Siendo los pasos los siguientes:

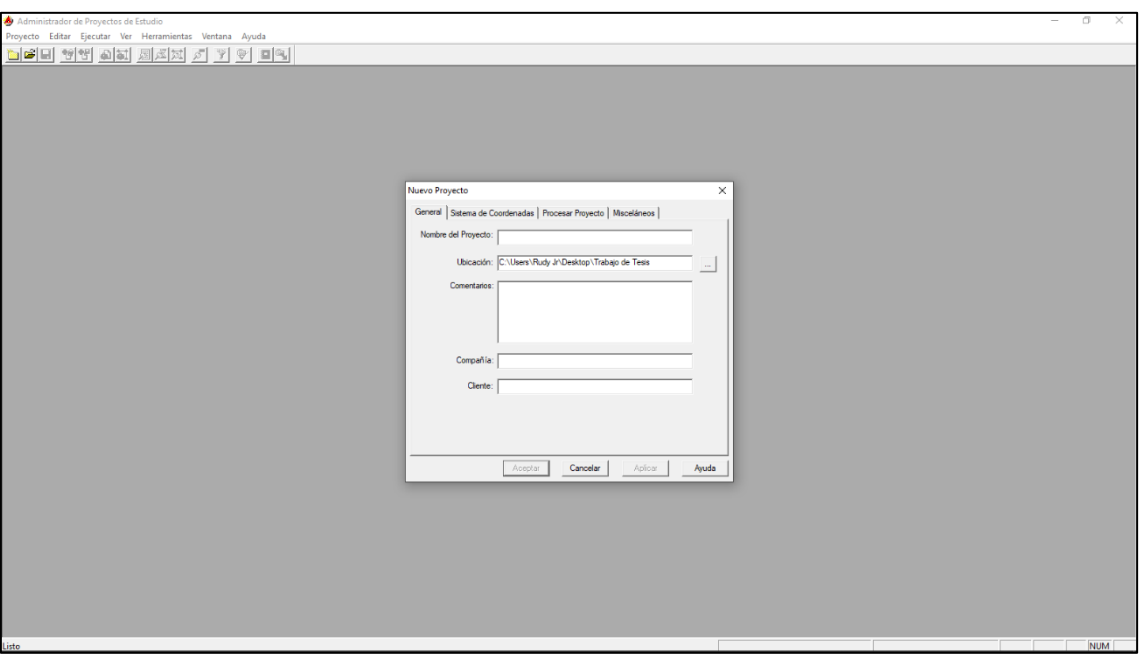

Figura 18. **Crear un nuevo trabajo**

Fuente: elaboración propia.

Figura 19. **Determinar unidades de trabajo**

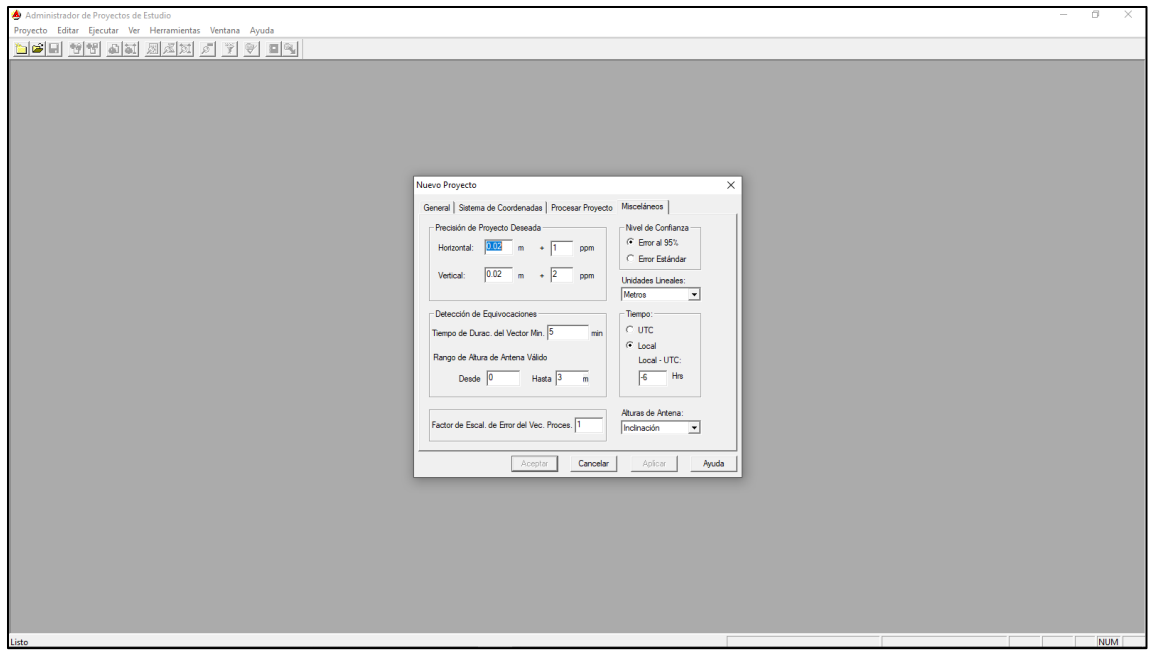

Fuente: elaboración propia.

# Figura 20. **Determinar sistema de coordenadas a trabajar (GTM, UTM, entre otras).**

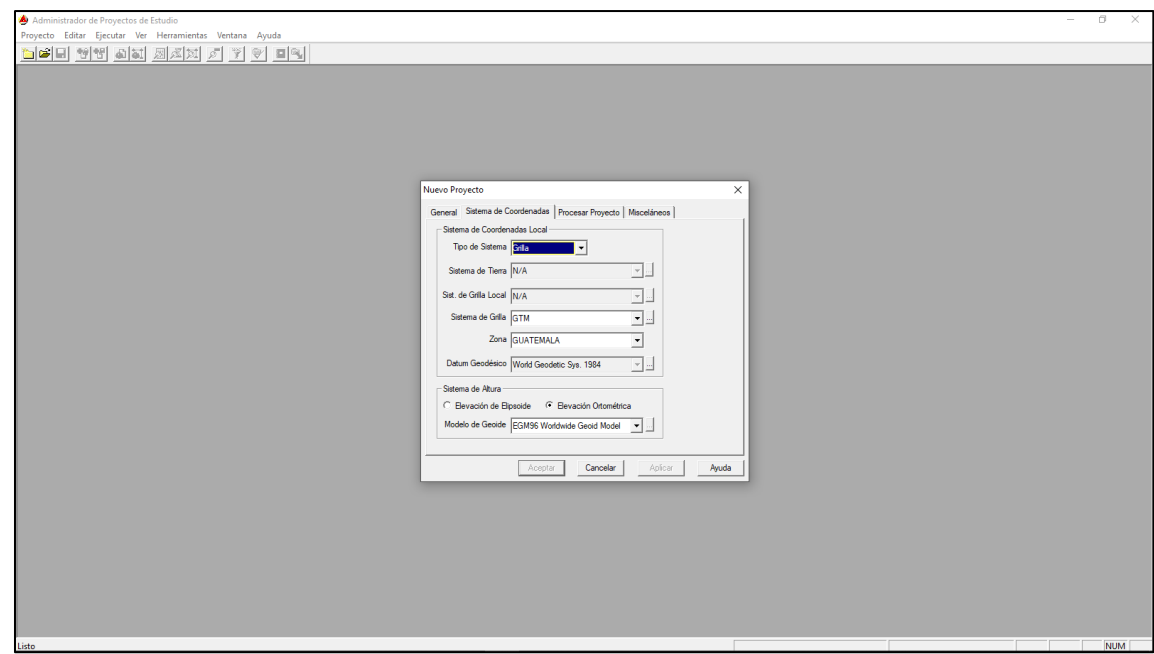

Fuente: elaboración propia.

Figura 21. **Descarga de datos crudos al software de post proceso.**

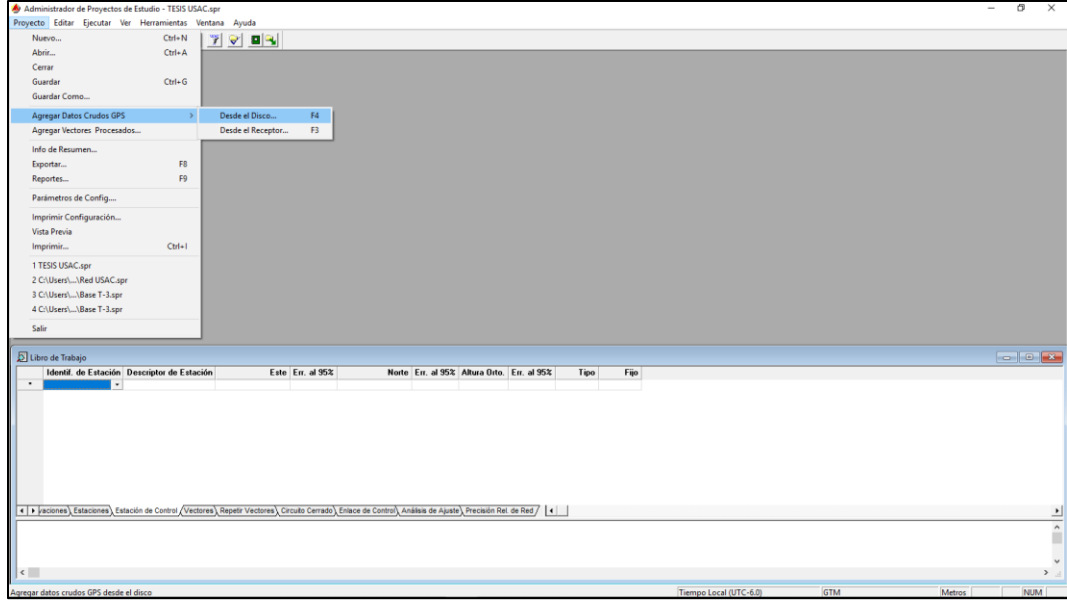

Fuente: elaboración propia.

# Figura 22. **Determinar los puntos de referencia (Coordenadas de las Bases).**

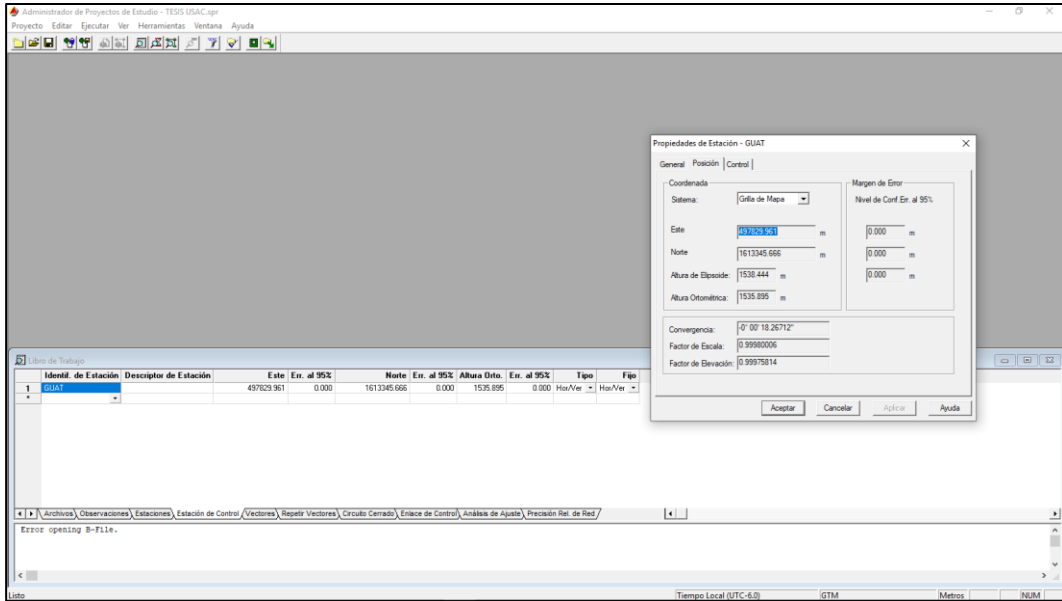

Fuente: elaboración propia.

#### Administrador de Proyectos de Estudio - TESIS USAC.spr Proyecto Editar Ejecutar Ver Herramientas Ventana Ayuda Detección de Errores  $Ctrl + D$  $y||\mathbf{p}||\mathbf{q}||$ bed t Procesar Todo  $\rightarrow$ F5  $F7$ No Procesado Ajuste F<sub>6</sub>  $\Sigma$  Libro de Trabajo Desde - Hasta Obsevada  $QA$  Sol. Delta  $X$  Err. al 95% Delta Y En. al 95% Delta Z Err. al 95% Longitud Err. al 95% GUAT - BAS1 05/09/2018 10:22:5  $-3529.210$  $0.009$  $-32.483$  $0.013$  $-284.747$  $0.010$ 3540.828  $\overline{0.01}$ GUAT - BAS2 05/09/2018 10:00:0 -3698.232  $0.009$  $-56.606$  $0.011$  $-485.423$  $0.010$ 3730.383  $0.01$  $\overline{2}$ BAS2 - BAS1 05/09/2018 10:22:5 200.680 263.481 169.021  $0.001$ 24.122  $0.002$  $0.001$  $0.00$ 3 **1**<br>Administrador de Proyectos de Estudio - TESIS USAC.spr<br>royecto Editar Ejecutar Ver Herramientas Ventana Ayuda<br>rocesando...  $\times$   $\boxed{\mathcal{F} \times \mathcal{F}}$   $\boxed{\mathcal{F} \times \boxed{1 \text{ syl}}}$ **bt** Dia  $Cancolar$ ţ BAS:  $\Sigma$ Libi 1910 - 1922 Detail Desevada | QA | Sol. Detail | Err. al 95% | Detail | Err. al 95% | Detail | GLAT-BAST | Ofizia/2018 10:22:5<br>| GLAT-BAST | Ofizia/2018 10:22:5<br>| GLAT-BAS2 | Ofizia/2018 10:00:0 | | | | | | | | | | | | | |  $\frac{1}{2}$ .<br>√Repetir Vectores / Circuito Cerrado / Enlace de Control / Análisis de Ajuste / Precisión Rel de Red + | ▶ | Archivos > Observaciones > Esta es \ Estación de Control Error opening B-File.<br>Error opening B-File.<br>Procesamiento iniciado 5023.58 E 1612754.38 N

### Figura 23. **Crear vectores de medición**

Fuente: elaboración propia.

# Figura 24. **Realizar ajuste de puntos mediante aproximaciones**

Administrador de Proyectos de Estudio - TESIS USAC.spr Proyecto Editar Ejecutar Ver Herramientas Ventana Ayuda <u>to e di</u> Detección de Errores  $Ctrl + D$ y dri Procesar  $\rightarrow$ DI Diagrama de Estaciones Ajuste F7 49450 1614000N 1613000 N BAS1 Libro de Trabajo Delta X Err. al 95% Delta Y Err. al 95% Delta Z Desde - Hasta Obsevada QA Sol. GUAT - BAS1<br>GUAT - BAS2 05/09/2018 10:22:5  $-3529.210$  $0.009$  $-32.483$  $0.013$  $-284.747$  $\mathbf{1}$ 05/09/2018 10:00:0  $-3698.232$  $0.009$  $-56.606$  $0.011$  $-485.423$  $\overline{2}$ 169.021  $0.001$  $\overline{\mathbf{3}}$ BAS2 - BAS1 05/09/2018 10:22:5 24.122  $0.002$ 200.680 ■<br>● Administrador de Proyectos de Estudio - TESIS USAC.spr<br>troyecto - Editar - Ejecutar - Ver - Herramientas - Ventana  $\overline{\mathbf{z}}$ 497500 496500 4945001 1  $\boxed{\sum}$  Libro de Tra Desde - Hasta  $\begin{tabular}{l|cccccc|} \textbf{Dela X} & \textbf{Rex} & \textbf{Detha Y} & \textbf{Rex} & \textbf{Std.} & \textbf{Della Z} & \textbf{Rex} & \textbf{Std.} & \textbf{Longjdud} & \textbf{Rex} & \textbf{Std.} \\ 3528211 & 0.000 & 32.494 & 0.000 & 324.745 & 0.002 & 354.025 & 0.002 \\ 3589232 & 0.000 & 32.494 & 0.000 & 345.475 & 0.002 &$ Obsevada<br>09/2018 10:22 **Test Tau** GUAT 8AS1 05/09/2018 10:22:55<br>GUAT 8AS2 05/09/2018 10:00:00<br>BAS2 8AS1 05/09/2018 10:22:55 ito Cerrado), Enlace de Control), Análisis de Ajuste / Precisión Rel. de Red /  $\vert \cdot \vert$ 

**matemáticas.**

Fuente: elaboración propia.

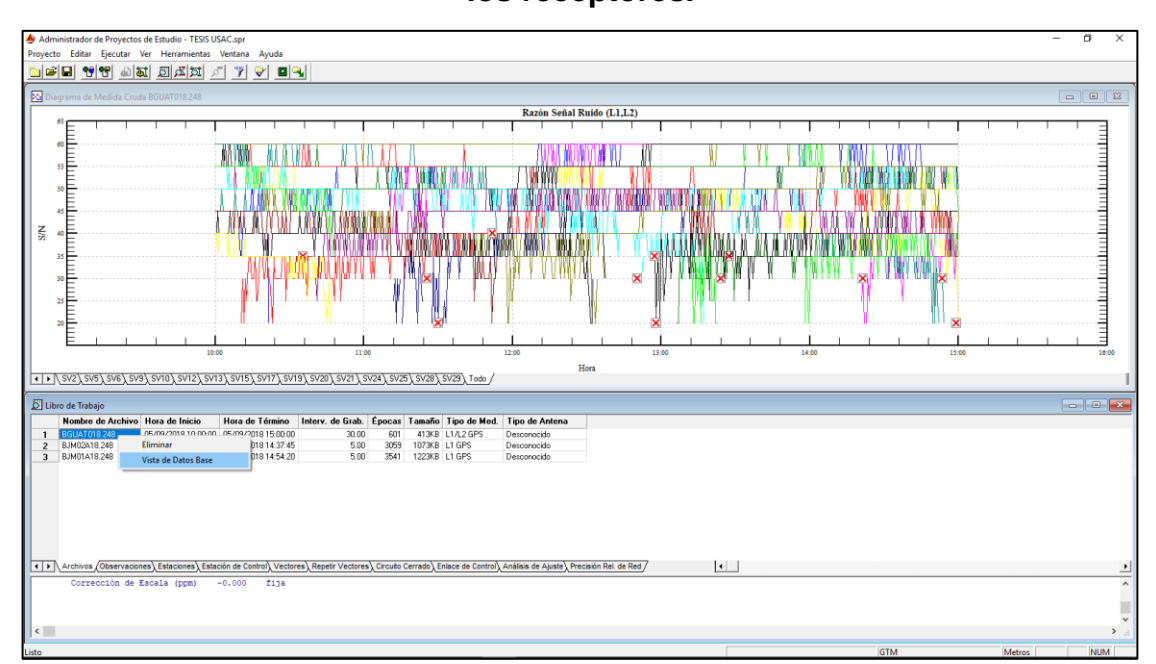

Figura 25. **Revisar y seleccionar la calidad de datos recolectados por los receptores.**

Fuente: elaboración propia.

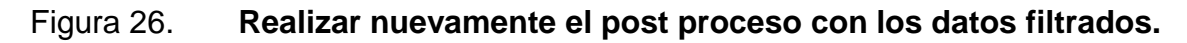

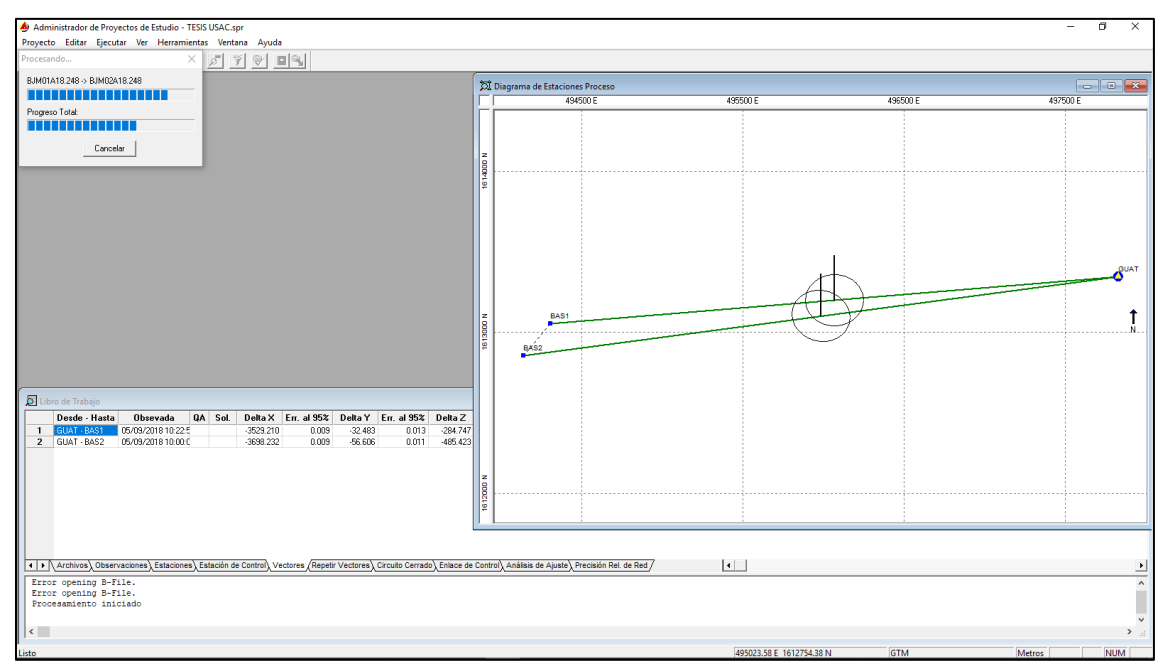

Fuente: elaboración propia.

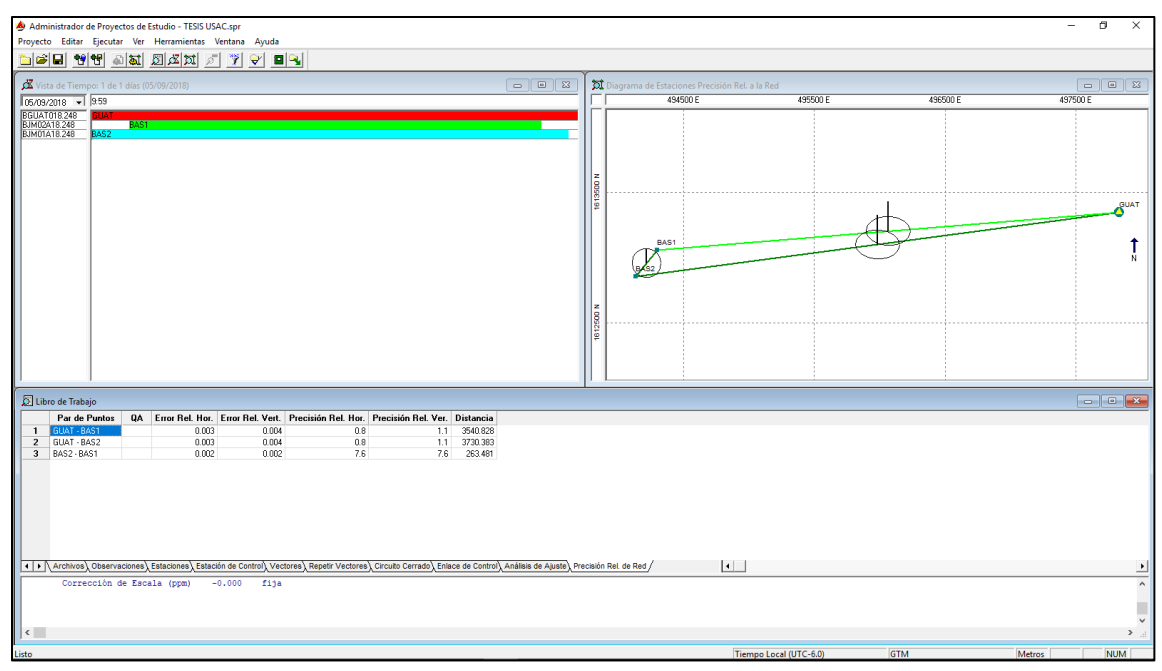

### Figura 27. **Ajustar nuevamente todos los puntos.**

Fuente: elaboración propia.

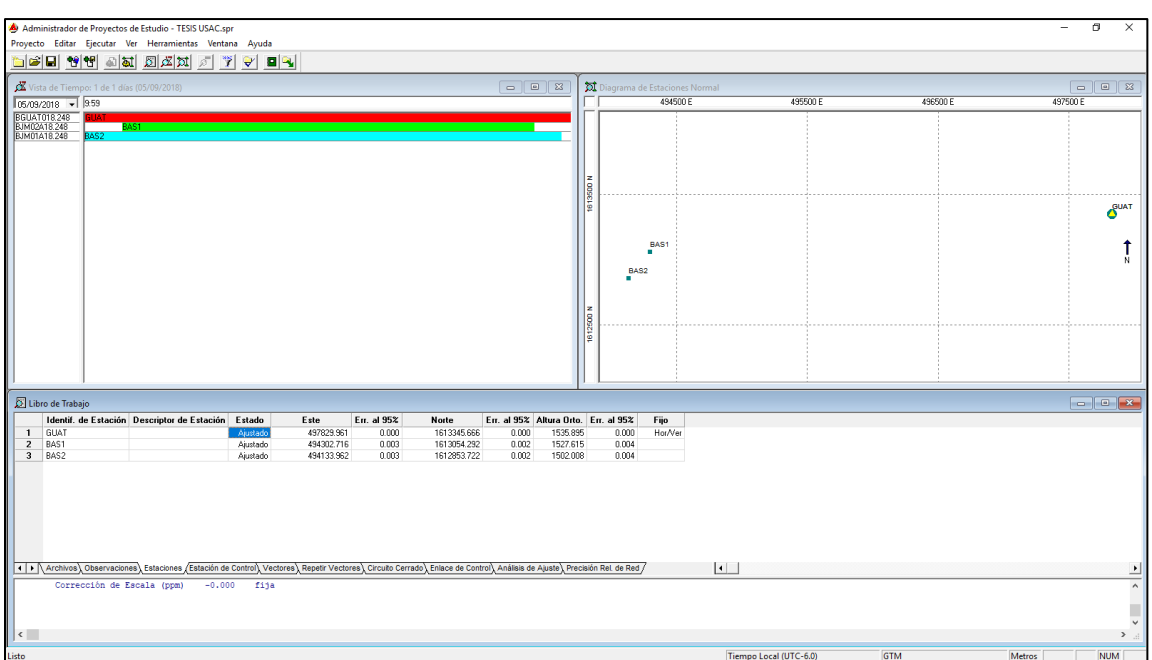

### Figura 28. **Obtener coordenadas fijas**

Fuente: elaboración propia.
#### **5.2.4. Obtención de datos georreferenciados**

La obtención de las coordenadas finales se realiza mediante un proceso dividido en dos fases. La razón de esta división consiste en los tiempos que se utilizaron en la medición de cada punto y la separación existente entre la base y sus respectivos receptores.

Durante la primera fase se determinan las coordenadas de las bases que serán utilizadas para corregir los datos de los puntos generados con menor tiempo. Durante esta fase se utiliza la información de los puntos certificados por el IGN para determinar las coordenadas actualizadas del punto ubicado en la parte superior del T-3. Al obtener las nuevas coordenadas, estas serán utilizadas como punto de referencia en la medida de la nueva red de la Universidad.

Con todos los puntos de referencia del IGN y las nuevas coordenadas del T-3, se procede a fijar los puntos más cercanos a las bases actualizadas garantizando la calidad de los vectores resultantes y de esta forma fijar las coordenadas a la red interna.

## **6. CONTROL DE CALIDAD**

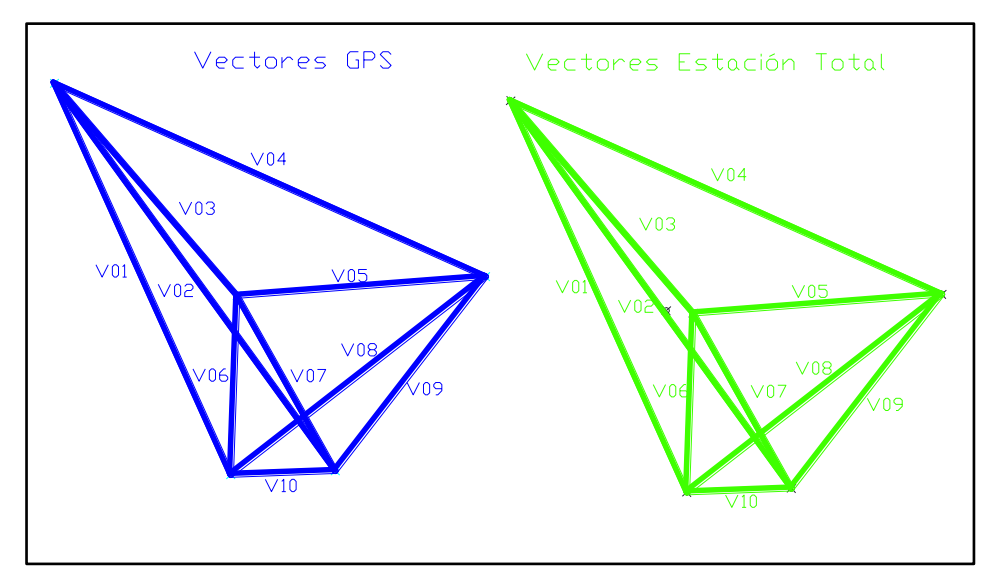

Figura 29. **Vectores de control de calidad**

Fuente: elaboración propia.

|  | Tabla II. |  |  | Datos de control de calidad |
|--|-----------|--|--|-----------------------------|
|--|-----------|--|--|-----------------------------|

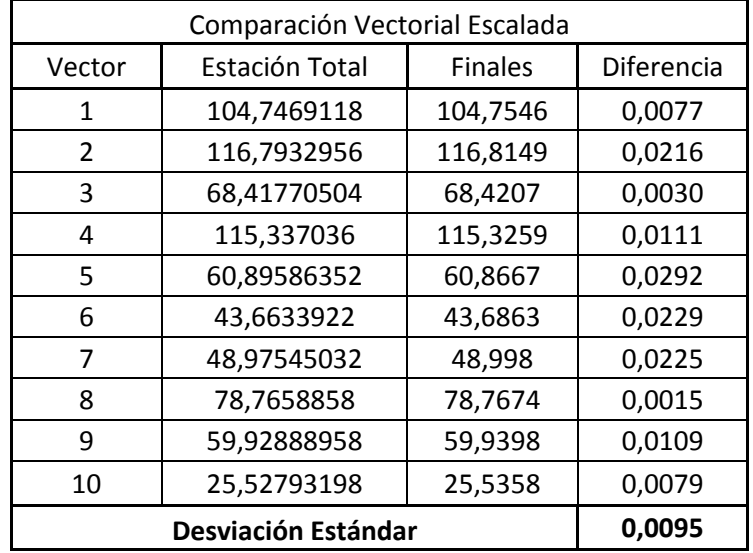

## **7. RESULTADOS**

## Tabla III. **Coordenadas finales red USAC**

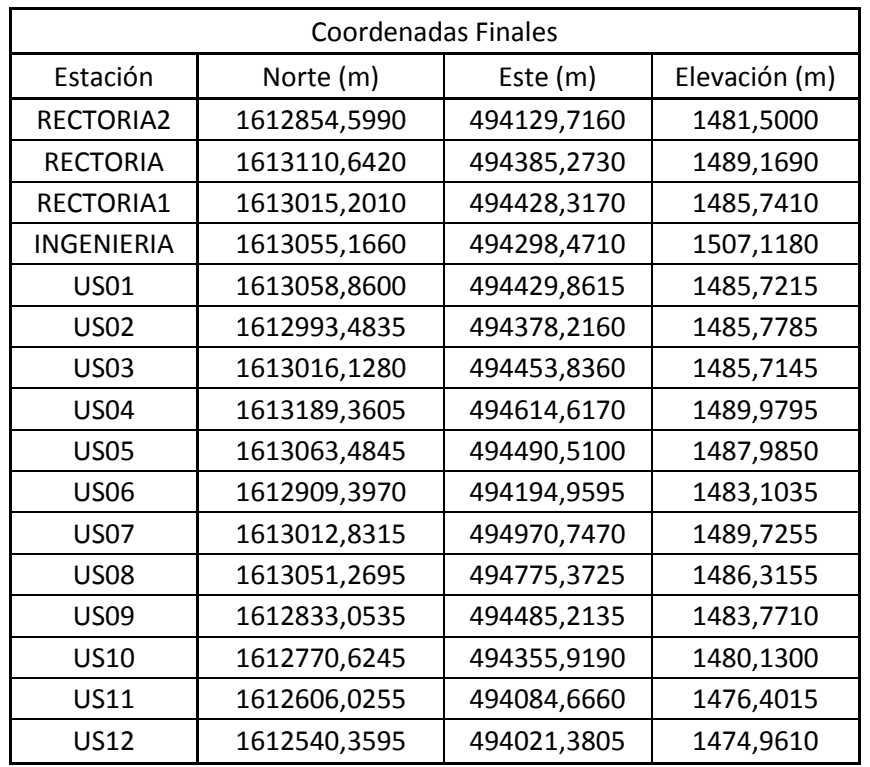

#### **CONCLUSIONES**

- 1. La coordenada Asignada al Edificio T-3 es Latitud 14° 35' 15,95519" N, Longitud 90° 33' 10,52336" W, Elevación 1507,1175msnm.
- 2. Se crearon los amojonamientos respectivos que indican la ubicación exacta de los puntos georreferenciados.
- 3. Las coordenadas asignadas a la serie de Puntos son:

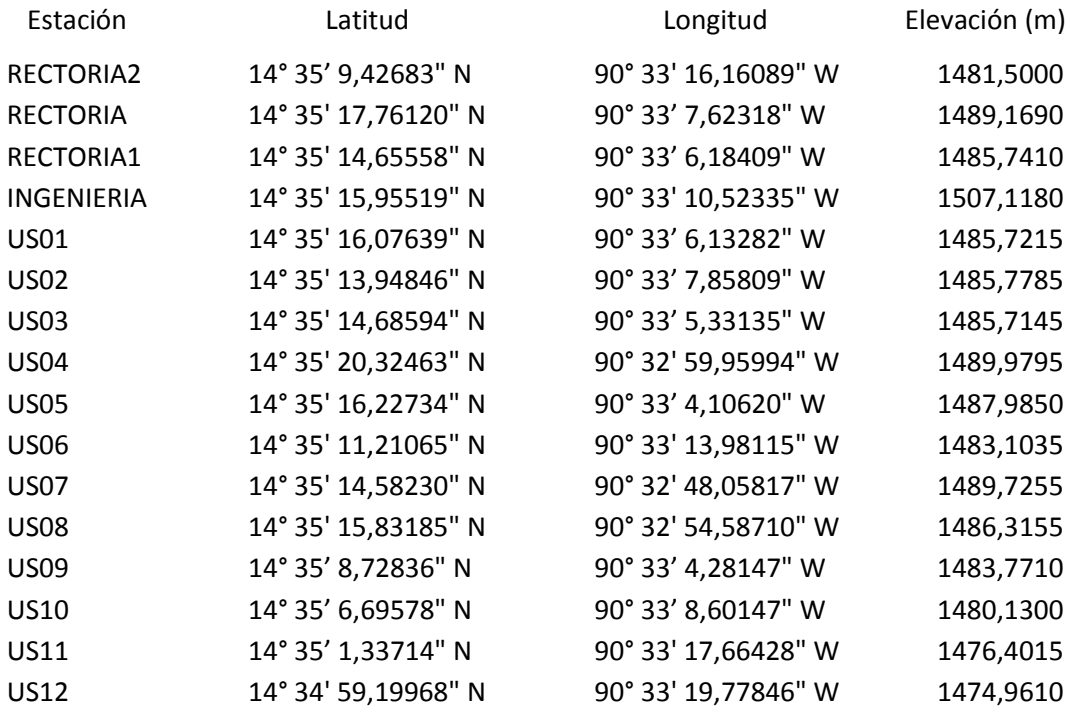

las cuales fueron evaluadas mediante la sobre posición del uso de diferentes softwares y también mediante la comparación de los datos obtenidos mediante Comparación Directa con una Estación Total; cumpliendo con el control de calidad esperado de ± 0,01m + 1PPM para uso topográfico.

#### **RECOMENDACIONES**

- 1. Fomentar las prácticas realistas y la implementación de nuevas tecnologías en los cursos impartidos en la facultad.
- 2. Actualizar las coordenadas de los puntos cada 3 años para mantener información actualizada y útil de cada punto.
- 3. Conservar los mojones en buen estado para que puedan ser actualizados en futuras prácticas.
- 4. Ampliar la serie de puntos a la planta de tratamiento de la universidad, los campos de cultivo de la Facultad de Agronomía y los establos de la Facultad de Veterinaria para que puedan ser utilizadas en la georreferenciación de toda la ciudad universitaria en futuros mapeos.

#### **BIBLIOGRAFÍA**

- 1. ABADIA, Farjas M. *Redes Topográficas*. Instituto Geográfico Nacional de España, 2007. 65 p.
- 2. ALMAGRO CÁRDENAS, Antonio. *Usos del Astrolabio*. Imprenta de la lealtad, 1884. 66 p.
- 3. BELMONTE, Juan Antonio. *Pirámides, Templos y Estrellas*. Critica, 2012. 464 p.
- 4. CALERO, Enrique. *El sistema de posicionamiento global GPS*. Madrid, 2000. 85 p.
- 5. ------------------------. *Historia de la Geodesia Tomo I*. Madrid 2003. 12 p.
- 6. ------------------------. *Historia de la Geodesia Tomo II*. Madrid, 2005. 7 p.
- 7. ------------------------. *La Señal entre el Satélite y el Receptor*. UPM Madrid, 2005. 37 p.
- 8. DENNIS, Michael L. *GPS, Geodesy and the Ghost in the Machine.* 48<sup>th</sup> Annual Alaska Surveying & Mapping Conference. NOAA´s National Geodetic Survey. Alaska, 2014. 69 p.
- 9. Federal Geographic Data Committee, FGDC-STD-007.1-1998, Federal Geographic Data Committee Secretariat c/o U.S. Geological Survey 590 National Center Reston, Virginia 22092. 1998, 12 p.
- 10. --------------------------------------------------. FGDC-STD-007.2-1998, Federal Geographic Data Committee Secretariat c/o U.S. Geological Survey 590 National Center Reston. Virginia 22092, 1998. 9 p.
- 11. --------------------------------------------------. FGDC-STD-007.3-1998, Federal Geographic Data Committee Secretariat c/o U.S. Geological Survey 590 National Center Reston. Virginia 22092, 1998. 28 p.
- 12. GHIO M, Gina. *Sistema de Posicionamiento Global (GPS)*: Concepto Funcionamiento, Evolución y Aplicaciones. Taller Regional "Cartografia Censal con Miras a la Ronda de Censos 2010 en Latinoamerica". Santiago de Chile, 2008. 94 p.
- 13. HALTOUT, Mosalam. *Orientación de los templos del antiguo Egipto*. Science History Publications Ltd, 2005. 264 p.
- 14. INDEKEU RIVAS, Juan Miguel. *Implementación de un sistema de información geográfico, del conjunto de edificios de la facultad de ingeniería, de la Universidad de San Carlos.* Trabajo de graduación de Ing. Civil. Universidad de San Carlos de Guatemala, Facultad de Ingeniería, 2006. 90 p.
- 15. *INEGI,* cursos dictados en la Universidad Politécnica de Madrid, INEGI (México) y en los Centros de la Agencia Española de Cooperación

Internacional de Antigua (Guatemala) y Cartagena de Indias (Colombia).

- 16. MARQUEZ, Raúl. *Introducción al Ajuste y Diseño de Redes Topográficas.* Universidad de San Juan. San Juan, 2009. 180 p.
- 17. MORENO GALLO, Isaac. Dioptra*. Nuevos elementos de ingeniería romana. III*. Congreso de las obras publicas romanas. Astorga, 2006. 11 p.
- 18. ----------------------------------. *Nuevos Elementos de Ingeniería Romana III,* Congreso de las Obras Públicas Romanas Astorga, 2006. 389 p.
- 19. ----------------------------------. *Topografía Romana II*. Congreso de las Obras Públicas Romanas Tarragona, 2004. 68 p.
- 20. PRIETO MORÍN, Juan F.; GÓMEZ VELASCO, Jesús. Métodos de posicionamiento con GNSS en Geodesia, Topografía y Geomática. Curso 2013-2014. 119 p.
- 21. QUINDE M., José; TOMALA G, Paul. *El Sextante Marino*. Escuela Superior Politécnica del Litoral, Seminario de graduación solución completa a partir de la observación de un astro, para el ploteo de una recta de altura, usando el almanaque náutico y las tablas 229. Título de tecnólogo pesquero. Ancón-Ecuador, 2012. 47 p.
- 22. ROLDÁN ORTEGA, Jorge Fernando. *Uso del sistema de información geográfica como herramienta en la distribución y planificación de ventas de un producto de consumo masivo, en la cabecera*

*municipal de Puerto Barrios, en el departamento de Izabal.* Trabajo de graduación de Ing. Civil. Universidad de San Carlos de Guatemala, Facultad de Ingeniería, 2009. 132 p.

23. WOLF, Paul R; BRINKER, Russell C. *Topografía,* 9ª ed. Alfaomega. 2000, 1998, 834 p.

#### **APÉNDICES**

#### Apéndice 1. **3-A extracto literal de la norma FGDC-STD-007.3-1998 sin traducción oficial.**

Horizontal Accuracy

Let:

RMSE<sub>x</sub> = sqrt $[\sum(x_{data, i} - x_{check, i})^2/n]$  $RMSE_v = sqrt[\sum(y_{data, i} - y_{check, i})^2/n]$ 

where:

X data, is y data, i are the coordinates of the i th check point in the dataset X check, i, Y check, i are the coordinates of the i th check point in the independent source of higher accuracy n is the number of check points tested i is an integer ranging from 1 to n

Horizontal error at point i is defined as sqrt[(x <sub>data, i</sub> - x <sub>check, i</sub>)<sup>2</sup> +(y <sub>data, i</sub> - y <sub>check, i</sub>)<sup>2</sup>]. Horizontal RMSE  $i<sub>S</sub>$ :

 $\begin{array}{l} \mathrm{RMSE}_{r} \equiv \mathrm{sqrt}[\sum((x_{\text{ data, i}} - x_{\text{ check, i}})^{2} + (y_{\text{ data, i}} - y_{\text{ check, i}})^{2})/n]\\ = \mathrm{sqrt}[\mathrm{RMSE}_{x}^{2} + \mathrm{RMSE}_{y}^{2}] \end{array}$ 

Case 1: Computing Accuracy According to the NSSDA when  $RMSE_x = RMSE_v$ 

If  $RMSE_x = RMSE_y$ ,  $RMSE_r = sqrt(2 * RMSE_x^2) = sqrt(2 * RMSE_x^2)$  $= 1.4142*RMSE_x = 1.4142*RMSE_v$ 

It is assumed that systematic errors have been eliminated as best as possible. If error is normally distributed and independent in each the x- and y-component and error, the factor 2.4477 is used to compute horizontal accuracy at the 95% confidence level (Greenwalt and Schultz, 1968). When the preceding conditions apply, Accuracy<sub>r</sub>, the accuracy value according to NSSDA, shall be computed by the formula:

 $= 2.4477 * RMSE_x = 2.4477 * RMSE_v$ Accuracy<sub>r</sub>  $= 2.4477 * RMSE_r / 1.4142$  $= 1.7308 * RMSE_r$ Accuracy<sub>r</sub>

Case 2: Approximating circular standard error when  $RMSE_x \neq RMSE_v$ 

If RMSE<sub>min</sub>/RMSE<sub>max</sub> is between 0.6 and 1.0 (where RMSE<sub>min</sub> is the smaller value between RMSE<sub>x</sub> and RMSE<sub>v</sub> and RMSE<sub>max</sub> is the larger value), circular standard error (at 39.35% confidence) may be approximated as  $0.5^*(RMSE_x + RMSE_y)$  (Greenwalt and Schultz, 1968). If error is normally distributed and independent in each the x- and y-component and error, the accuracy value according to NSSDA may be approximated according to the following formula:

 $\sim$  2.4477 \* 0.5 \* (RMSE<sub>x</sub> + RMSE<sub>y</sub>) Accuracy,

Vertical Accuracy

Let:

 $RMSE_z = sqrt[\sum(z_{data_i} - z_{check_i})^2/n]$ 

where

 $z_{data}$  is the vertical coordinate of the i th check point in the dataset. z decki is the vertical coordinate of the i th check point in the independent source of higher accuracy  $n =$  the number of points being checked i is an integer from 1 to n

It is assumed that systematic errors have been eliminated as best as possible. If vertical error is normally distributed, the factor 1.9600 is applied to compute linear error at the 95% confidence level (Greenwalt and Schultz, 1968). Therefore, vertical accuracy, Accuracy<sub>z</sub>, reported according to the NSSDA shall be computed by the following formula:

 $Accuracy<sub>z</sub> = 1.9600$  \*RMSE<sub>z</sub>.

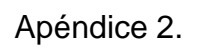

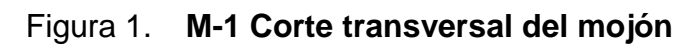

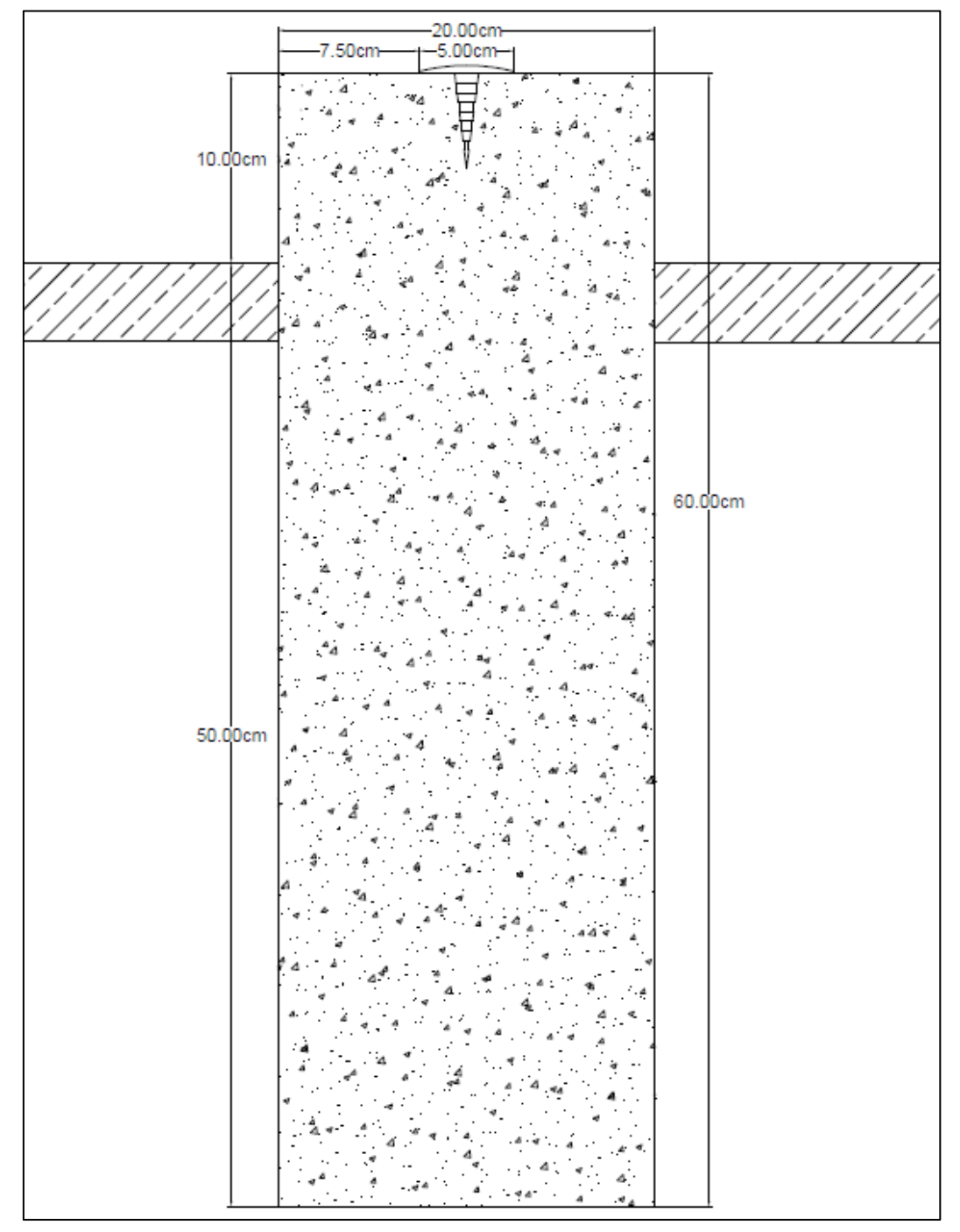

Fuente: elaboración propia.

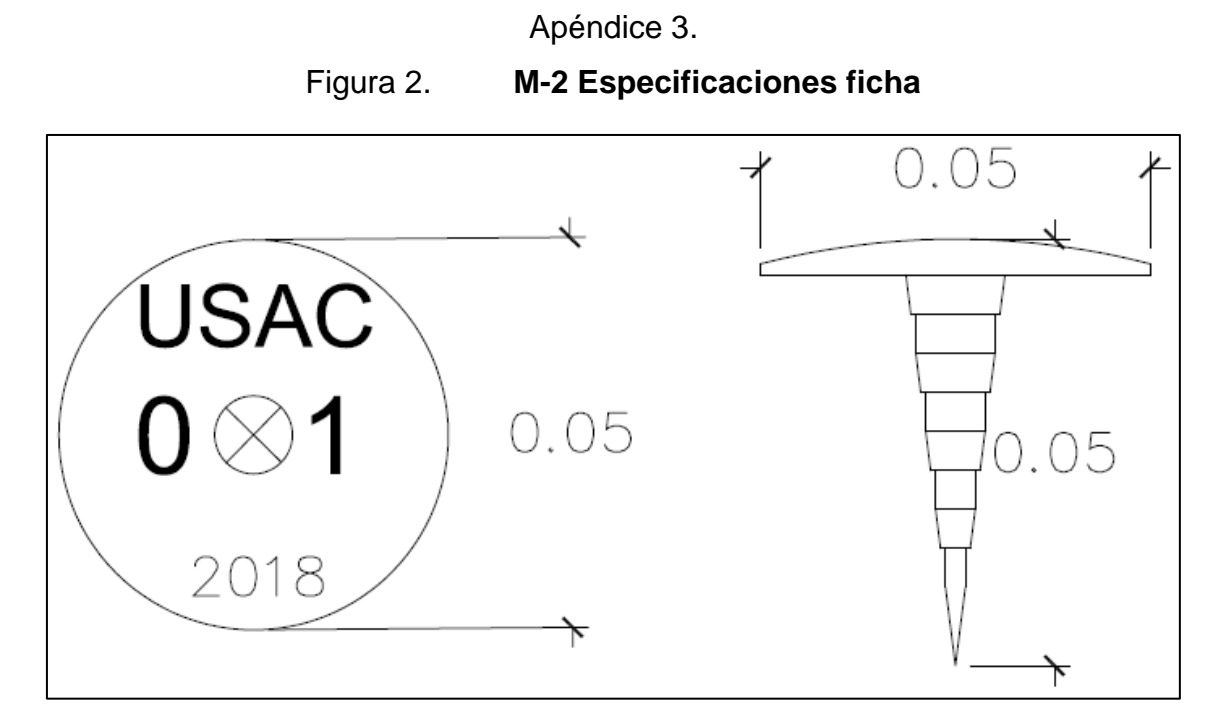

Fuente: elaboración propia.

#### Apéndice 4. **Post Procesos Ashtec**

Tabla I. **Postproceso Ashtec base T-3**

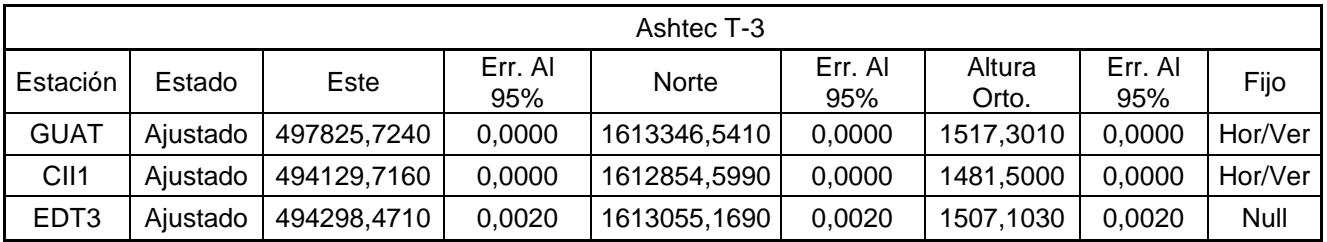

Fuente: elaboración propia.

#### Tabla II. **Postproceso Ashtec red USAC**

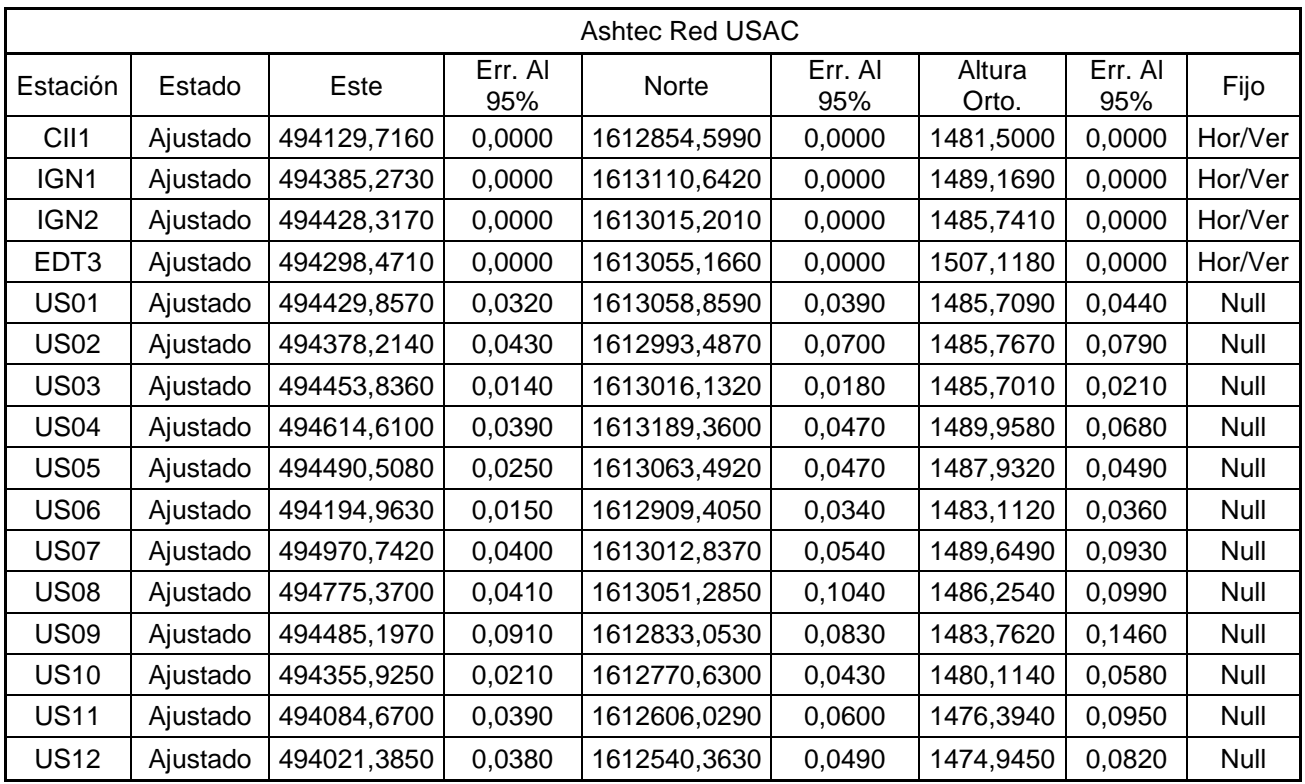

#### Apéndice 5. **Post Proceso Topcon**

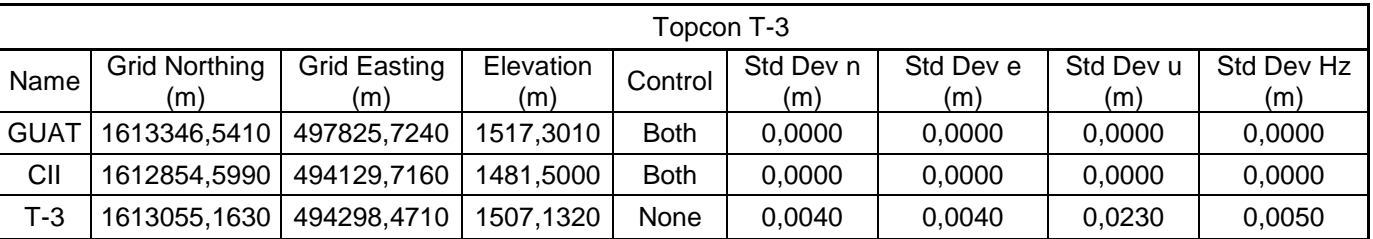

#### Tabla III. **Postproceso Topcon base T-3**

Fuente: elaboración propia.

## Tabla IV. **Postproceso Topcon red USAC**

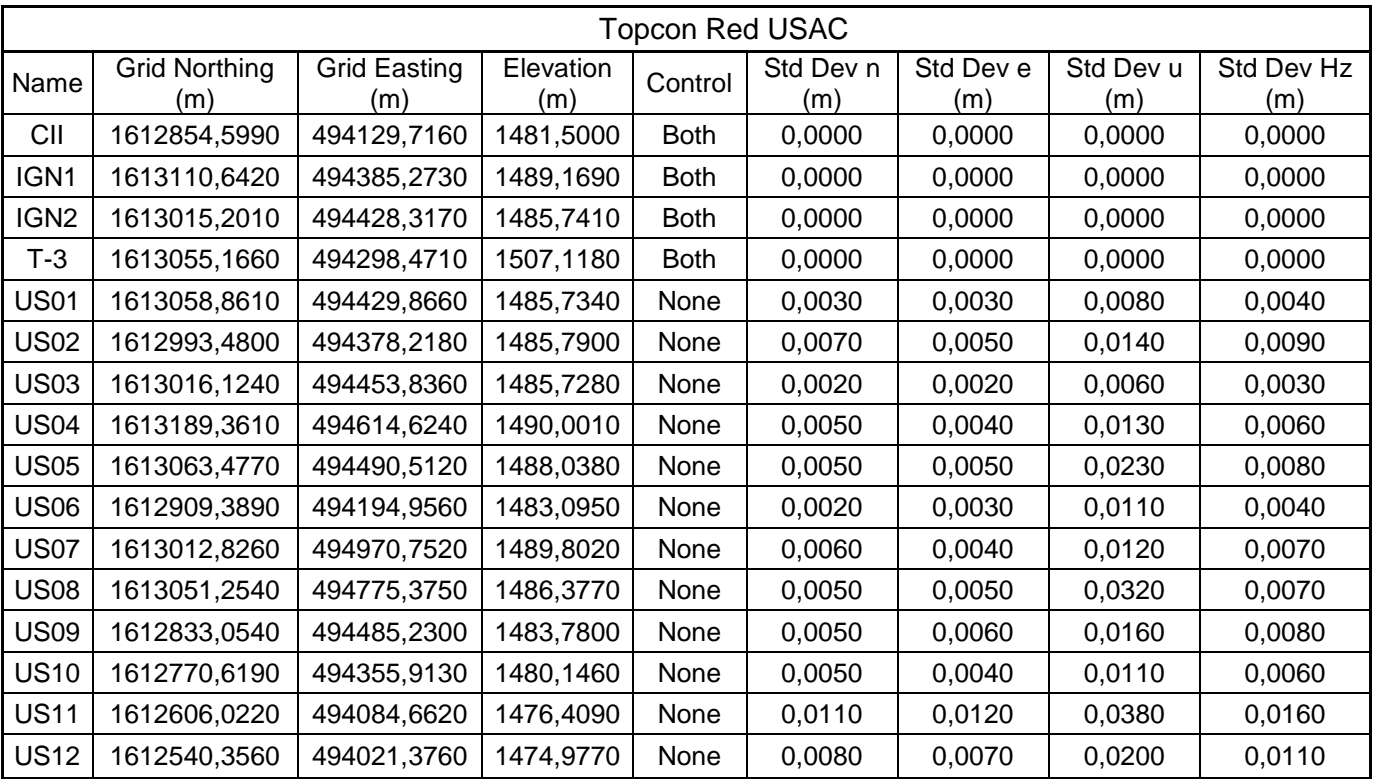

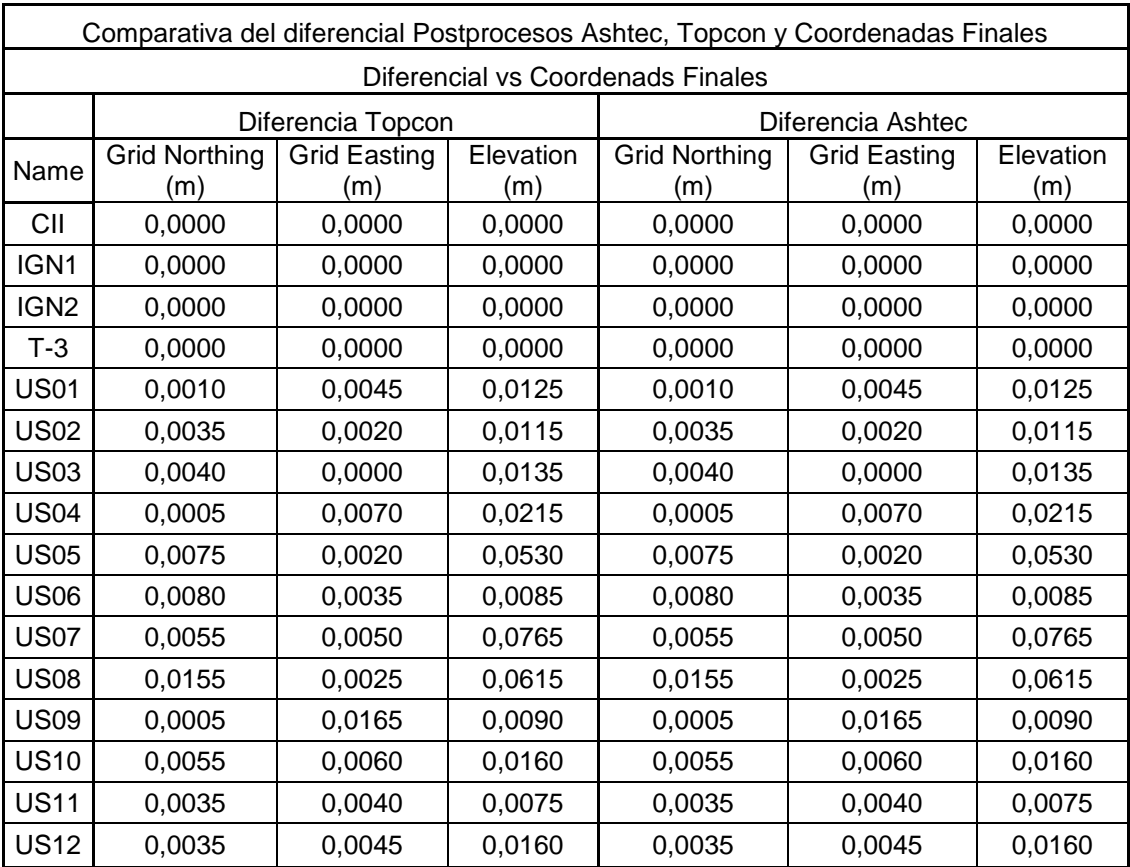

## Apéndice 6. **Diferencia Comparativa Post Procesos - Resultado Final**

## Apéndice 7. **Proceso de Fabricación**

# Figura 3. **Fabricación de mojones**

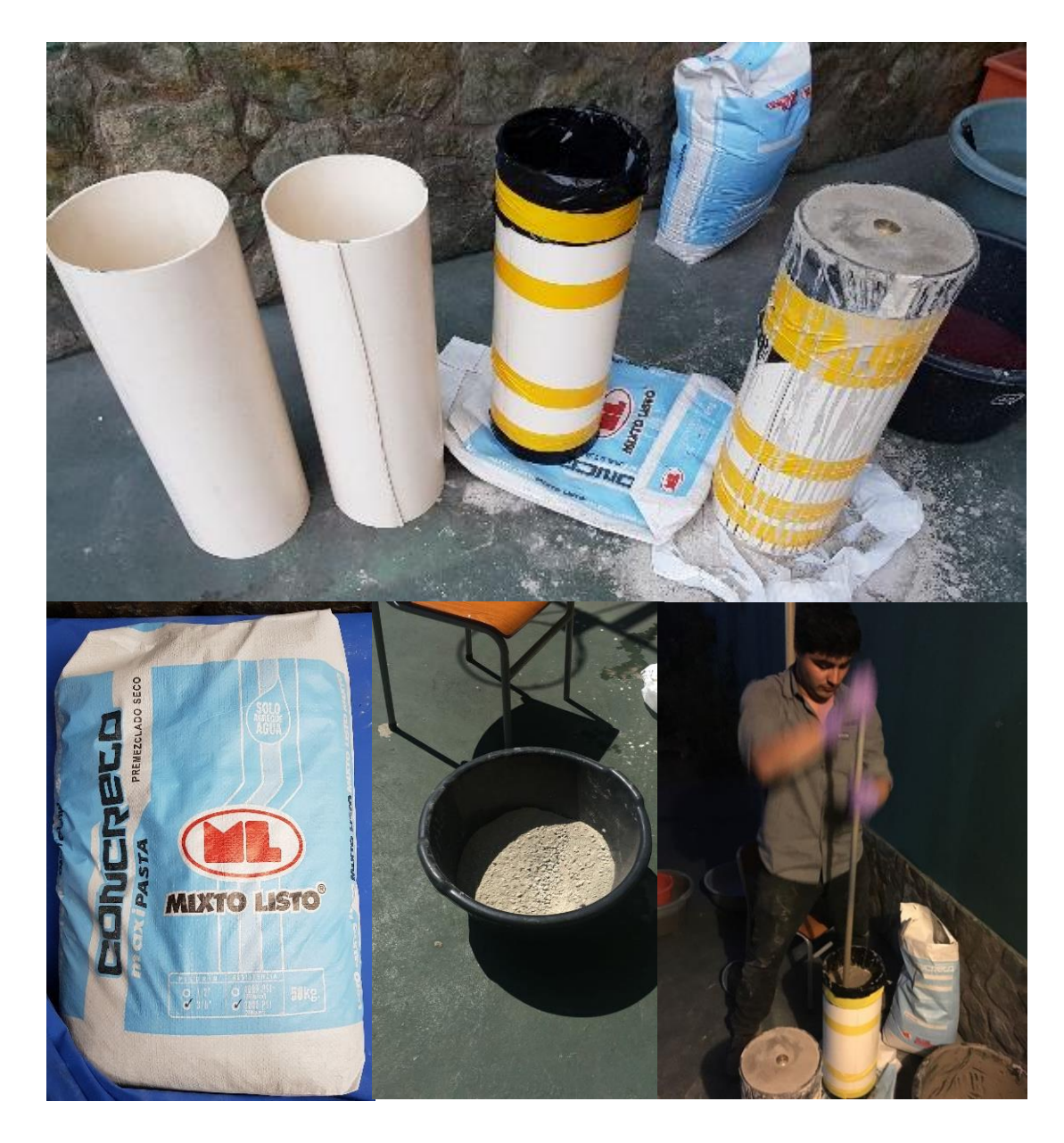

## Figura 4. **Fundición de mojones**

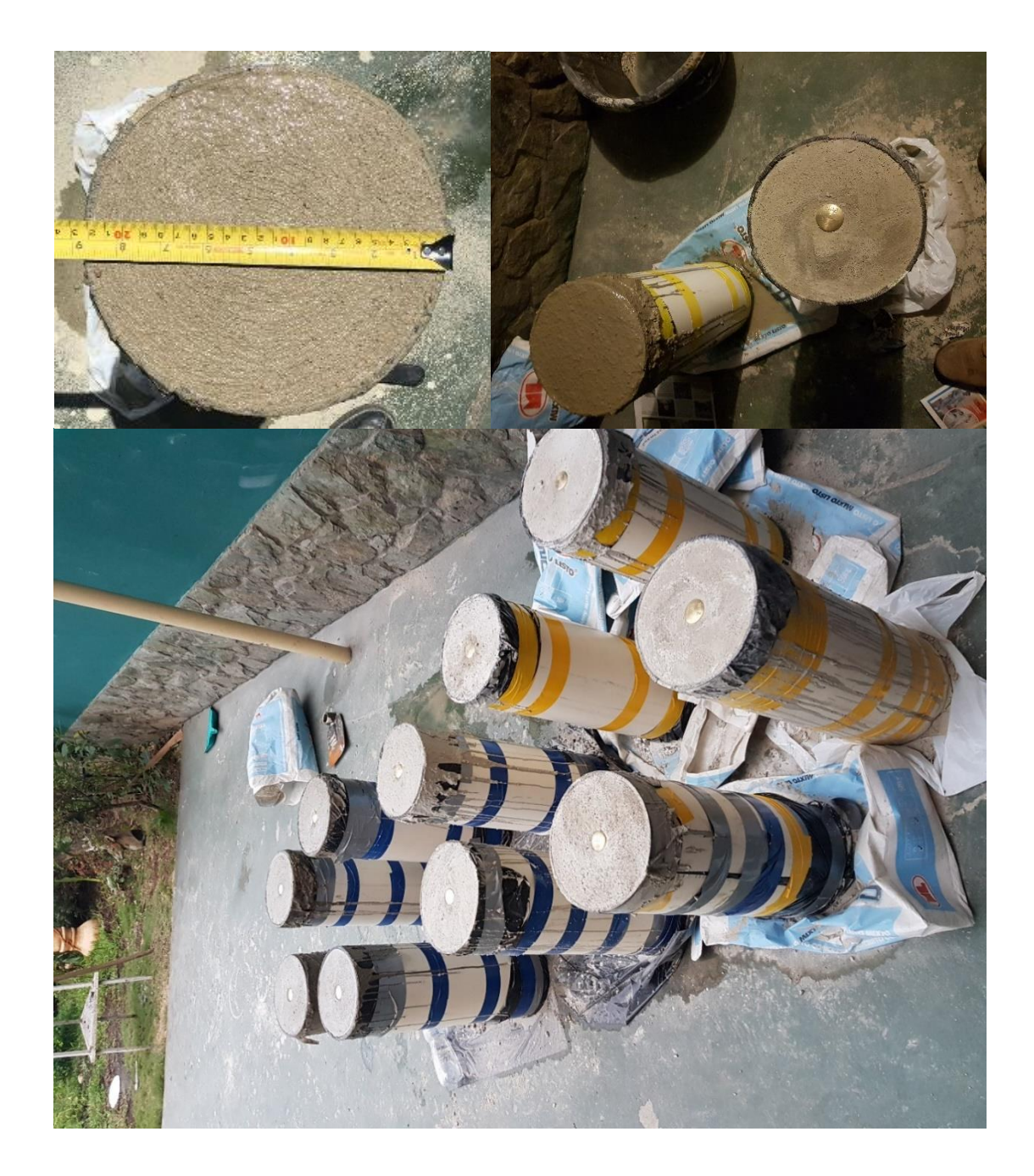

## Apéndice 8. **Proceso de Colocación**

Figura 5. **Colocación USAC12**

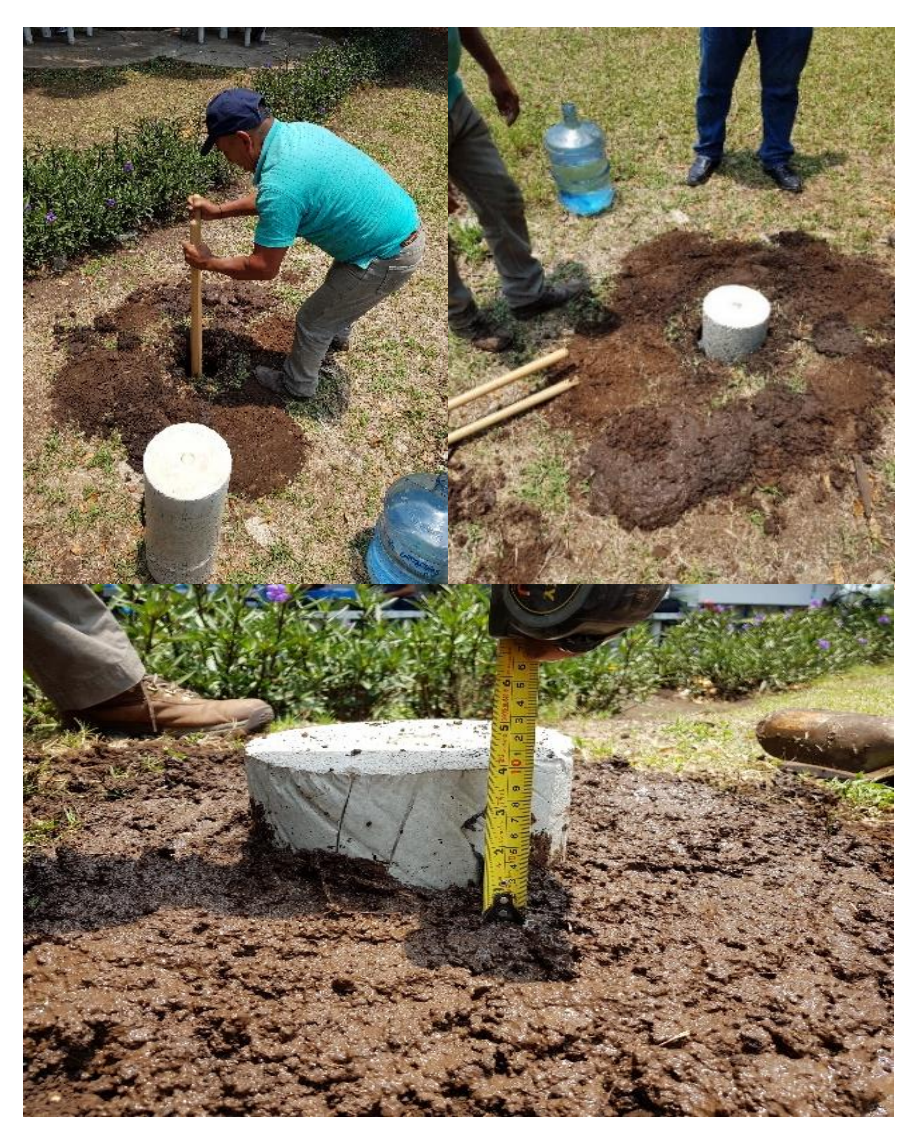

Fuente: elaboración propia.

Figura 6. **Colocación USAC11**

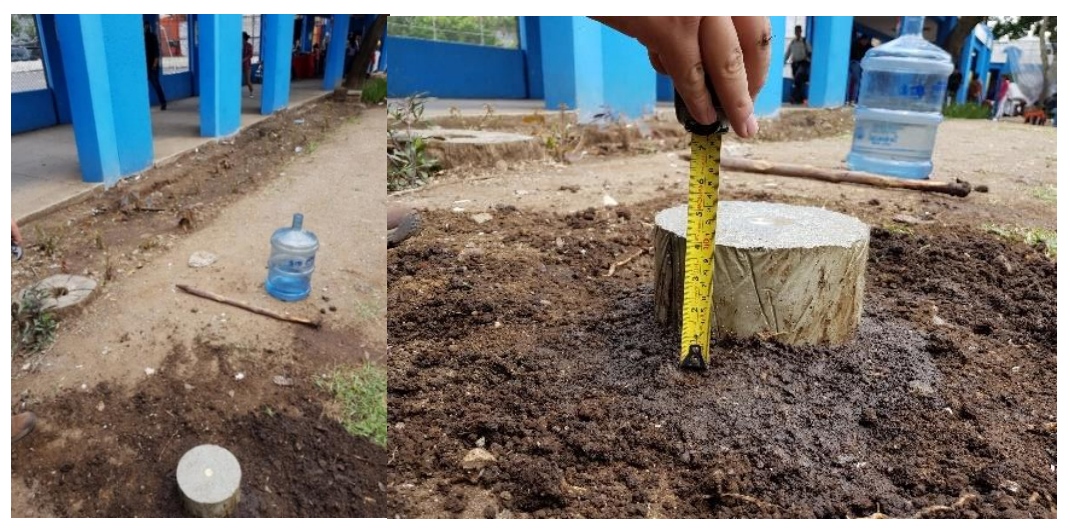

Fuente: elaboración propia.

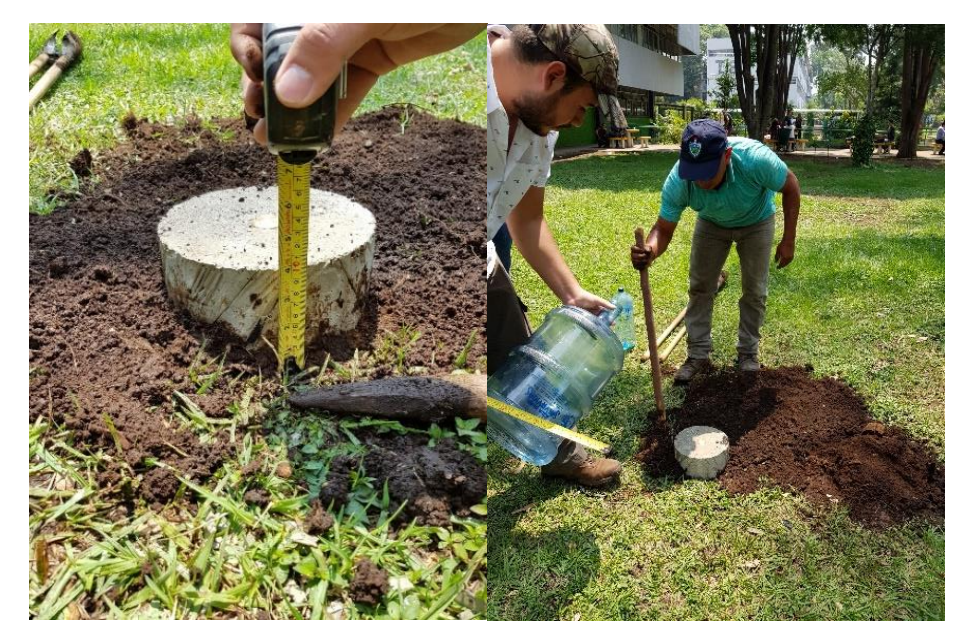

Figura 7. **Colocación USAC10**

## Figura 8. **Colocación USAC09**

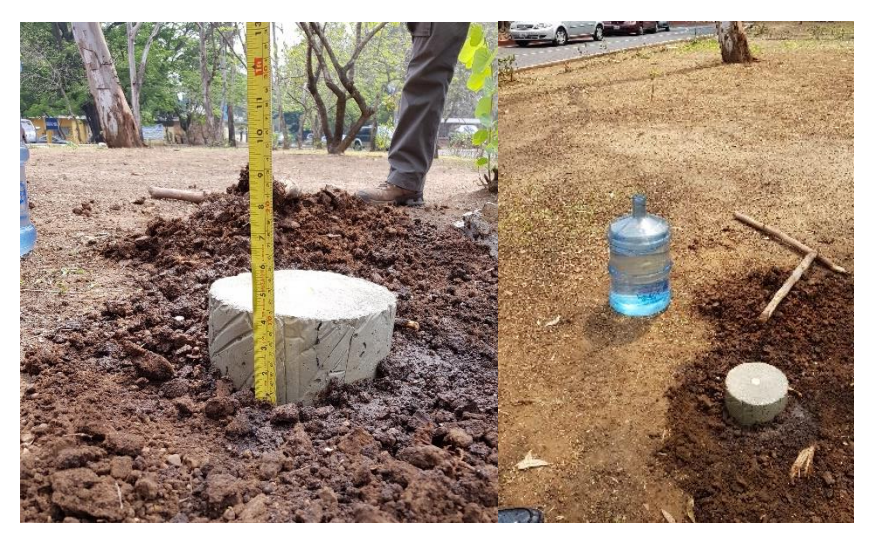

Fuente: elaboración propia.

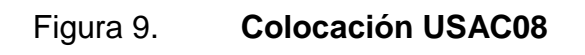

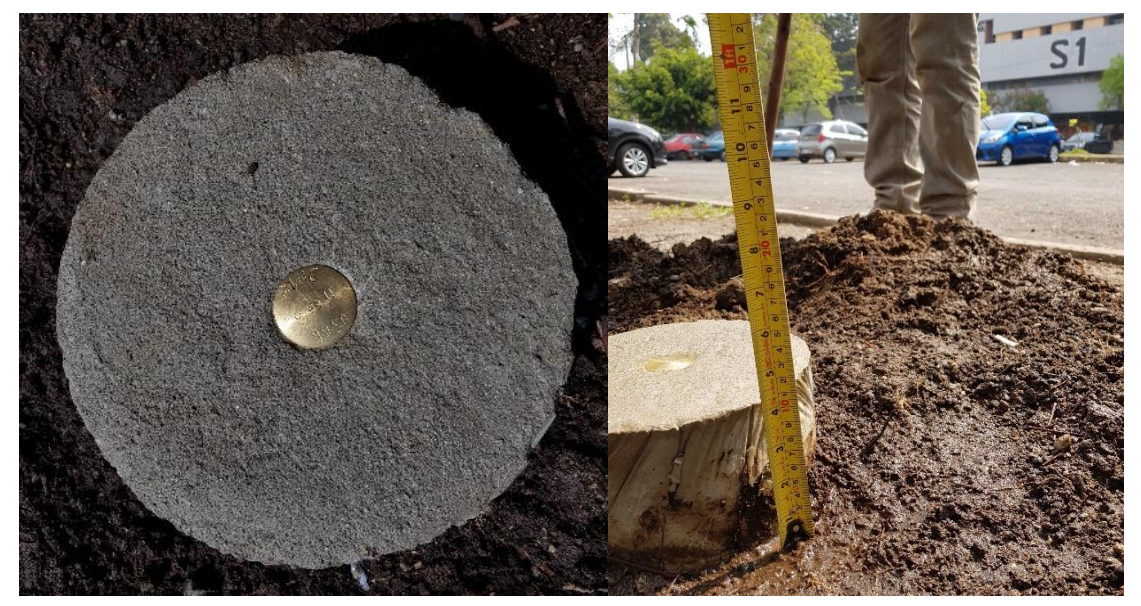

Figura 10. **Colocación USAC07**

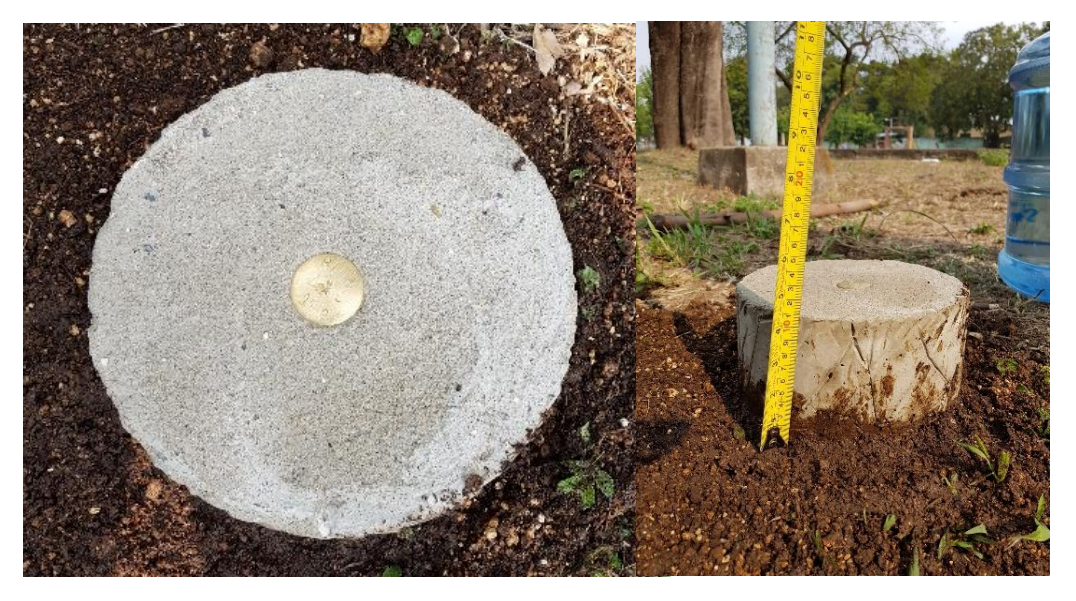

Fuente: elaboración propia.

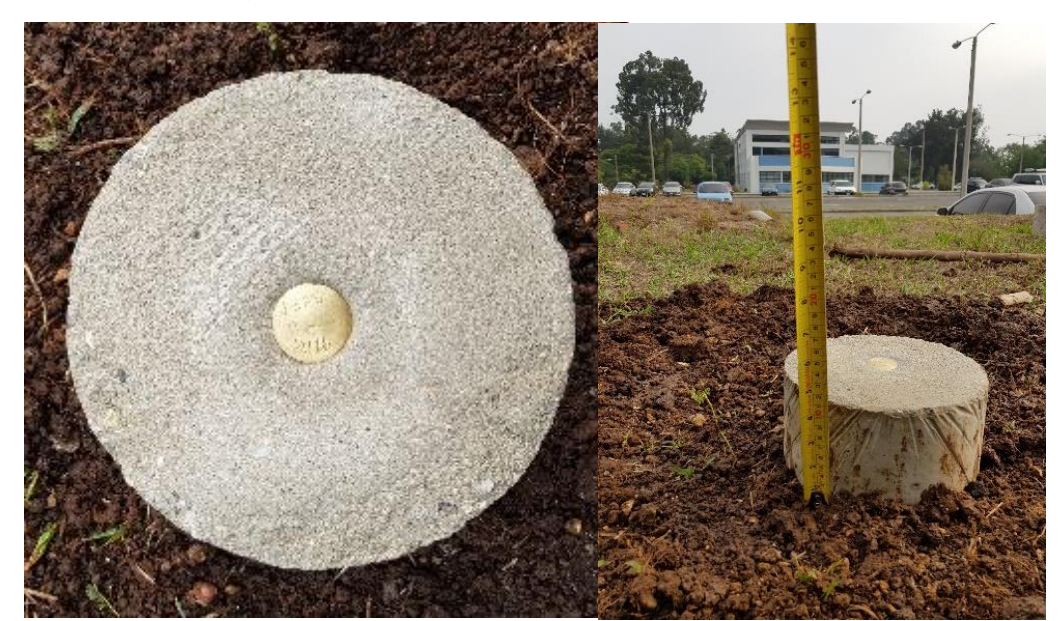

Figura 11. **Colocación USAC06**

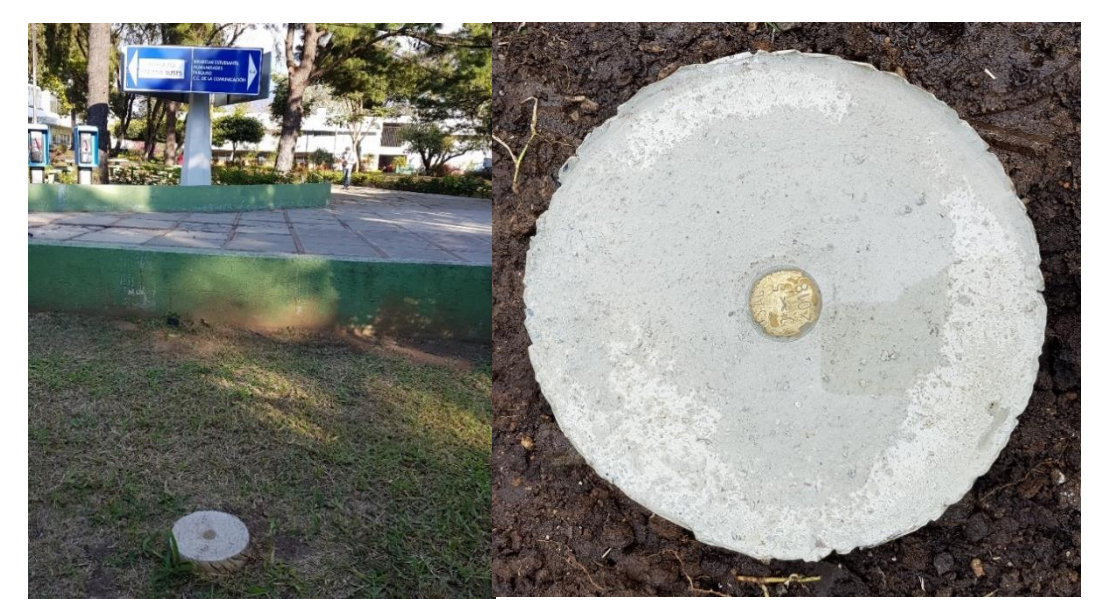

Figura 12. **Colocación USAC05**

Fuente: elaboración propia.

## Figura 13. **Colocación USAC04**

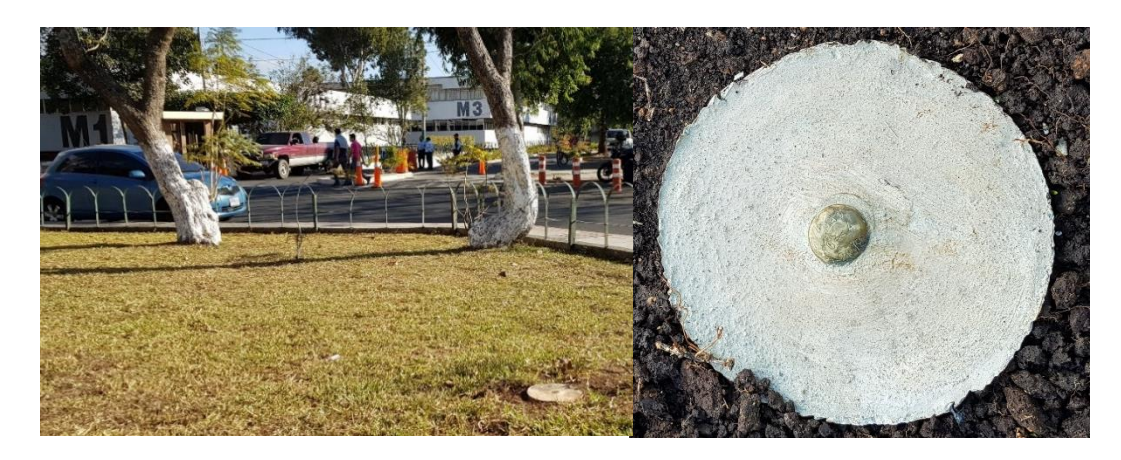

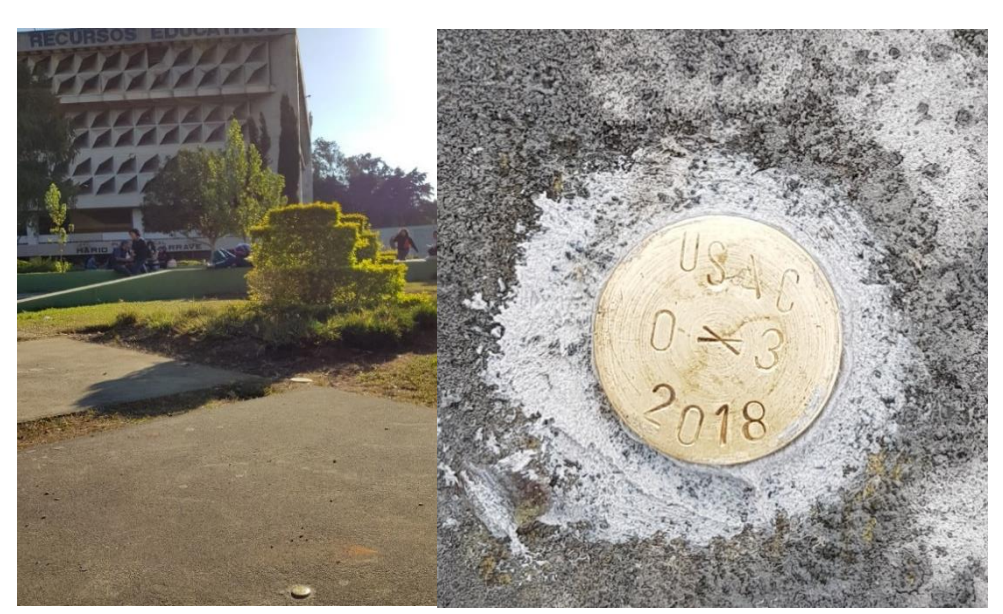

Figura 14. **Colocación USAC03**

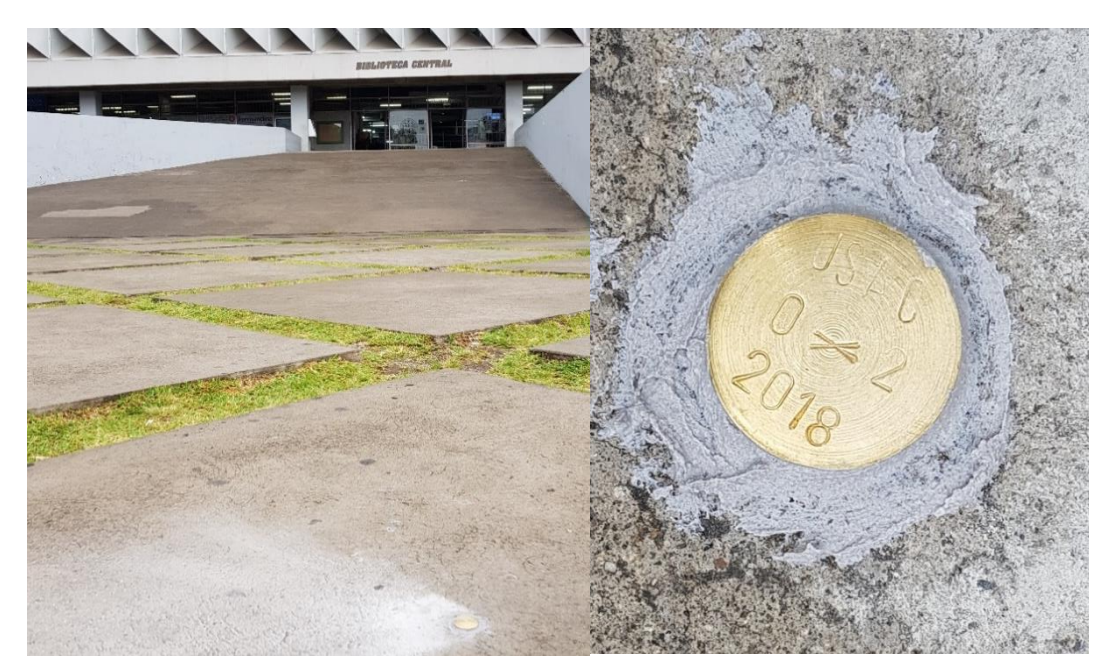

Figura 15. **Colocación USAC02**

Fuente: elaboración propia.

Figura 16. **Colocación USAC01**

# Apéndice 9. **UBICACIÓN Y LOCALIZACIÓN**

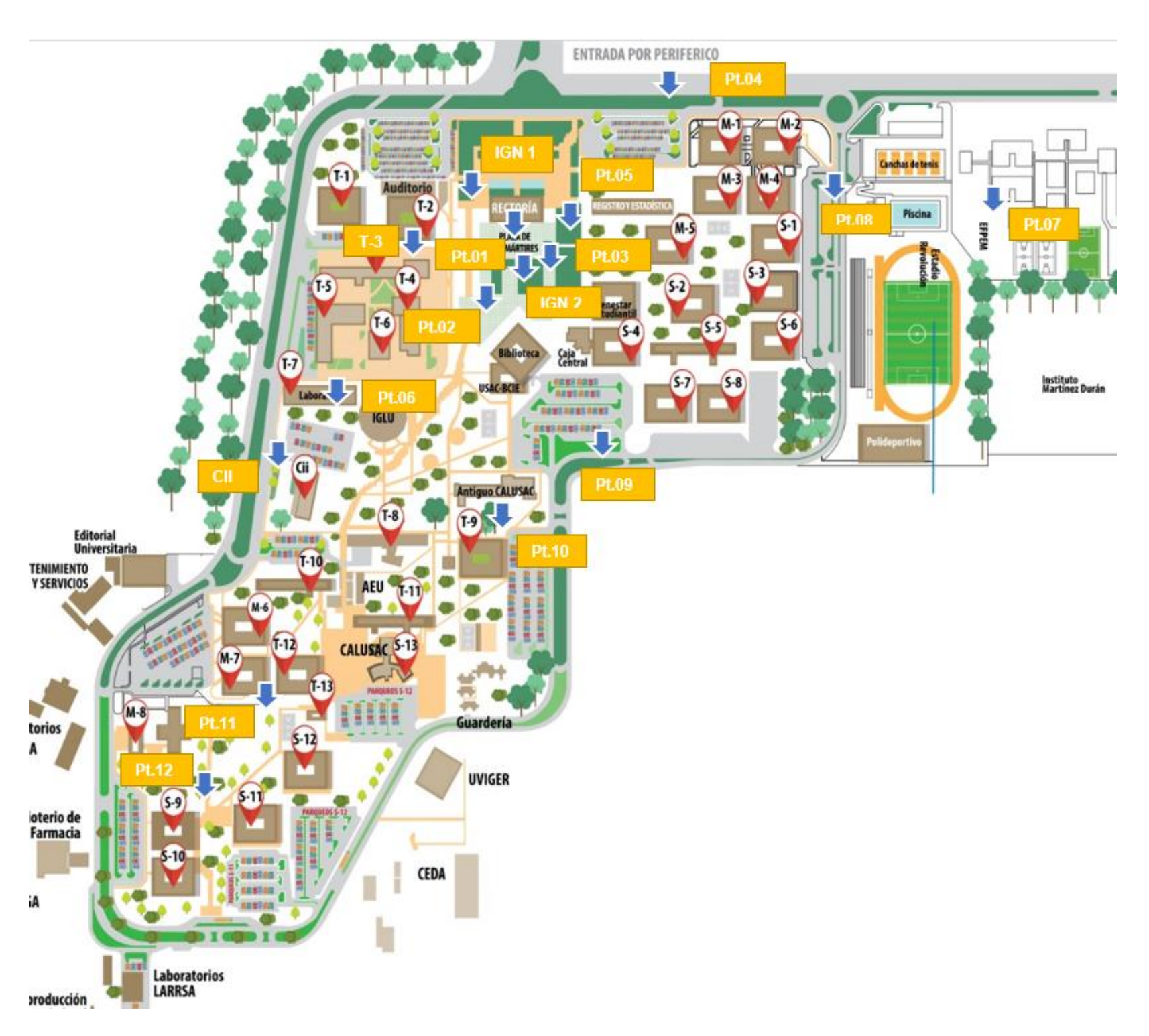

# Apéndice 10. **Mapas Referenciales** Figura 17. **Mapa de referencia general**

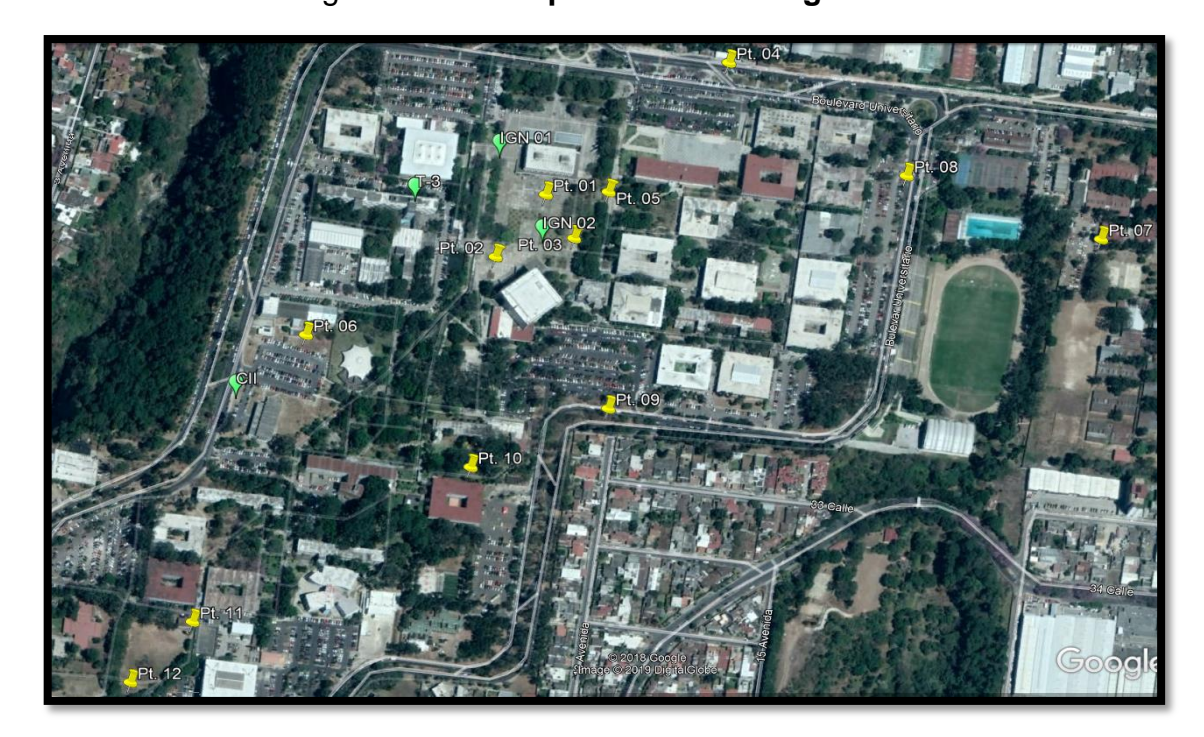

Figura 18. **Referencia USAC12 y USAC11**

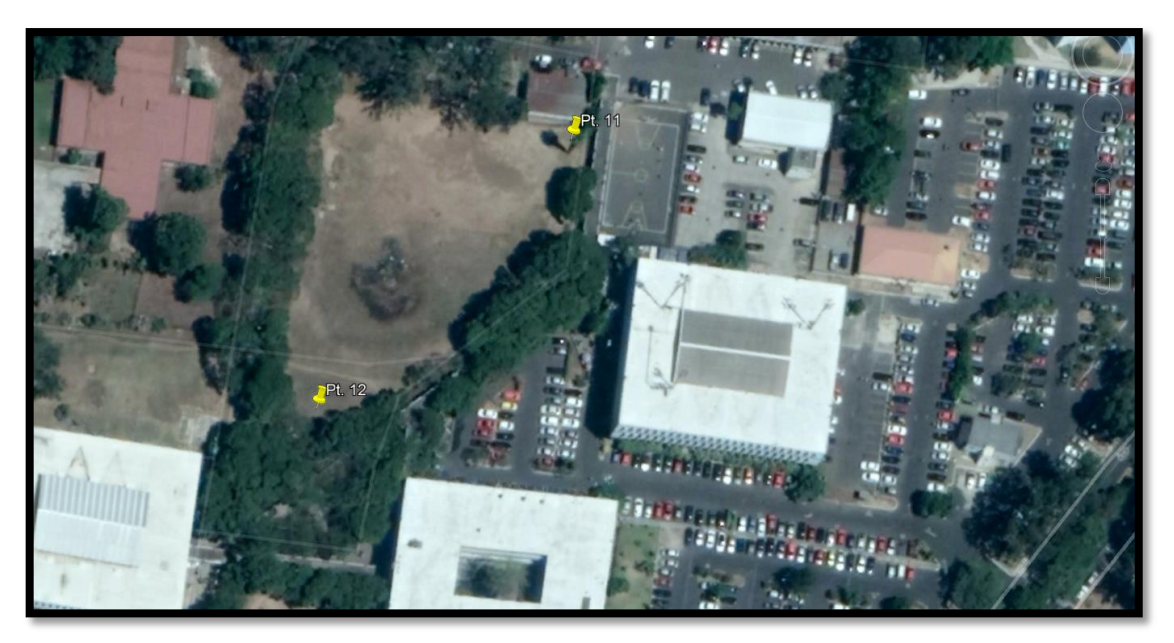

Fuente: elaboración propia.

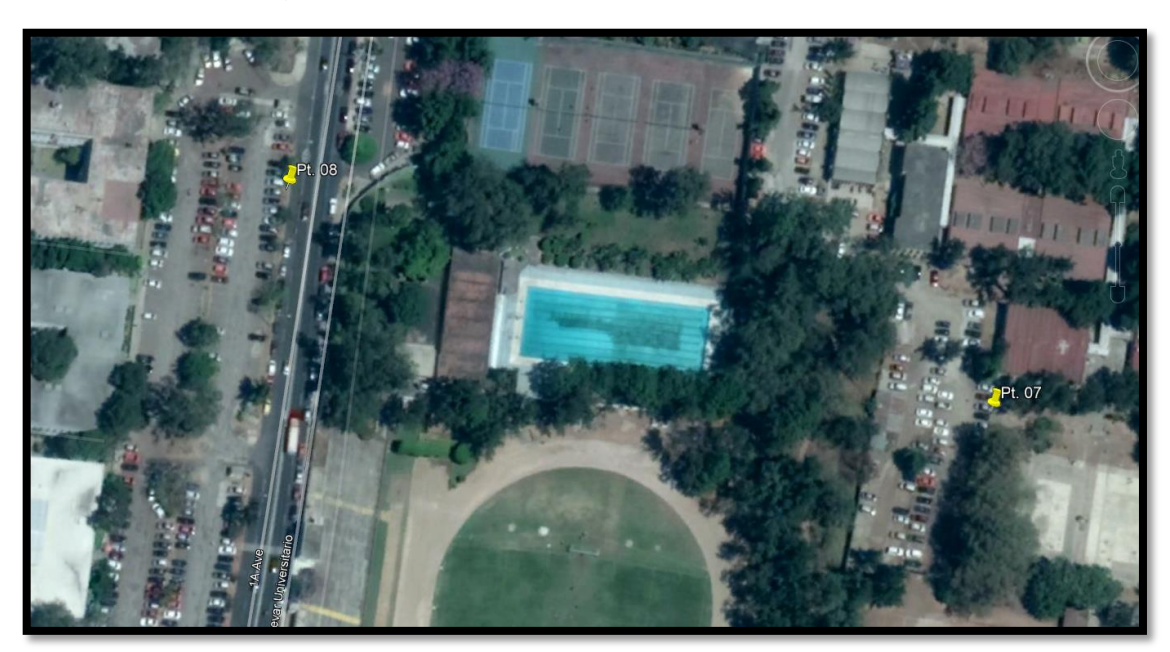

## Figura 19. **Referencia USAC08 y USAC07**

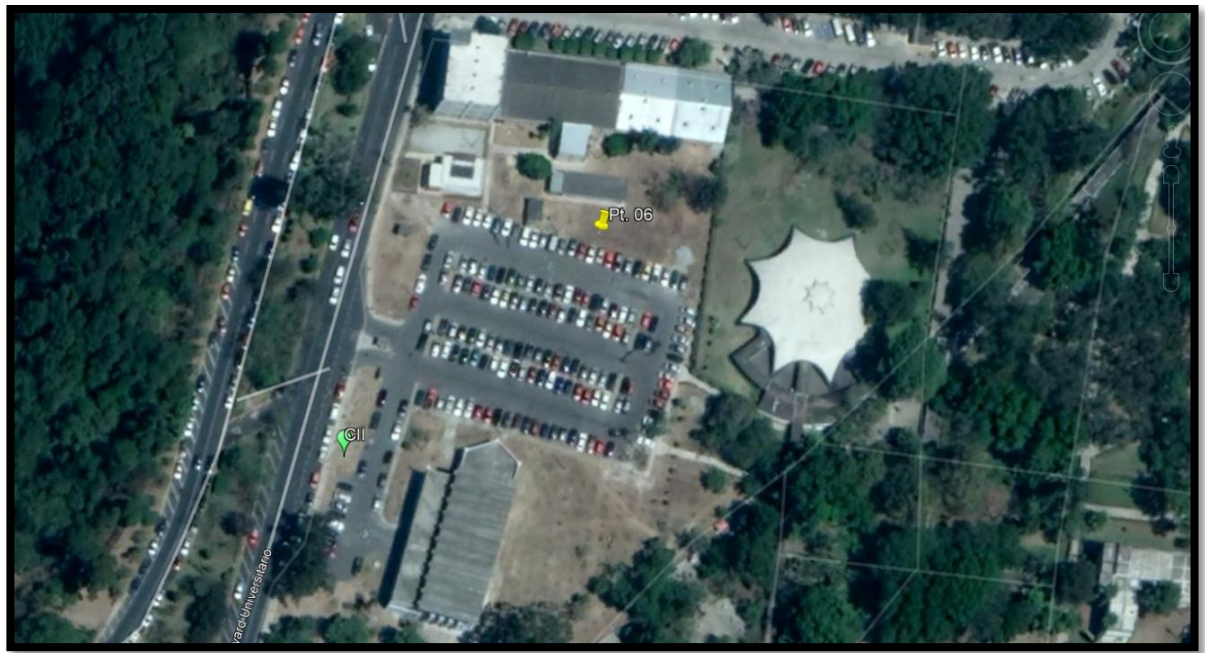

Figura 20. **Referencia USAC06 y CII**

Fuente: elaboración propia.

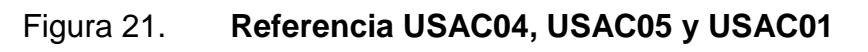

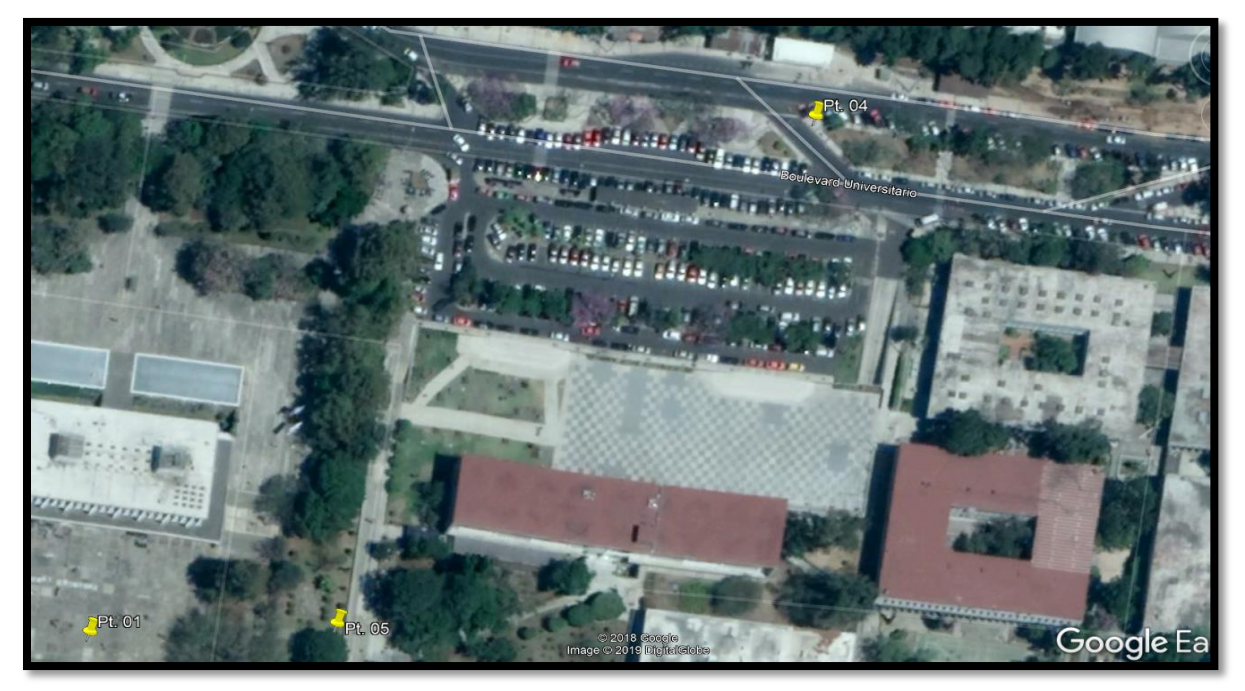

Fuente: elaboración propia.

Figura 22. **Referencia USAC01, USAC02, USAC03, USAC05, IGN1, IGN2** 

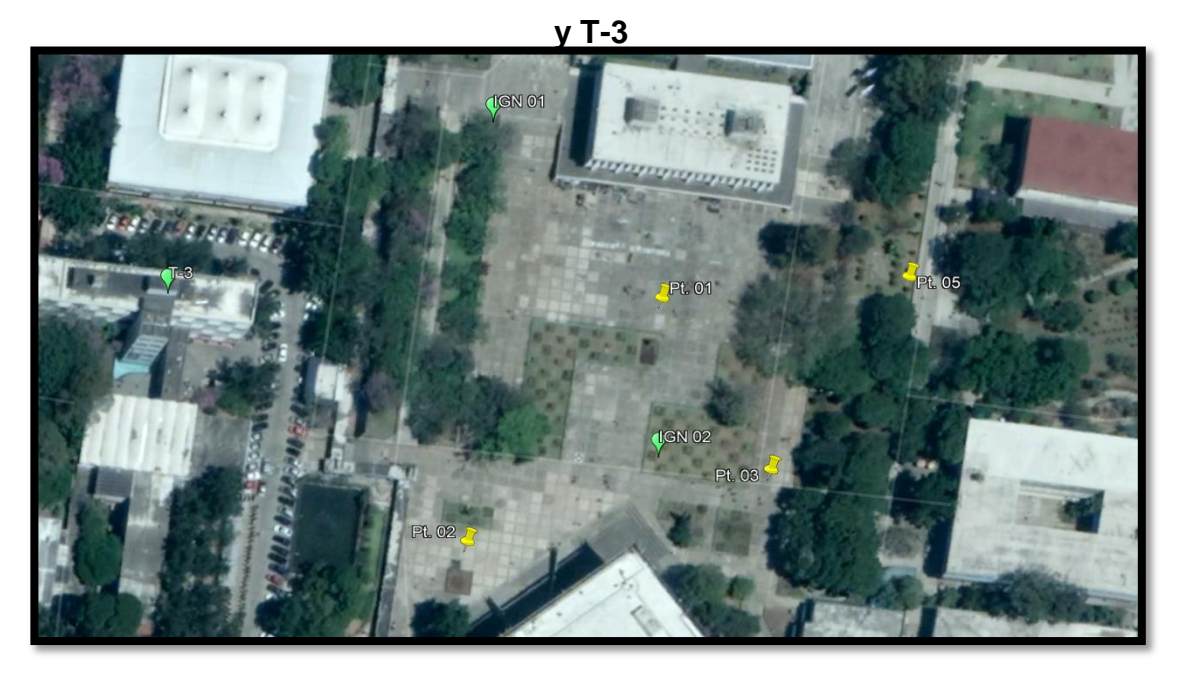

Fuente: elaboración propia.

## Figura 23. **Referencia USAC10 y USAC09**

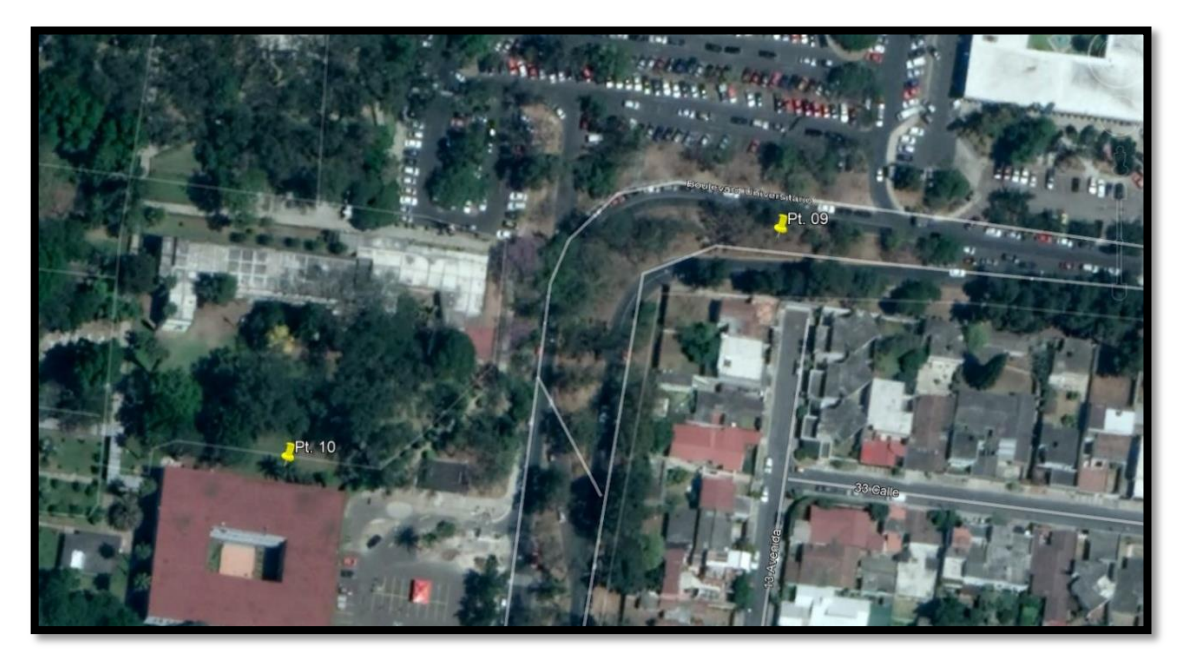
### **ANEXOS**

### Anexo 1. **Certificado Antiguas Coordenadas punto Ingeniería**

CONTROL HORIZONTAL

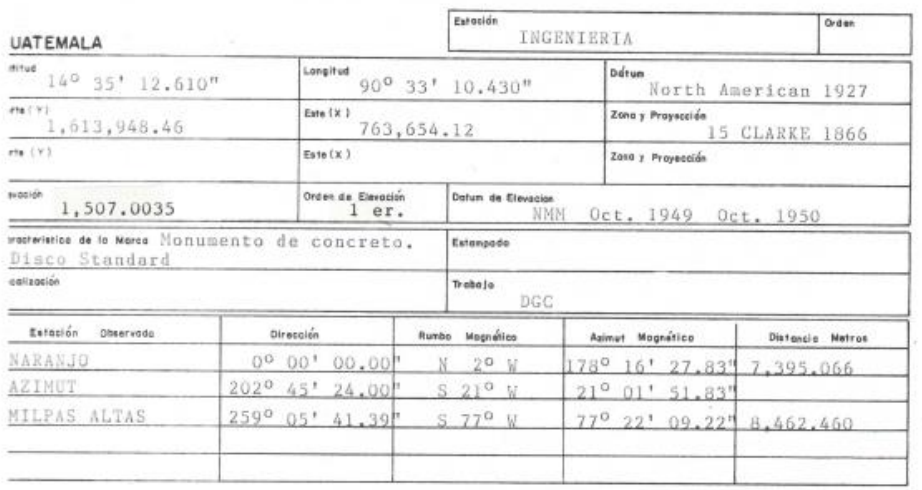

a estación Ingeniería se encuentra en el Edificio de la Facultad de Ingeniería<br>xactamente en el centro de la terraza de el pozo de el elevador del lado Este.<br>a estación es una ficha de bronce del IAGS; empotrada en la terr ras del Voladizo.

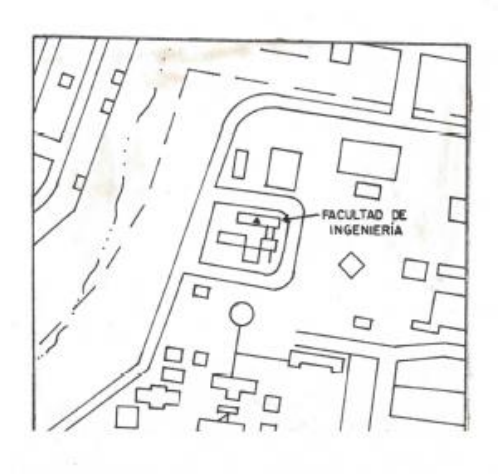

### Continuación Anexo 1.

Coordenadas fijas-Oct-31<br>
TBG SOLUTION ALIGNED TO IGS14 - FINAL COMBINATION - WEEK 2025 29-NOV-18 22:03<br>
LOCAL GEODETIC DATUM: IGS14 EPOCH: 2018-10-31 12:00:00 245 GUAT 409015001 -56063.53454 -6174978.63869 1596665.29156 W Latitud 1,613,346,5405<br>Norte 1,613,346,5405 Norte 1,614,480.83903 Longitud 90 31 12.65690 W<br>Este 497,825.7235<br>Altura 1519.84893 Zona 201 767, 172.93078 Zona 15 UTM

Página 1

### Anexo 2. Certificado Coordenadas punto Rectoría

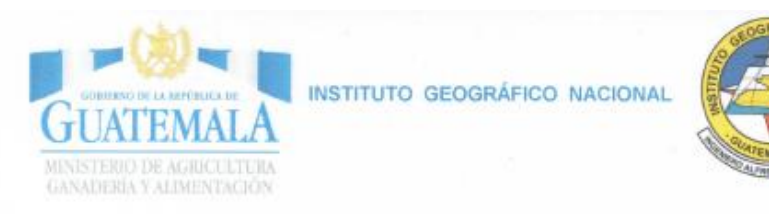

Guatemala 28 de enero de 2,019

Señor Rudy Augusto de Jesús Nájera Alfaro. Ciudad.

Señor Nájera:

Tengo el agrado de dirigirme a usted, en respuesta a su solicitud de proporcionarles las coordenadas y cota de los vértices ubicados en el campus de la Universidad de San Carlos de Guatemala en esta ciudad capital.

Al respecto me permito informarles que el vértice por usted solicitado, es el denominado RECTORIA, cuyas coordenadas son las siguientes:

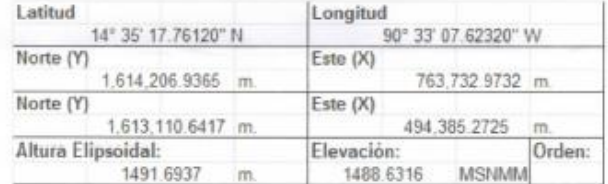

adjuntando copia de la ficha de descripción correspondiente.

Sin otro particular, me suscribo atentamente,

Luis Fernando Oroxón Sandoval Técnico en Geodesia

www.maga.gob.gi

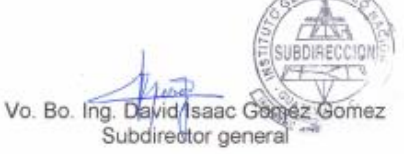

Avenida Las Américas 5-76 zona 1, Guatemala, Guatemala

Telefono: 24137188 \* 24137190

# Continuación Anexo 2.

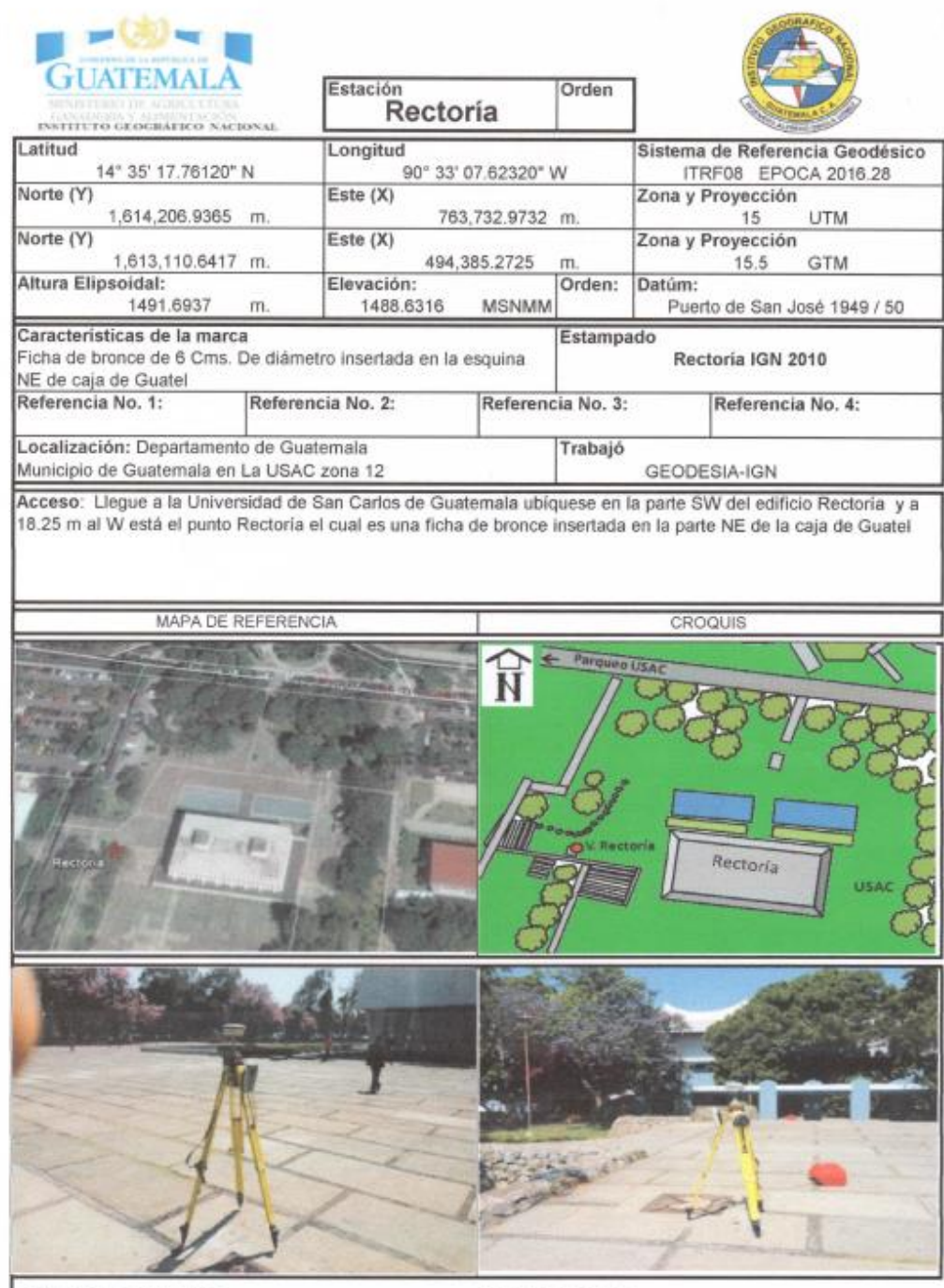

Posicionada por: O. Cruz Fecha: 2016

Reposicionada por:  $Fecha:$ 

#### Anexo 3. Certificado Coordenadas punto Rectoría 1

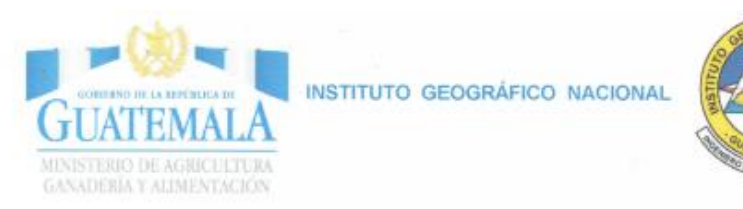

Guatemala 28 de enero de 2019

Señor Rudy Augusto de Jesús Nájera Alfaro. Ciudad.

Señor Nájera:

Tengo el agrado de dirigirme a usted, en respuesta a su solicitud de proporcionarles las coordenadas y cota de los vértices ubicados en el campus de la Universidad de San Carlos de Guatemala en esta ciudad capital.

Al respecto me permito informarles que el vértice por usted solicitado, es el denominado RECTORIA 1, cuyas coordenadas son las siguientes:

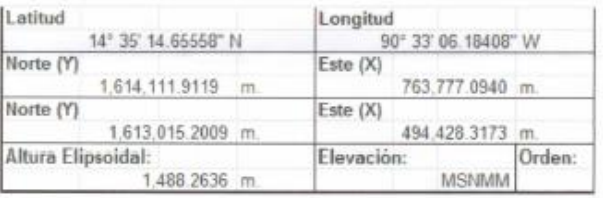

Adjuntando copia de la ficha de descripción correspondiente.

Sin otro particular, me suscribo atentamente,

ui

Luis Fernando Oroxón Sandoval Técnico en Geodesia

tg.dog.agaraww

Vo. Bo. Ing. David Isaac Gomez Gomez Subdirector general

Avenida Las Américas 5-76 zona 1, Guatemala, Guatemala

Telefono: 24137188 \* 24137190

## Continuación Anexo 3.

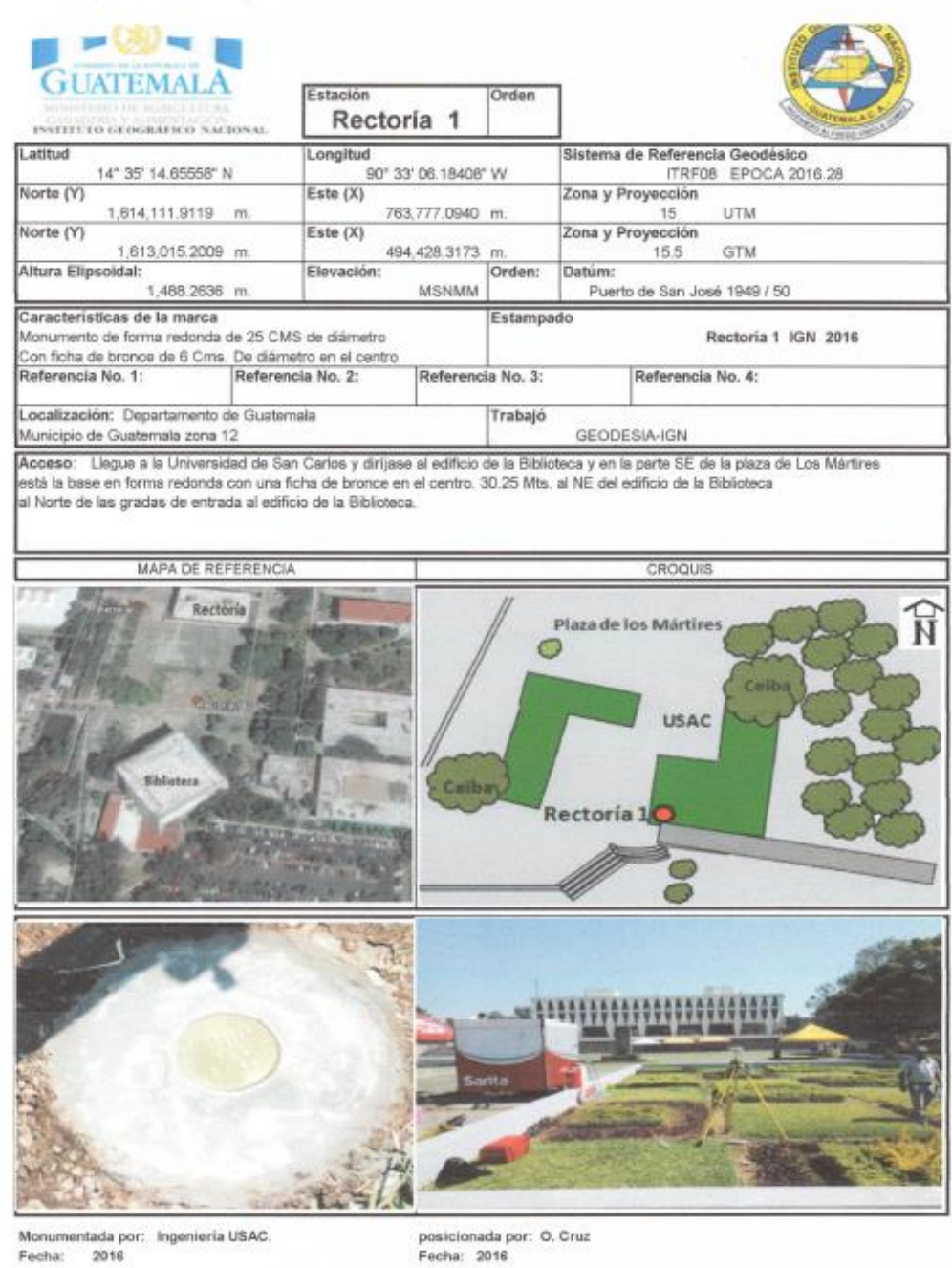

#### Anexo 4. Certificado Coordenadas punto Rectoría 2

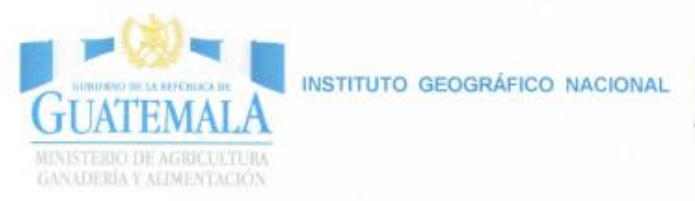

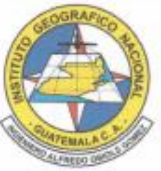

Guatemala 28 de enero de 2,019

Señor Rudy Augusto de Jesús Nájera Alfaro. Ciudad.

Señor Nájera:

Tengo el agrado de dirigirme a usted, en respuesta a su solicitud de proporcionarles las coordenadas y cota de los vértices ubicados en el campus de la Universidad de San Carlos de Guatemala en esta ciudad capital.

Al respecto me permito informarles que el vértice por usted solicitado, es el denominado RECTORIA 2, cuyas coordenadas son las siguientes:

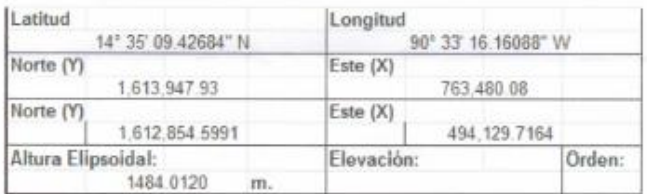

Adjuntando copia de la ficha de descripción correspondiente.

Sin otro particular, me suscribo atentamente,

awore

Luis Fernando Oroxón Sandoval Técnico en Geodesia

Vo. Bo. Ing. David Isaac Gomez Gomez Subdirector general

Avenida Las Américas 5-76 zona 1, Guatemala, Guatemala

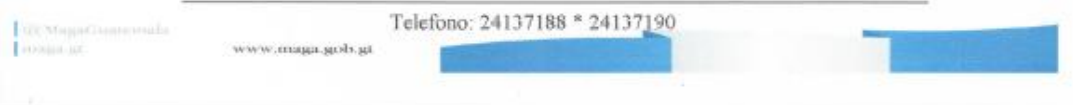

### Continuación Anexo 4.

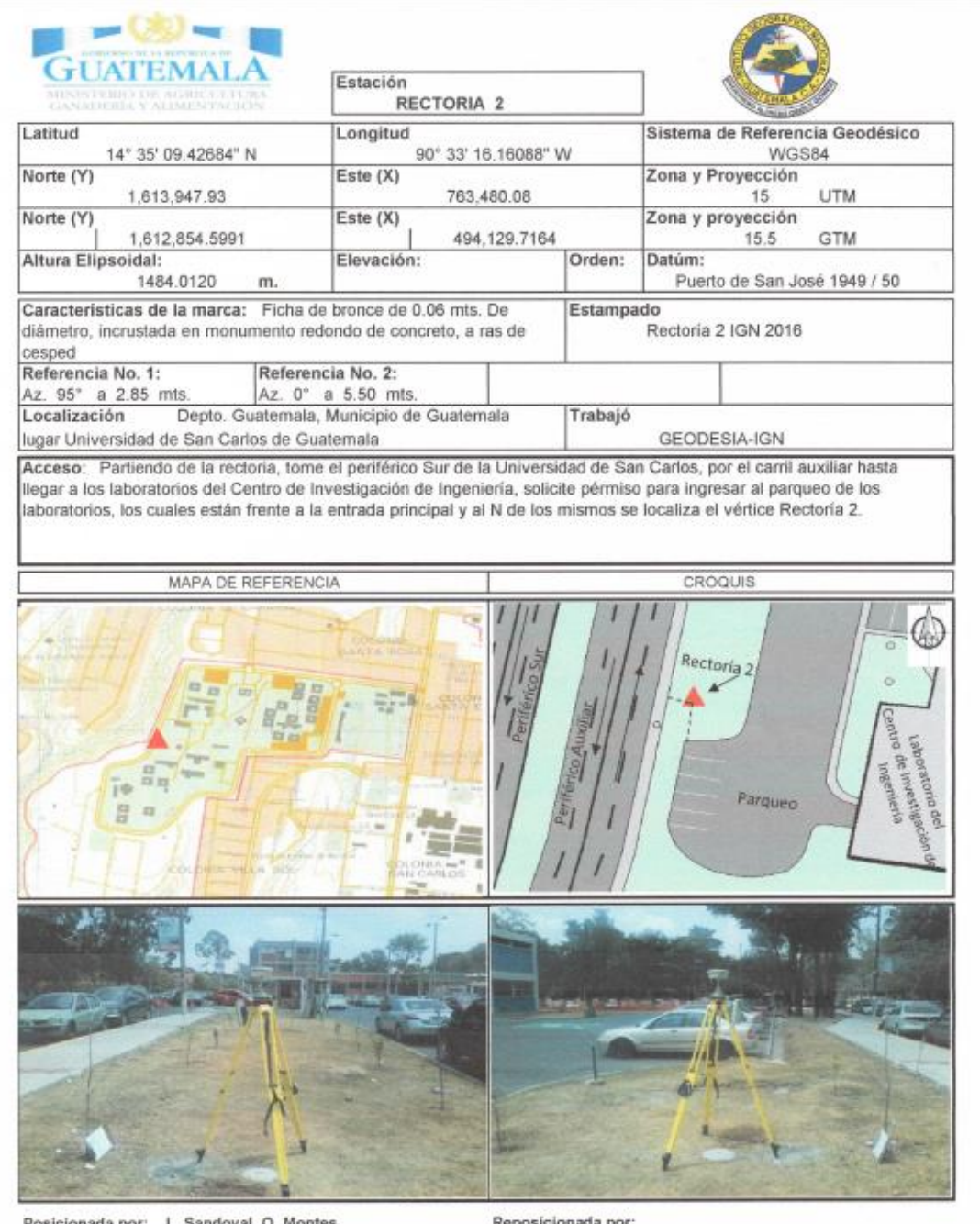

doval, O. Montes POB a por: Fecha: Abril 2016

oah Fecha: